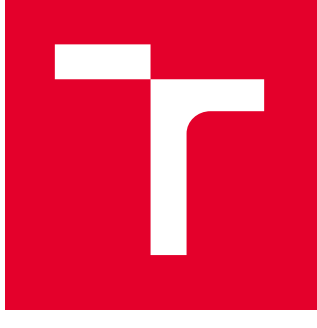

# VYSOKÉ UČENÍ TECHNICKÉ V BRNĚ

BRNO UNIVERSITY OF TECHNOLOGY

## FAKULTA STROJNÍHO INŽENÝRSTVÍ

FACULTY OF MECHANICAL ENGINEERING

## ÚSTAV AUTOMATIZACE A INFORMATIKY

INSTITUTE OF AUTOMATION AND COMPUTER SCIENCE

## NÁVRH AUTOMATIZOVANÉ MULTIKANÁLOVÉ PIPETOVACÍ HLAVY

DESIGN OF AUTOMATIC MULTICHANNEL PIPETTING HEAD

DIPLOMOVÁ PRÁCE MASTER'S THESIS

AUTOR PRÁCE **AUTHOR** 

Bc. Adam Suchý

VEDOUCÍ PRÁCE **SUPERVISOR** 

Ing. Zdeněk Cejpek

BRNO 2022

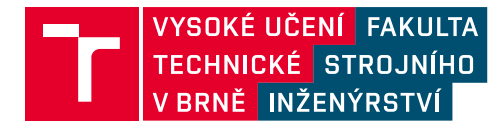

## **Zadání diplomové práce**

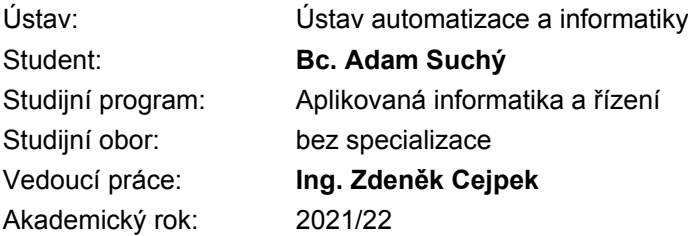

Ředitel ústavu Vám v souladu se zákonem č.111/1998 o vysokých školách a se Studijním a zkušebním řádem VUT v Brně určuje následující téma diplomové práce:

#### **Návrh automatizované multikanálové pipetovací hlavy**

#### **Stručná charakteristika problematiky úkolu:**

V oblasti automatizace laboratorních úloh je jednou z důležitých úkolů automatické a přesné dávkování kapalného média. Tato práce se bude zabývat rešerší a vlastním návrhem automatického pipetovacího zařízení pro přesné dávkování malých objemů na principu pístu. Zařízení bude navrženo pro montáž na kolaborativního robota YUMI. Při realizaci se předpokládá využití 3D tisku a MCU řízení.

#### **Cíle diplomové práce:**

- Rešerše pipetování a již existujících automatizovaných řešení pipetování.
- Návrh multikanálové pipetovací hlavy určené pro montáž na robot ABB YUMI.
- Návrh řídícího systému s vhodným ovládacím rozhraním.
- Realizace prototypu multikanálové pipetovací hlavy a ověření jeho funkčnosti.

#### **Seznam doporučené literatury:**

VODA, Zbyšek, 2015. Průvodce světem Arduina. Bučovice: Martin Stříž. ISBN 978-80-87106-90-7.

BALOGH, Jaroslav a Petr ČECH, 2009. Řízení peristaltické pumpy přes rozhraní USB: Peristaltic pump control via USB interface. Brno: Vysoké učení technické, Fakulta elektrotechniky a komunikačních technologií.

SMOLINSKÝ, Michal. Manipulace s kapalinou s využitím platformy ABB YuMi - pipetování. Brno: Vysoké učení technické v Brně, Fakulta strojního inženýrství, ÚAI, 2021.

KONG, Fanwei, Liang YUAN, Yuan F. ZHENG a Weidong CHEN. Automatic Liquid Handling for Life Science. Journal of Laboratory Automation. 2012, 17(3), 169-185. Dostupné z: doi:10.1177/2211068211435302.

Termín odevzdání diplomové práce je stanoven časovým plánem akademického roku 2021/22

V Brně, dne

L. S.

doc. Ing. Radomil Matoušek, Ph.D. ředitel ústavu

doc. Ing. Jiří Hlinka, Ph.D. děkan fakulty

### **Abstrakt**

Cieľom tejto diplomovej práce je vytvorenie multikanálovej pipetovacej hlavy, ktorú je možné umiestniť na kolaboratívneho robota YuMi IRB 14000 od spoločnosti ABB. Hlavnou úlohou je docieliť presné dávkovanie kvapalného média s využitím princípu funkcie piestu. Ďalšia náplň práce vyžaduje navrhovanému zariadeniu pomocou 3D tlače vytvoriť funkčný prototyp spolu s ovládacím systémom, ktorého funkčnosť je potrebné aj fyzicky otestovať spolu s kooperatívnym robotom YuMi.

## **ABSTRACT**

The goal of the diploma thesis is to make a multi-channel pipetting end effector, which could be used with a collaborative robot YuMi IRB 14000 from ABB company. The main task is to ensure the precise dosing of the liquid medium by using the pneumatic piston approach. The next phase of the thesis requires the production of a functioning prototype with a control system for the proposed device with the help of a 3D printer , whose functionality needs to be tested along with the cooperative robot YuMi.

## **Kľúčové slová**

pipetovanie, automatické pipetovanie, dávkovanie malých objemov, 3D tlač, ABB IRB 14000, Arduino NANO

### **KEYWORDS**

pipetting, automatic pipetting, dosing of small volumes, 3D print, ABB IRB 14000, Arduino NANO

### ÚSTAV AUTOMATIZACE Î  $\overline{a}$ A INFORMATIKY

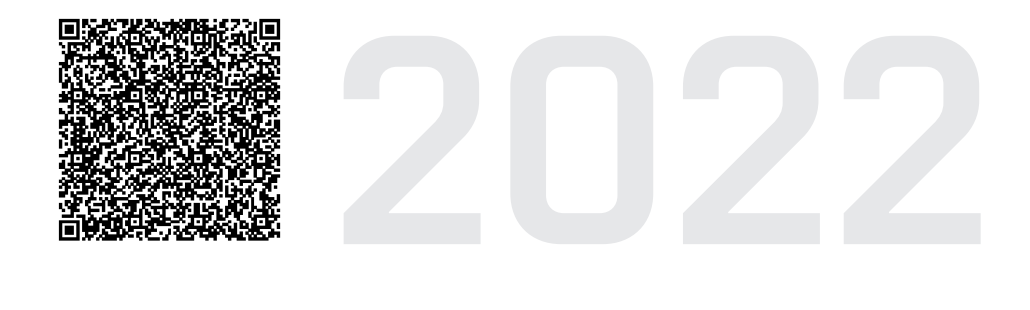

## **BIBLIOGRAFICKÁ CITÁCIA**

SUCHÝ, Adam. *Návrh automatizovanej multikanálovej pipetovacej hlavy*. Brno: Vysoké učení technické v Brně, Fakulta strojního inženýrství, Ústav automatizace a informatiky, 2022, 95 s. Diplomová práca. Vedúci práce: Ing. Zdeněk Cejpek

## **Čestné prehlásenie**

Prehlasujem, že táto diplomova práca je mojím pôvodným dielom, vypracoval som ju samostatne pod vedením vedúceho diplomovej práce a s použitím odbornej literatúry a ďalších informačných zdrojov, ktoré sú všetky citované v práci a uvedené v zozname literatúry.

Ako autor uvedenej práce ďalej prehlasujem, že v súvislosti s vytvorením tejto práce som neporušil autorské práva tretích osôb, predovšetkým som nezasiahol nedovoleným spôsobom do cudzích autorských práv osobnostných a som si plne vedomý následkov porušenia ustanovenia § 11 a nasledujúcich autorského zákona č. 121/2000 Sb., vrátane možných trestne právnych dôsledkov.

V Brně dne 20. 5. 2022 . . . . . . . . . . . . . . . . . . . . . . . . . . . . . . . . . . . . . . . . . . . .

Adam Suchý

### **Poďakovanie**

Ďakujem vedúcemu diplomovej práce Ing. Zdeňkovi Cejpkovi za odborné a profesionálne vedenie práce a taktiež za priateľský prístup a spoľahlivosť pri riešení problémov. Taktiež ďakujem Ing. Romanovi Parákovi za asistenciu a pomoc pri testovaniach. Touto cestou by som sa chcel zároveň poďakovať rodine a priateľom za podporu pri štúdiu. Ako aj firme Luneta s.r.o. za vecné rady a pomoci pri výrobe prototypu.

## **Obsah**

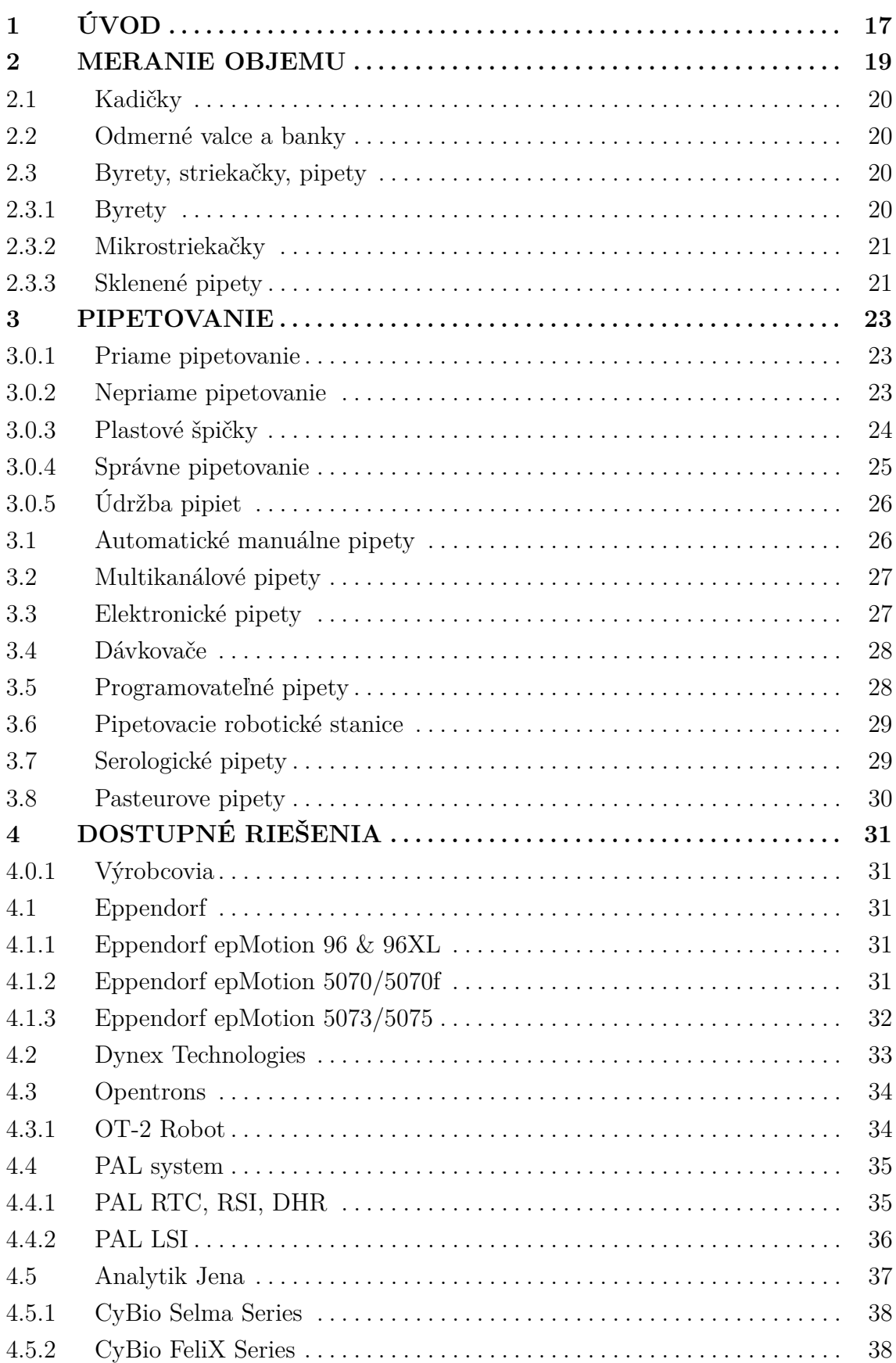

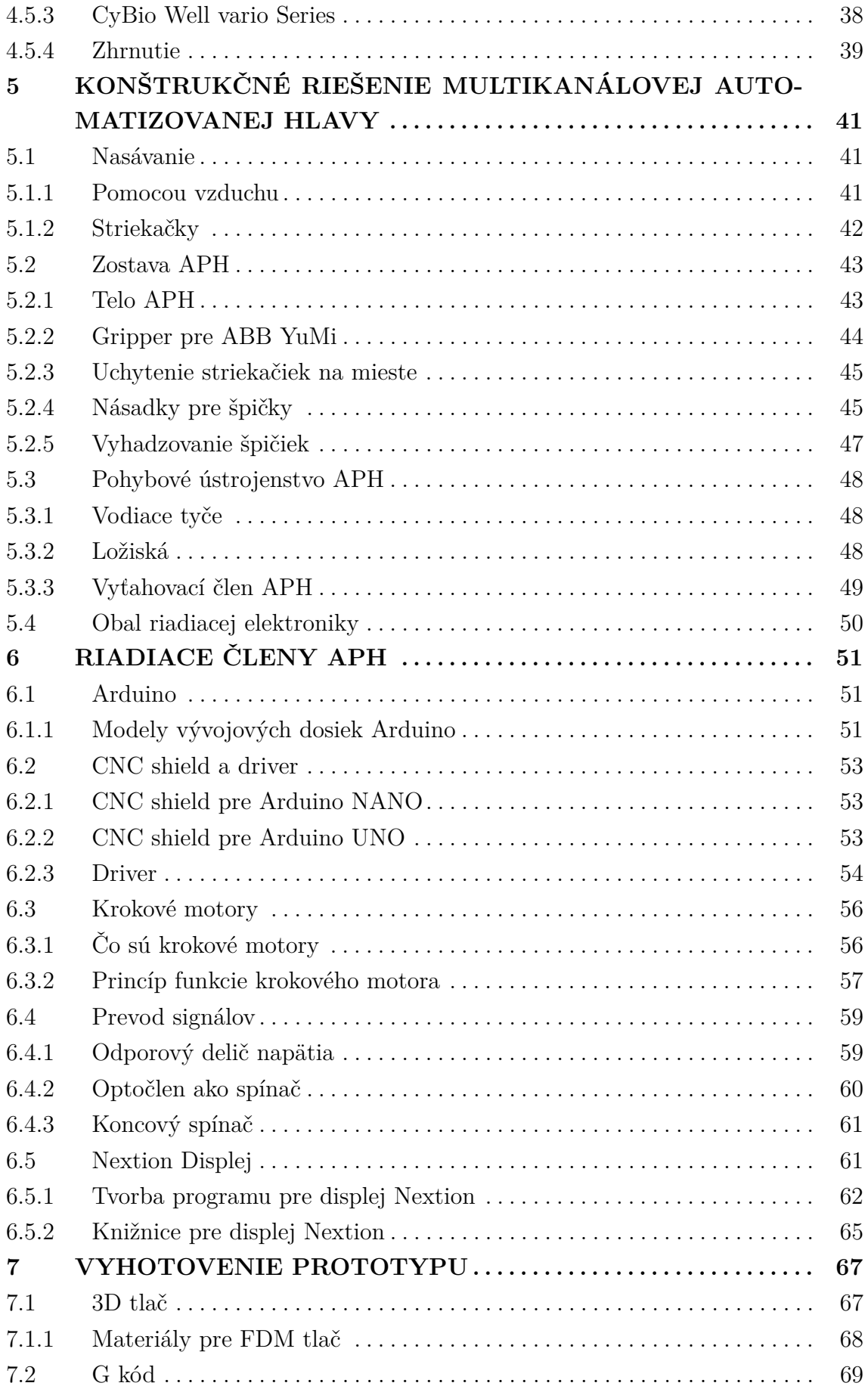

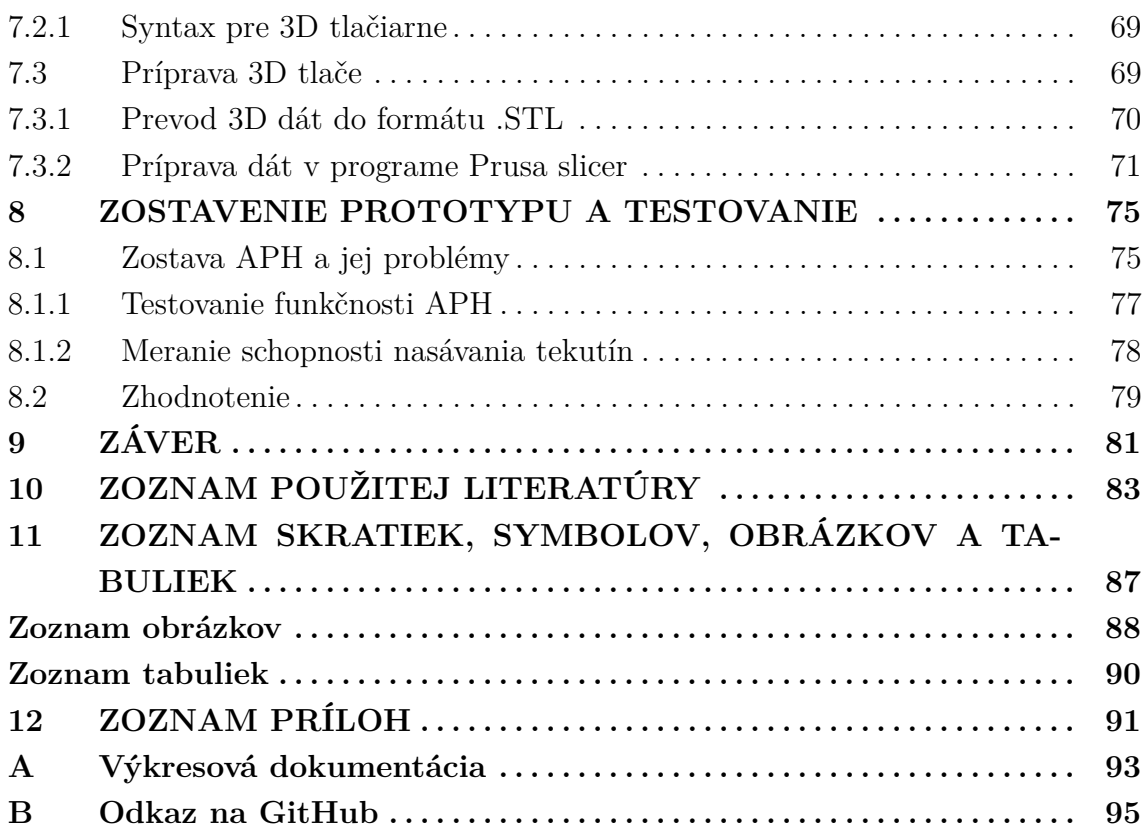

## <span id="page-16-0"></span>**1 ÚVOD**

Vďaka svojim benefitom sú robotika a automatizácia odvetvia s rastúcou popularitou. Do týchto odvetví je možné zaradiť ako priemyselné odvetvie, tak aj v odvetvie výskumu a laboratórneho vývoja. Práve zvýšená popularita vo výskumnom a laboratórnom odvetví v posledných rokoch spôsobená vypuknutím pandémie Covid-19 ukázala dôležitosť laboratórnej automatizácie a robotizácie. Vďaka zapojeniu danej technológie do týchto procesov je umožnené výskumným, laboratórnym a zdravotníckym tímom znižovať riziko kontaktu s nebezpečnými vírusmi a zdravotne závadnými vzorkami.

Cieľom diplomovej práce je navrhnúť, zostrojiť a otestovať automatizovanú multikanálovú pipetovaciu hlavu pre použitie s kooperatívnym robotom IRB 14000 YuMi dodaným spoločnosťou ABB spolu s vytvorením užívateľsky prívetivého ovládacieho rozhrania. Táto zostava je určená pre vykonávanie operácií s potenciálne zdravotne závadnými vzorkami. Následné zostrojenie prototypu pomocou 3D tlače a otestovanie jej funkčnosti.

Úvodná časť je zameraná primárne na predstavenie rôznych, bežne používaných spôsobov merania objemu. Táto teoretická časť sa ďalej venuje aj samotnej problematike pipetovania, kde sú podrobne rozpísané postupy a pravidlá. Posledná teoretická časť sa venuje prieskumu trhu s jestvujúcimi možnosťami pre laboratórne prostredia.

Praktická časť začína predstavením a popisom jednotlivých konštrukčných dielov, ktoré boli vyvinuté pre dané použitie. Nasleduje elektronická časť s výberom vhodných riadiacich a pohybových komponentov spolu s návrhom vlastnej elektroniky určenej pre prevod signálov. Táto potreba je daná vlastnosťami zariadení IRB 14000 a zvoleného riadiaceho člena Arduino Nano. Po predstavení technických riešení prichádza na rad úvod k 3D tlači a postup prípravy dát potrebných pre 3D tlač, ktorá bude využitá na vytvorenie modelového prototypu, aby bolo možné otestovanie správnosti návrhu.

V závere práce bude zhrnuté meranie schopností 3D tlačených špičiek z rôznych materiálov, ako aj popísané možné vylepšenia pre budúci vývoj zariadenia.

### <span id="page-18-0"></span>**2 MERANIE OBJEMU**

V laboratórnom prostredí pri príprave rôznych roztokov a ich následnou manipuláciou používame rôzne laboratórne nádoby a pomôcky. Líšia sa od seba aplikačným účelom, na ktorý majú byť použité, ale aj ich vzájomnou presnosťou. Jednotlivé aplikácie sú závislé aj od teplôt pri ktorých môžu byť použité vzhľadom na ich fyzikálne vlastnosti. Môže dochádzať k zmene hustoty meranej kvapaliny. [\[40\]](#page-85-0) [\[17\]](#page-83-0) *Poznámky:*

- *1. Porovnajme hustotu čistej vody pri rôznych teplotách. Jeden liter čistej vody pri teplote 4 °C váži presne 1 kg. Pri teplote 20 °C váži rovnaký objem vody o 2 g menej a pri teplote 37 °C váži daný objem približne 993 g.*
- *2. odmerné nádoby sú v EÚ kalibrované pri teplote 20 °C pričom v USA sa používa kalibračná teplota 25 °C. Každá odmerná nádoba má označenie pri akej teplote bola kalibrovaná. [\[40\]](#page-85-0)*

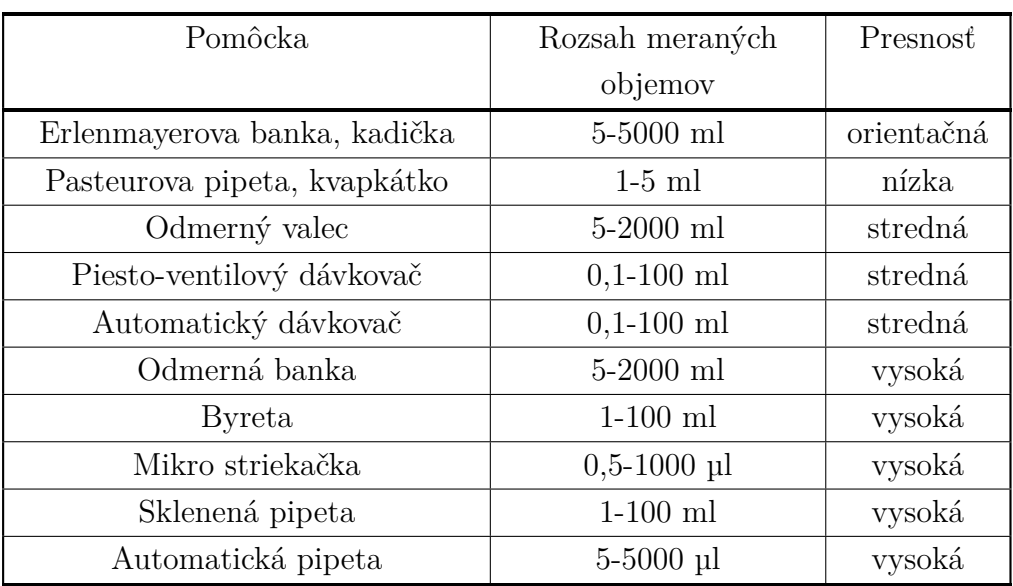

Tab. 1: Pomôcky pre meranie objemu tekutín

[\[40\]](#page-85-0)

#### <span id="page-19-0"></span>**2.1 Kadičky**

n.

Používajú sa na orientačné stanovenie objemu kvapalín. Vzhľadom na ich nízku presnosť sa zvyčajne neradia medzi odmerné nádoby. *Použitie:*

- *1. hrubé meranie objemov*
- *2. rozpúšťanie látok*
- *3. riedenie kvapalín*
- *4. zahrievanie látok*
	- [\[40\]](#page-85-0)

#### <span id="page-19-1"></span>**2.2 Odmerné valce a banky**

Odmerné valce a banky sú kalibrované "na doliatie", ktoré je na nich vyznačené značkami D (doliať) alebo In (include). Taktiež sa na nich nachádza aj teplota, pri ktorej bola vykonaná kalibrácia, nakoľko je hustota kvapalín závislá od teploty. Z týchto nádob nie je vhodné prelievať nameraný objem do iných nádob, nakoľko nie sme schopní preliať 100 % objemu bez toho, aby v mernej nádobe nezostali kvapôčky alebo jemný film na stenách mernej nádoby.

Pri odčítaní objemu je potreba brať do úvahy aj vlastnú zmáčavosť kvapalín, ktorá závisí od ich povrchového napätia, hladina tak nemusí byť vždy rovná, ale vytvára tzv. meniskus. Meranie sa robí dotýkaním sa spodného okraja menisku o rysku.

Odmerné banky slúžia na prípravu roztokov s presným objemom a odmerné valce sa používajú prioritne pre približné meranie objemov v ráde desiatok ml až l. [\[40\]](#page-85-0) [\[17\]](#page-83-0)

#### <span id="page-19-2"></span>**2.3 Byrety, striekačky, pipety**

Byrety, striekačky, pipety slúžia na odberové meranie objemu kvapaliny, ktorá je odoberaná do inej nádoby. Sú kalibrované "na vyliatie", označenie značkami V (vyliať) alebo Ex (exclude) a pri ich kalibrácii je počítané so zbytkovými množstvami kvapalín po uskutočnení merania. [\[40\]](#page-85-0)

#### <span id="page-19-3"></span>**2.3.1 Byrety**

Byrety sa používajú pri titráciách<sup>[1](#page-19-4)</sup> alebo tam, kde sa opakovane meria rovnaký objem kvapaliny. Byrety sú kalibrované trubice, ktoré sú uzatvorené kohútikom. Vyrábajú sa zo skla alebo umelej hmoty.

<span id="page-19-4"></span><sup>1</sup> Titrácia – bežná laboratórna metóda ktorá analyzuje množstvo špecifickej látky rozpustenej vo vzorke

Byrety sa vodorovne upevňujú pomocou držiaka voči stojančeku a pri uzavretom kohútiku sa zvrchu pomaly napĺňajú príslušnou kvapalinou pomocou nálevky, ktorá sa po naplnení odstráni. Pomocou kohútika sa odpustí prebytočná kvapalina tak, aby bol dolný meniskus kvapaliny zarovno s ryskou. Byreta je pripravená na titrovanie.

Najdôležitejší krok pri práci s byretou je správne odčítanie objemu. Titračné činidlo sa odpúšťa pomocou otvárania a následného uzatvárania kohútika, pričom sa objem sleduje na príslušnej stupnici. Hodnoty sa odčítajú 2x – najskôr sa odčíta pôvodná hladina tzv. nulová značka a neskôr výsledná hladina po odpustení. Dôležité je odčítavať zmenu objemu vždy rovnakým spôsobom. [\[40\]](#page-85-0)

#### <span id="page-20-0"></span>**2.3.2 Mikrostriekačky**

Slúžia k presnému dávkovaniu malých množstiev 0,1 µl – 1000 µl kvapalín. Skladajú sa väčšinou z troch dielov. Veľkosť striekačky sa môže líšiť v závislosti od požadovaného objemu.

*Skladba mikrostriekačky:*

- *1. sklenený valec so stupnicou*
- *2. piest z nerezovej ocele*
- *3. PTFE tesnenie*
- *4. s/bez výmennej ihly* [\[40\]](#page-85-0)

#### <span id="page-20-1"></span>**2.3.3 Sklenené pipety**

V moderných laboratóriách sa používajú už len zriedka, pričom sú nahradzované poloautomatickými dávkovačmi. Sklenené pipety môžu mať rôzny objem 1 - 100 ml. Môžu sa deliť stupnicou po desatinách až jednotkách mililitrov alebo sa nemusia deliť vôbec, pričom slúžia len na meranie jedného objemu. Na naťahovanie objemu do pipiet sa používajú rôzne typy piestov alebo nástavcov, nikdy však nepoužívame ústa a to z bezpečnostných dôvodov. Roztok sa nikdy nesmie dosať do pipetovacieho nástavca. [\[40\]](#page-85-0)

### <span id="page-22-0"></span>**3 PIPETOVANIE**

Pravdepodobne najpoužívanejší nástroj v medicínskom laboratóriu je pipeta alebo mikropipeta. Používa sa na presné meranie, manipuláciu a transfer kvapalín, roztokov, vzoriek alebo chemikálií.

*Dostupné pipety:*

- *1. automatické manuálne/elektronické*
- *2. programovateľné*
- *3. jedno/viac kanálové*
- *4. jednorazové sklenené/plastové*
- *5. automatizované stanice*

Obsluhovanie jednotlivých pipiet môžeme zaradiť medzi jednoduchšie alebo zložitejšie. Pipeta je základným nástrojom, ktorý pre svoju obsluhu vyžaduje prax, bez ohľadu na zvolený typ pipety. Zvládnutie pipetovania je jedným z nevyhnutných predpokladov na prácu v laboratóriu. [\[18\]](#page-83-1)[\[17\]](#page-83-0)

#### <span id="page-22-1"></span>**3.0.1 Priame pipetovanie**

Tlačidlo piestu má pri priamom manuálnom pipetovaní dve stop polohy. Po mechanickom stlačení tohto ovládača do prvej polohy sa pri priamom pipetovaní ponorí spodný koniec plastovej špičky do kvapaliny v zdrojovej skúmavke alebo inej nádobe. Po uvoľnení ovládača piestu, ktoré musí byť pomalé a opatrné, sa do špičky nasaje vopred nastavený objem tekutiny. Ponorenie špičky do tekutiny sa musí vykonať tak, aby bolo čo najplytšie, tekutina nesmie zostať ani na vonkajšej strane špičky, ale musí byť také, aby sa do špičky nenasal vzduch. Na vonkajšej strane plastovej špičky môže zostať malé množstvo kvapiek tekutiny, ktorú pipetujeme a ktoré sa odstráni priložením plastovej špičky k vnútornej stene skúmavky pri vyberaní špičky. Ak sa pri pipetovaní do špičky nasaje aj vzduch, musíme zo špičky uvoľniť tekutinu a pipetovanie opakovať, pretože objem kvapaliny by bol kvôli prítomným vzduchovým bublinám nepresný. Špička s tekutinou sa presunie do cieľovej skúmavky. Tekutina sa zo špičky uvoľní priložením konca špičky k vnútornej stene cieľovej skúmavky a postupným stlačením ovládača piestu pipety do prvej a potom do druhej polohy, čím dôjde k úplnému vyprázdneniu plastovej špičky. Ovládač piestu sa môže uvoľniť až po vybratí špičky zo skúmavky z dôvodu, aby nedošlo k opätovnému nasatiu už raz presunutého objemu. Po stlačení tlačidla ejektora sa odstráni použitá plastová špička do pristavenej nádoby na odpad. [\[18\]](#page-83-1)

#### <span id="page-22-2"></span>**3.0.2 Nepriame pipetovanie**

Pri reverznom pipetovaní sa po mechanickom stlačení ovládača piestu až do druhej polohy ponorí spodná časť plastovej špičky do kvapaliny v skúmavke. Po pomalom

a opatrnom uvoľnení ovládača sa do špičky nasaje viac tekutiny, ako je vopred nastavený objem. Rovnako ako pri priamom pipetovaní, musí byť ponorenie špičky do tekutiny čo najplytšie, aby tekutina nezostala aj na vonkajšej stene špičky, ale zároveň dostatočné, aby sa do špičky nenasal vzduch. Prípadnú tekutinu, ktorá zostane na vonkajšej strane plastovej špičky, je možné odstrániť priložením plastovej špičky k vnútornej stene nádobky pri vyberaní špičky. Ak v špičke zostanú bublinky vzduchu, pipetovanie sa musí opakovať. Plastová špička s tekutinou sa presunie do cieľovej skúmavky. Tekutinu zo špičky uvoľníme pomalým stlačením ovládača piestu pipety do prvej polohy a priložením konca špičky s tekutinou k vnútornej stene skúmavky. Dôjde k uvoľneniu nastaveného objemu tekutiny do skúmavky. Pri reverznom pipetovaní v špičke zostane určitý objem tekutiny, ktorý ale nemôže byť vypustený do cieľovej skúmavky. Tento zostávajúci objem tekutiny sa po stlačení ovládača piestu pipety do druhej polohy vráti do nádoby so zdrojom tekutiny alebo môže byť vyhodený spolu so špičkou stlačením tlačidla ejektora. Reverzné pipetovanie je technika dávkovania výhodná najmä pri práci s veľmi malými objemami tekutín (< 1 µl), s tekutinami s vyššou viskozitou a tendenciou vytvárať penu a tiež pri pipetovaní tekutín s vyšším obsahom proteínov a biologických vzoriek. [\[18\]](#page-83-1)

#### <span id="page-23-0"></span>**3.0.3 Plastové špičky**

Presné, optimálne a reprodukovateľné pipetovanie má významný vplyv na správnosť výsledkov experimentálnych analýz a výrazne závisí od skúseností používateľa. Nesprávnym pipetovaním, či už z dôvodu chybnej pipety alebo nedostatku skúseností, sa zvyšuje technická variabilita výsledkov. Pri kvalitnom pipetovaní je potrebné dodržiavať niekoľko základných pravidiel.

Automatická pipeta sa môže použiť len s jednorazovou plastovou špičkou. Ak sa pipeta použije bez plastovej špičky, dochádza ku kontaktu s kvapalinou, a tým dochádza k znečisteniu pipety a nie je možné ju ďalej používať. Podľa zvolenej automatickej pipety sa použijú rôzne plastové špičky. Na každý typ pipety je vhodný iba jeden objemový typ plastových špičiek. Väčšinou sú pipety a k nim vhodné špičky farebne odlíšené a líšia sa aj svojím objemom.

Jednorazové plastové špičky dodávajú rôzni dodávatelia. Pred ich prvým použitím je potrebné overiť ich kompatibilitu. Zásadnou podmienkou je, aby nasávaná tekutina prišla do kontaktu výlučne s plastovou špičkou. Ak by došlo k voľbe nesprávnej plastovej špičky k danému typu pipety, pridaný objem bude nepresný a popri tom môže dôjsť ku kontaminácii. Jednorazové plastové špičky s filtrom alebo filtrované špičky predstavujú ideálny spôsob prevencie pred kontamináciou a znečistením pipiet, ako aj vzoriek pri pipetovaní.

Filter je vyrobený z nepriepustného nesavého materiálu a funguje ako fyzická bariéra medzi pipetovanou tekutinou a samotnou pipetou. Vo vysoko senzitívnych analytických metódach, kedy sa analyzujú jednotky alebo desiatky molekúl, sa odporúča používať špičky s filtrom, lebo tak sa podstatne znižuje pravdepodobnosť znečistenia ako aj falošne pozitívnych výsledkov.

Špičky sa dodávajú v plastových vreckách, z ktorých je potrebné ich manuálne premiestniť do plastových boxov, a z tých sa následne nasádzajú na pipetu.

Špičky sa musia uložiť do presne určeného plastového boxu, v opačnom prípade nebude možné ich jednoduché použitie a popri tom sa tiež môžu špičky poškodiť. Tu sú dôležité dva rozmery, dĺžka špičky a priemer špičky v hornej časti. Špičky s rovnakou kapacitou objemu môžu mať rôzne dĺžky, lebo sú navrhnuté na rôzne aplikácie. Z tohto dôvodu sa musí prispôsobiť aj výška boxu, kde sú uložené tak, aby nedošlo k ich zlomeniu.

Špičky uložené v plastovom boxe sa musia sterilizovať v autokláve pri vysokej teplote a pred použitím nechať úplne vychladnúť, pretože pri vyšších teplotách dochádza k zmene vlastností plastu a uvedená skutočnosť by ovplyvnila presnosť pipetovania. Ak sa špičky nepoužívajú, je nutné ponechať box uzatvorený, aby nedošlo k znečisteniu špičiek. Druhou možnosťou sú špičky už naložené v plastových boxoch, a tie môžu byť nesterilné alebo sterilné. Táto možnosť je ale finančne náročnejšia. Niekedy môže byť použitie takýchto už sterilných špičiek výhodnejšie, najmä pri príprave vysoko senzitívnej polymerázovej reťazovej reakcii, kde môže ľahko dôjsť ku kontaminácii. Základným predpokladom prevencie kontaminácie je čistota a sterilita špičiek a tiež fakt, že špičky sú jednorazové.

Niekedy sa môžu špičky použiť opakovane, napr. ak sa pipetuje rovnaká tekutina zo zdrojovej skúmavky do viacerých prázdnych nádobiek, najistejšie ale je špičky používať iba jednorazovo, lebo okrem kontaminácie môže pri opakovanom pipetovaní dôjsť aj k zmene pipetovaného objemu a výsledný objem bude nepresný. [\[18\]](#page-83-1)

#### <span id="page-24-0"></span>**3.0.4 Správne pipetovanie**

Podstatnou skutočnosťou je aj poloha resp. uhol pipety. Aby pipetovanie prebehlo správne, mala by byť pipeta vždy vo vertikálnej polohe, a to aj v prípade keď sa nepoužíva. Aby sa uľahčila manipulácia, je výhodnejšie vytvoriť uhol medzi zdrojovou alebo cieľovou skúmavkou a špičkou pipety, odporúča sa, ak sa horizontálnym smerom polohuje skúmavka a nie pipeta. Ochranou pred kontamináciou ako aj poškodením pipety je jej odkladanie vo vertikálnej polohe do vhodného stojanu. Počas práce v laboratóriu je možné pipetu položiť aj do horizontálnej polohy na čistý stôl, ale len v takom prípade, že špička nasadená na pipetu je prázdna alebo ak je pipeta bez špičky. Elektronické pipety sa odložené vo vhodnom stojane zároveň nabíjajú. Všetky pipety sú dodávané s odborným certifikátom a ich presnosť je testovaná a kalibrovaná výrobcom. Pipety sú spotrebný materiál a môžu sa každodenným po-

užívaním pokaziť, čo môže viesť k pipetovaniu nesprávneho objemu. Z tohto dôvodu sa musia pipety pravidelne kontrolovať. Na presnosť výsledného pipetovania taktiež vplýva aj osoba používateľa. Uvedené skutočnosti preto môžu viesť k neobjektívnym výsledkom analýz. Pre overenie optimálneho pipetovania a zistenia prípadnej variability si môže neskúsený laborant pomôcť opakovaným pipetovaním a následným vážením (na analytických váhach) pipetovaného objemu vody a vypočítaním koeficientu variability pipetovania (100 µl vody = 100 mg). Z experimentálnych dát vyplýva, že variabilita pipetovania je nepriamoúmerná objemu pipetovanej kvapaliny a preto najmä pri pipetovaní kvapalín s veľmi malým objemom sa musí postupovať obzvlášť dôsledne a precízne. Presné pipetovanie a pridávanie veľmi hustých, viskóznych alebo prchavých kvapalín je náročné a vyžaduje si opatrnosť a značné skúsenosti. Pri kvapalinách, ktoré veľmi penia, je potrebné dbať na neprítomnosť vzduchových bublín v pridávanom objeme, v opačnom prípade bude objem tekutiny nepresný. Medzi podceňované parametre patrí teplota tekutín ako aj prostredia, nakoľko tiež ovplyvňujú variabilitu pipetovaného objemu. Ak sa chystáme pipetovať roztoky s rozdielnymi teplotami musí sa pred pipetovaním teplota roztokov približne vyrovnať. Pri zmene teploty prostredia sa mení aj tlak vzduchu, čo tiež vplýva na variabilitu pipetovaného objemu automatickými pipetami, preto by sa mala zabezpečiť konštantná teplota prostredia. [\[18\]](#page-83-1)

#### <span id="page-25-0"></span>**3.0.5 Údržba pipiet**

Aby pipety správne fungovali, je potrebná ich pravidelná údržba a čistenie. Podľa návodu výrobcu sa môžu pipety rozobrať, očistiť a väčšina ich častí tiež sterilizovať v autokláve. Touto údržbou sa zabráni prípadnému znečisteniu pipetovaných kvapalín, kontaminácii vzoriek a celkovému znehodnoteniu práce. Viackanálové pipety majú v mieste kontaktu plastovej špičky a samotnej pipety gumičky, ktoré zabezpečujú, aby plastové špičky správne priliehali k pipete a teda aby bol pipetovaný objem presný. Časom dochádza k opotrebeniu týchto gumičiek, a preto je nutná ich pravidelná kontrol a výmena, aby sa predišlo pipetovaniu rôzneho objemu a zabránilo sa vytekaniu pipetovanej tekutiny. [\[18\]](#page-83-1)

#### <span id="page-25-1"></span>**3.1 Automatické manuálne pipety**

Ako z názvu vyplýva, pipeta je ovládaná manuálne vyvíjaným tlakom a pipetovaný objem je meraný systémom pipety automaticky podľa jej predchádzajúceho nastavenia. Požadovaný pipetovaný objem si vopred volíme na mechanickom ovládači objemu vopred určeného objemu čitateľného na jeho stupnici. Jednokanálová automatická pipeta sa skladá z tlačidla piestu, ktoré slúži na mechanické ovládanie, z tela pipety ktoré slúži na uchopenie, ďalej z už spomenutého mechanického <span id="page-26-0"></span>ovládača objemu a na záver z elektora plastového nadstavca, ktorý sa používa na odstraňovanie jednorazových plastových nadstavcov (plastovej špičky). [\[18\]](#page-83-1)

#### **3.2 Multikanálové pipety**

Multikanálová pipeta patrí medzi špecifické typy automatických pipiet, má viac kanálov a v tomto prípade je možné pipetovať viacero pozícií naraz, čím dochádza k zvýšeniu produktivity a je ideálne ho použiť pri väčšom počte vzoriek. Dochádza k urýchleniu pipetovania, znižuje sa tak čas potrebný na pipetovanie roztoku a spracovanie všetkých vzoriek. Dochádza tým k zníženiu časového intervalu medzi spracovaním prvej a poslednej vzorky, čo je pri meraní biologickej variability žiaduce. Takáto pipeta je dostupná v 8-, 12-, 24- ale aj 96- kanálovej verzii, manuálna aj elektronická a tiež s rôznymi rozsahmi pipetovaného objemu. Pri tomto type pipiet je dôležitá vizuálna kontrola, či dochádza k pipetovaniu rovnakého objemu vo všetkých špičkách. Ak by bol objem v niektorej špičke rozdielny alebo ak sú v špičkách viditeľné bubliny vzduchu, musí sa pipetovanie zopakovať. [\[18\]](#page-83-1)

#### <span id="page-26-1"></span>**3.3 Elektronické pipety**

Za ideálny nástroj pre presné a reprodukovateľné pipetovanie pri spracovaní a analýze väčšieho počtu vzoriek je považovaná elektronická automatická pipeta. Na použitie elektronických pipiet platia rovnaké princípy ako pri manuálnych automatických pipetách a používajú sa rovnaké jednorazové plastové špičky. Elektronické pipety sú dostupné vo viacerých formátoch, najpoužívanejšie sú 1- a 8- kanálové pipety (dostupné, aj keď menej používané, sú 12- a 24- kanálové verzie). Na displeji pipety sa môže nastaviť objem pipetovanej tekutiny, rýchlosť aj režim pipetovania. Stupeň rýchlosti pipetovania sa nastavuje podľa druhu pipetovanej tekutiny. V prípade viskóznej tekutiny je rýchlosť pipetovania nutné nastaviť na pomalší stupeň. Manipulácia a obsluha elektronickej pipety je v podstate jednoduchá a intuitívna. Cez hlavný stredový ovládač sa ukladajú vybrané hodnoty, jednotlivé režimy sa vyberajú otočným prepínačom, a výber parametra a jeho hodnoty sa nastavujú bočnými tlačidlami. Stredový ovládač sa skladá z dvoch časti, stlačením hornej časti sa tekutina do pipety nasáva a stlačením dolnej pre zmenu vypúšťa. Na jej ovládanie sa odporúčajú určité praktické skúsenosti, a preto by pipetu nemal používať úplný začiatočník bez predchádzajúceho tréningu, aby sa predišlo poškodeniu pipety alebo k nežiaducemu pomiešaniu vzoriek či chemikálií, čím sa celý proces znehodnotí. Jedným z režimov pipetovania je aj automatické meranie neznámeho objemu nasávanej tekutiny (napr. pri odoberaní supernatantu), na displeji sa po pipetovaní zobrazí hodnota objemu tekutiny. Režim dávkovania sa používa pri sériovom pipetovaní do

mnohých pozícií (napr. do mikrotitračnej platne). Pipetou sa do špičky natiahne veľký objem tekutiny, ktorá sa potom sekvenčne dávkuje v definovanom a vopred nastavenom objeme do pripravený skúmaviek. Dávka sa vypúšťa zo špičky pipety opakovaným stláčaním ovládača pipety. V režime automatické dávkovanie sa môže, okrem objemu, nastaviť aj časový interval medzi jednotlivými dávkami, pipetovanie potom prebieha automaticky po jedinom stlačení ovládača pipety. V režime pipetovania a miešania je na displeji pipety možné nastaviť objem a počet cyklov miešania. Tento spôsob sa odporúča najmä pri pipetovaní malých objemov, ako je napríklad pridávanie templátu do polymerázovej reťazovej reakcie. V takomto prípade sa zvyčajne pridávajú malé objemy templátu (1 - 5 µl) do už prítomného master mixu a obe tekutiny by sa mali po napipetovaní zmiešať. [\[18\]](#page-83-1)

#### <span id="page-27-0"></span>**3.4 Dávkovače**

m

Na pipetovanie všetkých druhov tekutín vrátane viskóznych a prchavých látok je vhodný manuálny alebo elektronický typ pipety – dávkovač. Režim pipetovania sa pri elektronických typoch nastavuje otočným ovládačom, rýchlosť, objem a počet dávok sa na displeji nastavuje bočnými ovládačmi. Jediným hlavným ovládačom pipety sa po uložení parametrov ovládajú jednotlivé kroky pipetovania. Na resetovanie režimu a okamžité vypustenie celého objemu slúži najmenšie tlačidlo pipety. Pipetou sa natiahne veľký objem tekutiny, ktorá sa potom sekvenčne dávkuje v definovanom a vopred nastavenom objeme jednej dávky aj počte dávok do skúmaviek alebo mikroplatničiek. Štandardné plastové špičky, ktoré sa používajú pri manuálnych alebo elektronických automatických pipetách sa nedajú použiť pri dávkovačoch. Špecifické plastové nástavce na dávkovač sa nazývajú kombišpičky a majú kapacitu do 50 ml. Ak sa kombišpičkami pipetuje väčší objem, je potrebné použiť plastový nadstavec, ktorý sa nasadí medzi kombišpičku a pipetu. Typ použitej kombišpičky rozpoznáva softvér Pipety automaticky po nasadení na pipetu. Po skončení pipetovania je špička odstránená stlačením tlačidla ejektora. Multišpičky nie je možné použiť opakovane, len v prípade akútneho ich nedostatku sa môžu opakovane použiť pri pipetovaní rovnakého roztoku. [\[18\]](#page-83-1)

#### <span id="page-27-1"></span>**3.5 Programovateľné pipety**

Pri zvláštnych a komplikovaných, ale pravidelne používaných protokoloch, sa môžu použiť programovateľné pipety, jedno- alebo 8-kanálové, ktoré sa najskôr nastavia pomocou softvéru na počítači a program sa následne prenesie do pipety, ktorá následne vytvorený protokol realizuje sekvenčne krok po kroku vždy po stlačení ovládača piestu. Pri týchto pipetách sa používajú rovnaké jednorazové plastové špičky ako pri automatických pipetách. Možnosti nastaviteľných protokolov sú variabilné a k obmedzeniu dochádza len pre kapacitu špičiek. Použitie programovateľných pipiet nie je jednoduché. Ich použitie je znevýhodnené ich vysokou cenou a ich využitie je výhodné len vo výnimočných prípadoch, kedy sa nedá použiť štandardná automatická pipeta. [\[18\]](#page-83-1)

#### <span id="page-28-0"></span>**3.6 Pipetovacie robotické stanice**

Medzi automatizované systémy pipetovania patria pipetovacie robotické stanice, ktoré sú určené na automatické spracovanie tekutín. Medzi ich prednosti náleží minimálna variabilita ako aj eliminácia chýb manuálneho pipetovania a vysoká reprodukovateľnosť. Najvýhodnejšie je ich použitie pri príprave rutinných analýz veľkého množstva vzoriek v klinickom alebo výskumnom laboratóriu. Softvérom ovládané pipetovacie roboty sa môžu naprogramovať najrôznejšími zložitými protokolmi v rozsahu pipetovaného objemu väčšinou od 1 - 200 µl v závislosti od kapacity použitých špičiek. Plastové špičky sú dodávané v špeciálnych stojanoch, sú kompatibilné iba s konkrétnym systémom pre robotické stanice a sú odlišné od špičiek pre manuálne pipetovanie. Pipetovacie systémy je možné nastaviť na automatické spracovanie vzoriek, izoláciu DNA, RNA alebo proteínov, ale aj na prípravu analytickej metódy (napr. PCR). V automatických pipetovacích systémoch sa používajú buď manuálne kity, ktoré sú takto automatizovateľné, alebo špeciálne na to navrhnuté súpravy chemikálií a plastov. V priemyselných, alebo veľkých laboratóriách je automatizácia pipetovacími robotickými stanicami nastavená na úplnú autonómiu a nemalo by dochádzať k žiadnym manuálnym zásahom. Vzorky sú presúvané naprogramovanými robotickými ramenami medzi jednotlivými krokmi alebo, a to je časovo výhodnejšie, celý proces prebieha na jednej platforme a je tu lepšia možnosť eliminovať chyby. Prevádzka takejto robotickej stanice je finančne zaťažujúca, a tak je žiaduce využiť jej kapacitu na maximálnu možnú mieru. Samozrejmosťou pri týchto staniciach je aj pravidelná údržba, kontrola čistoty povrchu prístroja s pravidelným čistením a dezinfekciou. [\[18\]](#page-83-1)

#### <span id="page-28-1"></span>**3.7 Serologické pipety**

Serologické pipety sú samostatne, sterilne balené dávkovanie nádobky, ktoré sa používajú na dávkovanie bunkových kultúr. Ide o proces pri ktorom je potrebné zachovať absolútnu sterilitu nástrojov a vzoriek. Materiál musí byť ľahký, číri a nečastejšie sa používa sklo alebo plast. Objem sa líši od veľkosti pipety a to od 0,1 µl do 100 ml. Pre jednoduchšie sledovanie objemu v pipete je na oboch koncoch umiestnená odmerka. Každá pipeta je zakončená gumovým balónikom, ktorý slúži na udržanie vákua,

ktorého stlačením sa vzorka vypúšťa a naopak uvoľnením nasáva. Hydrofóbny filter, ktorý je uložený na konci pipety slúži ako ochrana pred kontamináciou balónika alebo ďalších pipiet. Ručný proces pipetovanie je možné nahradiť elektronickým, ktorý poznáme pod názvom Pipetboy. Ide o jednoduchý elektronický systém, ktorý sa neprogramuje a obsahuje iba jeden spôsob pipetovania. Rýchlosť a smer tekutín je ovládaný dvoma na tlak citlivými tlačidlami, pri ktorých použití sa vzorka nasáva alebo vypúšťa. [\[18\]](#page-83-1)

#### <span id="page-29-0"></span>**3.8 Pasteurove pipety**

Pasteurove pipety sú jednorazové jednokanálové plastové pipety (1 - 5 ml), sú balené po jednotlivých kusoch a väčšinou sú dodávané sterilné. Neoddeliteľnou súčasťou pipety je plastový balónik. Jeho stlačením a postupným uvoľnením plastového balónika, prebehne nasatie tekutiny do pipety. Pri vzniknutom podtlaku v pipete sa do nej nasaje tekutina. Ich najčastejšie využitie je v prípadoch, keď je potrebný prenos malého množstva tekutiny a nie je možné použiť automatické pipety, to znamená ako v laboratóriu tak aj v teréne. Sú ideálne na pipetovanie potenciálne infekčných vzoriek aj toxických látok. Ich výhodou je ich dostupnosť, jednoduché použitie a v neposlednom rade aj ich nízka cena. Za ich hlavnú nevýhodu je možné označiť, že s nimi je možné odmerať iba približný objem pipetovanej tekutiny. [\[18\]](#page-83-1)

## <span id="page-30-0"></span>**4 DOSTUPNÉ RIEŠENIA**

Pre lepšie porozumenie potreby vlastného návrhu je potrebné spraviť krátky prehľad výrobcov spolu s ich ponúkanými technológiami, ktoré sú k dispozícii, poukázať na ich limity, ale zároveň aj vyzdvihnúť ich plusy.

#### <span id="page-30-1"></span>**4.0.1 Výrobcovia**

- 1. Eppendorf
- 2. Dynex technologies
- 3. Opentrons
- 4. PAL system
- <span id="page-30-2"></span>5. Analytik-jena

#### **4.1 Eppendorf**

Spoločnosť Eppendorf je poprednou spoločnosťou v oblasti prírodných vied, ktorá vyvíja a predáva prístroje, spotrebné materiály a služby pre spracovanie kvapalín, vzoriek a tzv. "cell handling" v laboratóriách na celom svete. Medzi jej produkty patria pipety, automatizované pipetovacie systémy, dávkovače, odstredivky, systémy pre cell manipulation a mnoho ďalších. Príslušný spotrebný materiál ako špičky na pipety, skúmavky, mikrotitračné platničky a jednorázové bioreaktory dopĺňajú prístroje pre pracovné postupy najvyššej kvality.

#### <span id="page-30-3"></span>**4.1.1 Eppendorf epMotion 96 & 96XL**

Eppendorf epMotion 96 je poloautomatická 96-hrotová viackanálová pipeta pre rýchle a precízne paralelné spracovanie mikroplatničky. Ide o jednoducho použiteľného robota na manipuláciu tekutín pre vysoko precízne pipetovanie 96- a 384 jamkových platničiek. Bez zmien systému je k dispozícii veľký rozsah objemov od 0,5 µl do 300 µl pre praktické použitie v rámci rôznych aplikácií. Vďaka ergonomickému dizajnu a intuitívnej manipulácii je systém epMotion 96 skvelým nástrojom pre pracovníkov v laboratóriách, ktorí potrebujú rýchlu a precíznu manipuláciu s kvapalinami v 96-jamkovom formáte.[\[7\]](#page-82-1)

#### <span id="page-30-4"></span>**4.1.2 Eppendorf epMotion 5070/5070f**

Zariadenie epMotion 5070f predstavuje prvý automatizovaný pipetovací systém pre bunkové kultúry využívajúci výhody automatického pipetovania pre Liquid Handling úlohy v laminárnych boxoch alebo digestore. Starostlivosť o bunky patrí k najviac opakovaným činnostiam v biologickom výskume. Zariadenie epMotion 5070f dovoľuje automatizovať kľúčové procesy ako očkovanie buniek, výmena média, alebo

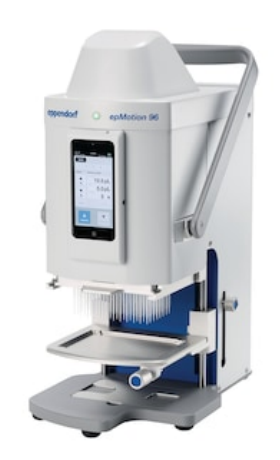

Obr. 1: epMotion 96 & 96XL [\[7\]](#page-82-1)

vykonávanie cytotoxických testov. Umožňuje narábať s 6-, 24- alebo 48-jamkovými platničkami, v prípade potreby podporuje aj hustejšie formáty od 96 do 384 jamiek. Podporované sú skoro všetky veľkosti jednotlivých skúmaviek ako sú cryotubes®, Eppendorf Safe-Lock a conical tubes, až do objemu 50 ml. Dodáva sa s dvomi pracovnými hlavami. [\[4\]](#page-82-2)

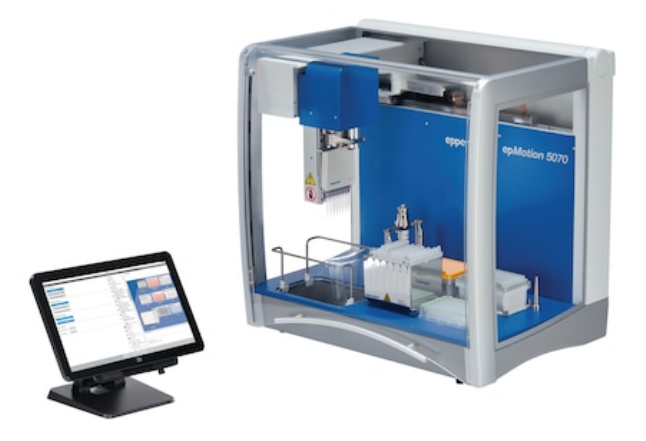

Obr. 2: epMotion 5070f [\[4\]](#page-82-2)

#### <span id="page-31-0"></span>**4.1.3 Eppendorf epMotion 5073/5075**

Manipulácie s kvapalinami, ako sú časovo náročné a komplikované procesy pipetovania, sa s flexibilným systémom epMotion 5073l stávajú jednoduchšie ako kedykoľvek predtým. Robot na manipuláciu s tekutinami umožňuje precíznejší, reprodukovateľný a plne štandardizovaný proces pipetovania, pričom sa pracovisko stáva bezpečnejším a ergonomickejším. Systém epMotion P5073 je prispôsobený systém pre

n T

automatizovanú prípravu PCR v 96-jamkovom alebo 384-jamkovom formáte platničiek a dodáva s celým príslušenstvom vyžadovaným pre prípravu vzoriek PCR. Na trhu sa môžu vyskytovať rôzne verzie systému aj s možnosťou vykonávať metódu NGS<sup>[1](#page-32-2)</sup>. [\[5\]](#page-82-3)

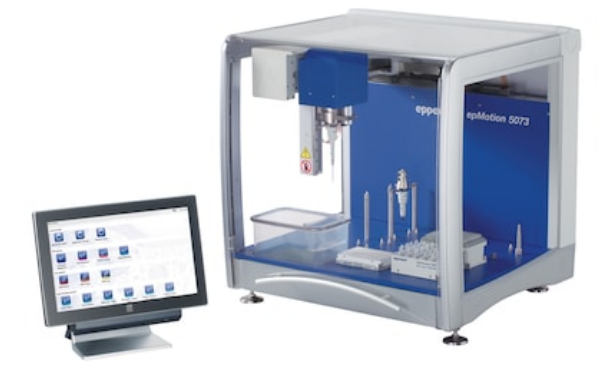

Obr. 3: epMotion 5073l [\[5\]](#page-82-3)

Systém epMotion 5075l predstavuje perfektné riešenie pre zložitejšie pipetovacie úlohy. Ponúka rovnakú precíznosť a presnosť ako systém epMotion 5070, čo ho robí ideálnym pre také náročné úlohy ako je purifikácia nukleových kyselín pomocou magnetických častíc či rutinné aplikácie s niekoľkými platničkami. Toto zariadenie má 15 polôh slúžiacich na rozloženie pracovných a aplikačných platní, taktiež má možnosť automatickej výmeny pipetovacích hláv a gripper platničiek robí zo systému epMotion 5075l najuniverzálnejší systém pre manipuláciu s kvapalinami. Na trhu sa môžu vyskytovať rôzne verzie systému aj s možnosťou vykonávať metódu NGS. [\[6\]](#page-82-4)

#### <span id="page-32-0"></span>**4.2 Dynex Technologies**

Spoločnosť Dynex Technologies Inc., bola založená pred vyše 60-timi rokmi. Od svojho vzniku sa stala vedúcim výrobcom a vývojárom plne automatizovaných pra-covných staníc pre mikrodoštičky ELISA<sup>[2](#page-32-3)</sup>. Tieto stanice sú konkrétne DSX, DS2, Agility ktoré okrem pipetovania testovaných vzoriek prevádzajú aj ich inkubáciu. [\[34\]](#page-85-1)

<span id="page-32-2"></span><span id="page-32-1"></span><sup>&</sup>lt;sup>1</sup> NGS – metóda sekvenovania modernej generácie

<span id="page-32-3"></span><sup>2</sup> Enzyme-linked immunosorbent assay - enzýmovo viazaný imunosorbent. Technológia používajúca sa pri hľadaní prítomnosti špecifického proteínu vo vzorke

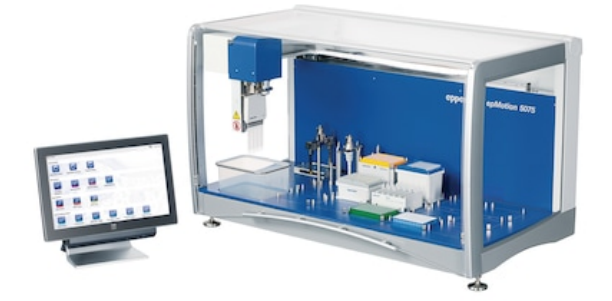

Obr. 4: epMotion 5075l [\[6\]](#page-82-4)

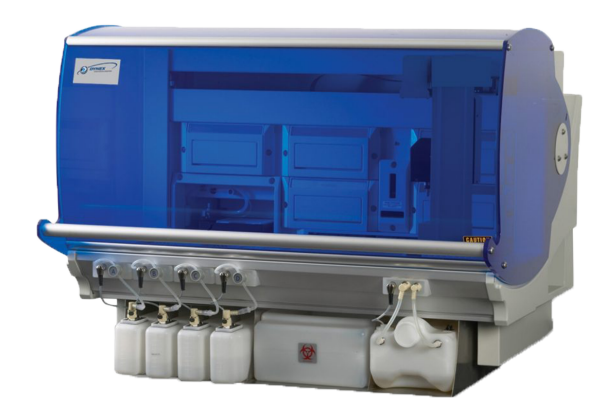

Obr. 5: Dynex technologies model DSX[\[33\]](#page-85-2)

#### **4.3 Opentrons**

n T

Ide o opensource projekt, ktorý má za cieľ sprístupniť robotizované stanice a robotizované operácie pre laboratóriá s minimálnou finančnou záťažou, zjednodušiť vedcom život a uľahčiť spolupráce medzi laboratóriami, ktoré sú schopné vďaka opensource technológii jednoducho reprodukovať testovania s rovnakými výsledkami.

#### <span id="page-33-0"></span>**4.3.1 OT-2 Robot**

Autonómny robotický systém, ktorý disponuje 11 pozíciami na pracovnej ploche. Robotická hlava môže byť naraz osadená dvomi pipetami (1-kanálová od 1 µl do 1 000 µl / 8-kanálová od 1 µl do 300 µl). OT-2 umožňuje naplniť 96-jamkovú dostičku v priebehu 20 s a dávkovať 1 µl roztoku do 384-jamkovej doštičky. Pomocou user friendly softwaru s GUI možno navrhnúť a automatizovať stovky protokolov. Systém umožňuje definovať objemy a upraviť protokoly podľa potrieb práve prebiehajúcich experimentov. Robota OT-2 je možné uspôsobiť pre prácu s Nukleovými kyselinami, prípravou NGS knižníc alebo bunkovej kultúry. Ďalej sa dá rozšíriť pomocou výmenných prídavných modulov na pracovnej ploche. Rozšírenia dostupné pre OT-2: teplotný modul, magnetický modul, termocyklér. [\[30\]](#page-84-0)

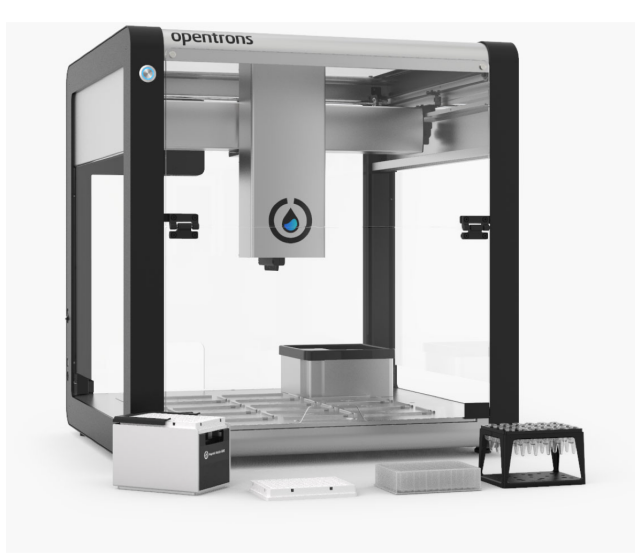

Obr. 6: Opentrons OT-2 s modulom pre prácu s nukleovými kyselinami [\[29\]](#page-84-1)

#### <span id="page-34-0"></span>**4.4 PAL system**

PAL system pochádza od súkromnej švajčiarskej spoločnosti CTC Analytics, ktorá vedie v oblasti front-end automatizácie pre plynovú a kvapalinovú chromatografiu. V priebehu posledných 30 rokov uskutočnili investície do neustáleho vývoja vysoko spoľahlivej a pokrokovej platformy na manipuláciu so vzorkami, ktorá je primárne určená na použitie vo farmaceutickom, chemickom a potravinárskom priemysle ako aj v biologických vedách. Výrobky spoločnosti CTC Analytics sú inovatívne, užívateľsky prívetivé a mimoriadne robustné, pričom sa zaručujú za dodávky s najvyšším štandardom a kvalitou. Ich robotické systémy automatického vzorkovania vzoriek majú flexibilný dizajn, ktorý umožňuje ich používateľom po celom svete vytvárať vlastné prispôsobené riešenie reagujúce na ich individuálne potreby.[\[12\]](#page-83-2)

#### <span id="page-34-1"></span>**4.4.1 PAL RTC, RSI, DHR**

Automatizácia je spôsob, ako zvýšiť produktivitu a (procesnú) bezpečnosť v laboratóriu. Prenos opakujúcich sa alebo nebezpečných manuálnych úloh na robota zvyšuje bezpečnosť. Možnosť spustiť PAL RTC s robotickou výmenou nástrojov bezobslužne 24 hodín denne zvyšuje výkonnosť, najmä pri dlhých prípravách vzoriek.

PAL RTC – vyvinutý s cieľom maximalizovať produktivitu v analytických a klinických laboratóriách. Robotic Tool Change (RTC) posúva prípravu vzoriek na vyššiu úroveň. Každý proces vyžaduje pre čo najlepší výkon množstvo rôznych nástrojov, napr. 10µl injekčnú striekačku na presné pridanie malých objemov, po ktorej nasleduje zriedenie 1ml injekčnej striekačky. Robotic Tool Change umožňuje automatickú výmenu medzi rôznymi nástrojmi potrebných pre prácu. Vďaka automatickej výmene skombinovanej s veľkým počtom dostupných nástrojov umožňuje navrhnúť automatizované procesy na mieru.[\[11\]](#page-83-3)

PAL RSI – o RSI môžeme povedať, že je to flexibilný nástroj s veľkým počtom dostupných nástrojov. Avšak výmena sa vykonáva manuálne, ale vďaka svojej vysokej modularite je tu možnosť aktualizácie na systém RTC, ktorý prináša úplnú automatizáciu procesov.[\[10\]](#page-82-5)

PAL DHR – Dual Head je nástroj, ktorý má na svojej nosnej konštrukcii osadené dve pracovné hlavy RTC, RSI alebo ich kombináciu. Takáto aplikácia je vhodná pre obrovské množstvo vzoriek alebo pre komplikovanejšiu prípravu testovacích vzoriek.[\[8\]](#page-82-6)

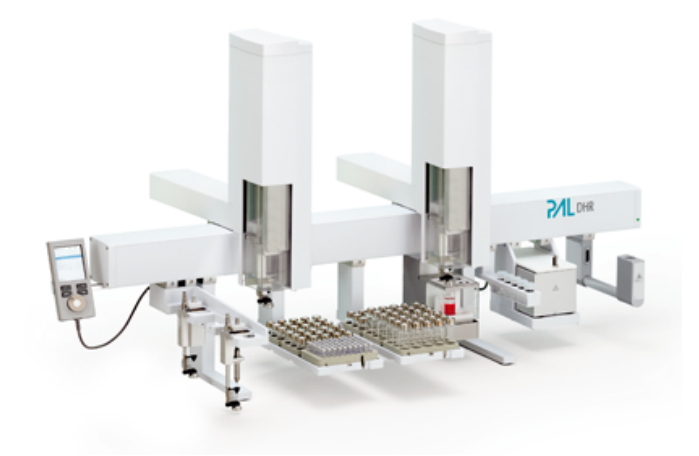

Obr. 7: PAL DHR [\[8\]](#page-82-6)

#### <span id="page-35-0"></span>**4.4.2 PAL LSI**

T

Je navrhnutý na presnú manipuláciu s kvapalnými vzorkami do objemu 100 µl. V kombinácii so softvérom PAL Sample Control je možné plne riadiť všetky parametre nasávania a dávkovania kvapalných vzoriek. To je rozhodujúce pre dokonalé injekcie. K dispozícii je rozsah injekčných striekačiek od 1,2 µl do 100 µl. Na obrázku [8](#page-36-2) je alikvotný podiel vnútorného štandardu vložený medzi transportné rozpúšťadlo a vzorku. Vzduchové medzery medzi kvapalinami vylučujú zmiešanie rôznych kvapalín. Presná kontrola týchto krokov je základom reprodukovateľných metód.

PAL LSI je robot, ktorý môže vo svojom pracovnom priestore dosiahnuť ľubovoľnú trojrozmernú pozíciu a je ideálne vhodný na vyberanie a umiestňovanie
predmetov, ako sú napríklad fľaštičky. Môže vstrekovať z niekoľkých nádob na vzorky do rôznych detektorov alebo prepravovať fľaštičky z tácky do priestoru s regulovanou teplotou. [\[9\]](#page-82-0)

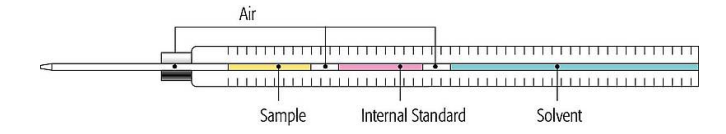

Obr. 8: Striekačka LSI [\[9\]](#page-82-0)

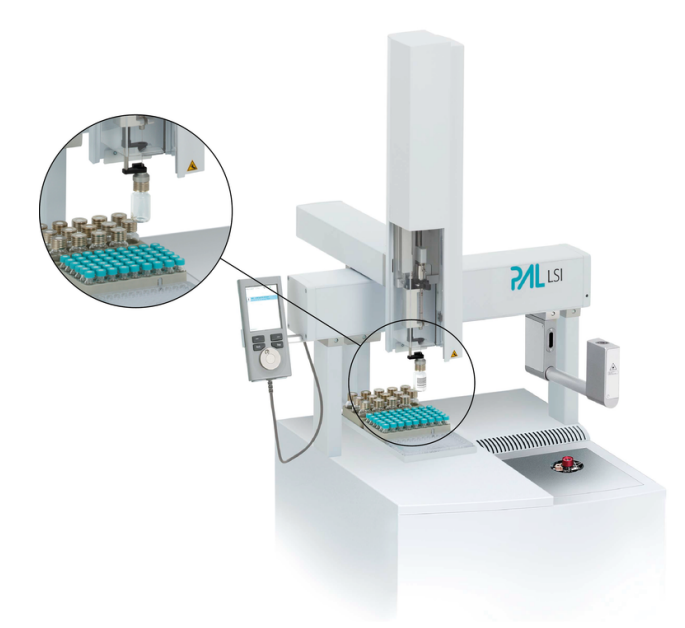

Obr. 9: Operačná stanica LSI [\[9\]](#page-82-0)

# **4.5 Analytik Jena**

Ide o nemeckú firmu, ktorá má hlavné sídlo v meste Jena. Firma pôsobí na trhu od roku 1990, kedy sa zameriavala na predaj a servis analytických a meracích zariadení od rôznych výrobcov, primárne sa však špecializovala na produkty firmy Carl Zeiss. Svoj prvý väčší úspech zaznamenali v roku 1994, kedy sa im podarilo odkúpiť akcie jednej z firiem, ktorej produkty predávali od roku 1992. Toho istého roku sa im podarilo získať analytické laboratórium Carl Zeiss Jena HmbH, čo malo za následok upevnenie postavenia na trhu spolu so začatím vývoja a predaja vlastných riešení. Analytik Jena je výrobcom vysokokvalitných, presných a zároveň spoľahlivých meracích a analytických prístrojov pre širokú škálu aplikácií spĺňajúcich aj tie najprísnejšie normy. Využívajú sa napríklad pre analýzu a rozbor vody, monitorovanie životného prostredia, zdravotnú starostlivosť alebo kontrolu kvality. [\[22\]](#page-84-0)

## **4.5.1 CyBio Selma Series**

n.

CyBio Selma je inteligentné a kompaktné stolné riešenie, ktoré výrazne znižuje náročnosť pipetovacích úloh. Ponúka väčší komfort, vyšší výkon a väčšiu flexibilitu pri pipetovacích úlohách. Ide o poloautomatický pipetovací stroj s 96- alebo 384 pipetovacími kanálikmi pre 96- alebo 384-jamkových mikrodoštičiek s objemom od 0,5 µl po 250 µl, bez potreby programovania na počítači. Umožňuje rýchle a intuitívne ovládanie pomocou užívateľských metód. Tento prístroj umožňuje jednoduchú a rýchlu výmenu špičiek, bezchybnú reprodukciu výsledkov vďaka osvedčenému princípu tesnenia špičky. Obsahuje taktiež aj pamäťovú funkciu spolu s automatickým zisťovaním výšky hladiny vzorky.[\[24\]](#page-84-1)

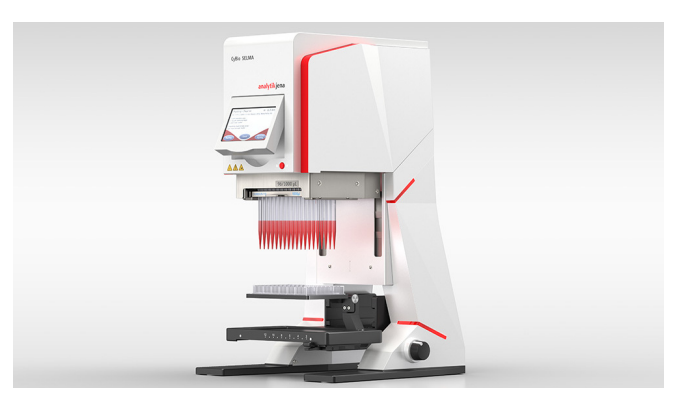

Obr. 10: CyBio Selma[\[24\]](#page-84-1)

## **4.5.2 CyBio FeliX Series**

O tomto zariadení sa dá hovoriť ako o prvom stupni automatického pipetovania od spoločnosti Analytik Jena. Počet použitých kanálikov na jednotlivé odoberanie môže byť v rozsahu 1 až 384 vzoriek. Dané rozpätie môže vykonávať pipetovanie aj po jednotlivých vzorkách alebo po riadkoch, prípadne po stĺpcoch. Rozpätie odoberaných objemov je od 1 µl po 1000 µl. CyBio FeliX spĺňa trhové parametre pre pokročilú, strednú až vysoko výkonnú robotizáciu pre narábanie s kvapalnými vzorkami. Kompaktný a modulárny systém CyBio FeliX umožňuje konfigurácie, ktoré sa jednoducho prispôsobujú daným pracovným prostrediam a širokej škále aplikácií. Dá sa kedykoľvek prispôsobiť meniacim sa požiadavkám prostredia. Odberová stanica aj napriek svojim kompaktným rozmerom poskytuje dostatočný priestor pre dvanásť pozícií na dvoch palubách. Tento priestor môže slúžiť pre mikroplatničky, skúmavky, vibračnú platňu, magnetický adaptér a gripper. [\[23\]](#page-84-2)

## **4.5.3 CyBio Well vario Series**

CyBio Well vario Series je systém navrhnutý pre vysoko výkonné aplikácie skríningového prostredia. Jeho automatizovaná základňa umožňuje rýchlu a jednodu-

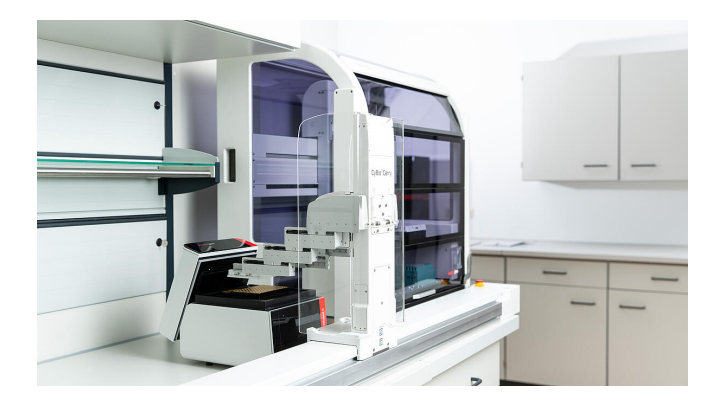

Obr. 11: CyBio FeliX exterier[\[23\]](#page-84-2)

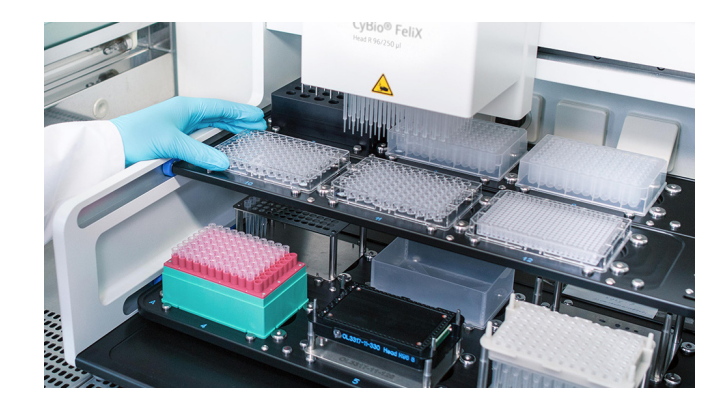

Obr. 12: CyBio FeliX interier [\[23\]](#page-84-2)

chú výmenu pipetovacej hlavy, ktorá sa dá vymeniť v prednej alebo zadnej časti nástroja a zároveň si ponecháva pôvodnú kalibráciu. Rozsah pracovného objemu umožňuje odoberať a prenášať od 100 nl až po 250 µl za použitia 96 alebo 384 jednorázových špičiek. Dané zariadenie umožňuje simultánne pipetovanie formátov vzorkových platní, ktoré majú vysokú hustotu. Vďaka osvedčenej technológii pipetovania a uzatvárania špičiek dokáže dosiahnuť najvyššiu presnosť. Zároveň poskytuje vysokú flexibilitu vďaka vymeniteľným pipetovacím hlavám spolu s dostupným širokým spektrom príslušenstva. Pracovný výkon tohto zariadenia umožňuje na jeden úkon spracovať až 1536 testovaných vzoriek. [\[25\]](#page-84-3)

## **4.5.4 Zhrnutie**

Výrobcov a dostupných zariadení je na trhu značné množstvo a laboratória si majú z čoho vyberať. Aj napriek tomu že sa jedná o špičkové stroje na úrovni a prakticky o ne nie je núdza, bola zadaná úloha preskúmať možnosti využitia dvojrukého kooperatívneho robota ABB IRB 14000. Obr[.14](#page-39-0) pre využitie v laboratórnom prostredí.

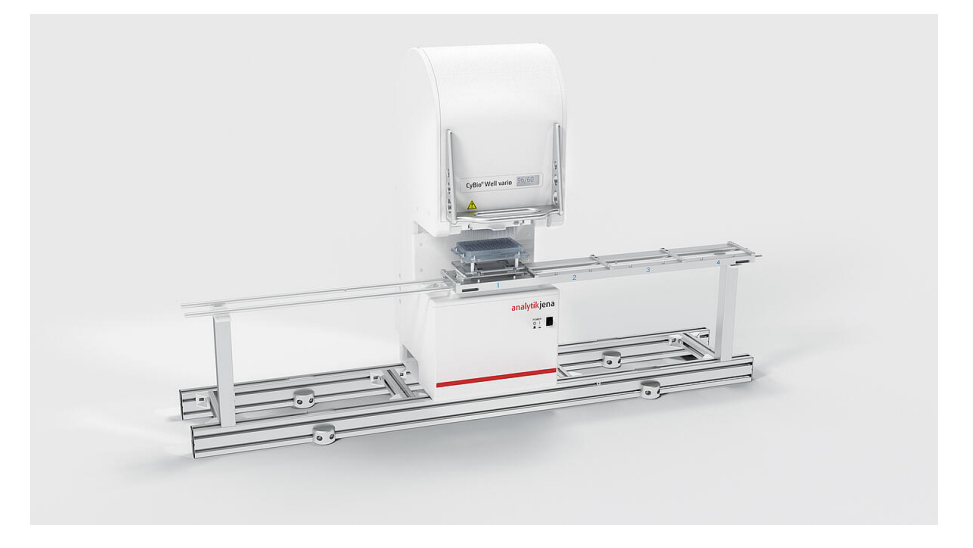

Obr. 13: CyBio Well vario [\[25\]](#page-84-3)

<span id="page-39-0"></span>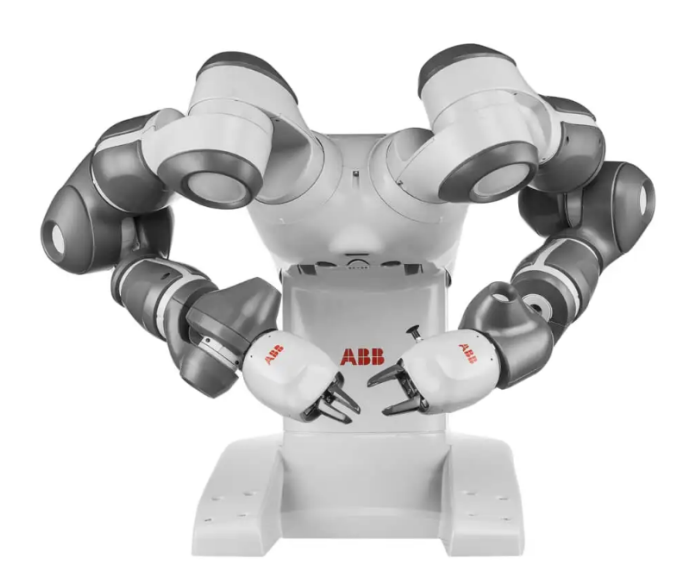

Obr. 14: Robot ABB IRB14000

[\[3\]](#page-82-1)

 $\mathbf{r}$ 

# **5 KONŠTRUKČNÉ RIEŠENIE MULTIKANÁLO-VEJ AUTOMATIZOVANEJ HLAVY**

Riešenie automatizovanej pipetovacej hlavy je realizované pre uľahčenie práce laborantom a pre minimalizovanie časového úseku potrebného pre prácu s potenciálne infekčnými vzorkami. Výhodou takéhoto riešenia je to, že sa dá v relatívne krátkom čase spracovať hneď niekoľko vzoriek súčasne. Od 1 vzorky až po 80 vzoriek v jednom pracovnom cykle.

Táto kapitola je zameraná na konštrukčnú stránku pipetovacej hlavy. Celá hlava bola vytvorená od nuly. Pri návrhu bolo nutné dodržať stanovené rozmery, ktoré boli dané platom pre vzorky s čo najkompaktnejšími rozmermi a najnižšiou hmotnosťou. Tieto limity sú dané technickou špecifikáciou kolaboratívneho robota ABB YuMi, ktorý má obmedzenú nosnosť na svojich ramenách. Celková nosnosť robota ABB YuMi je 1 kg pričom nosnosť jedného ramena predstavuje 0,5 kg bez gripperu.

## **5.1 Nasávanie**

Pri práci s kvapalnými vzorkami, pri ktorých je rozhodujúce správne množstvo kvapaliny, musíme nájsť spôsob akým dostaneme kvapalinu do pipetovacej špičky.

## **5.1.1 Pomocou vzduchu**

Jedným z variantov ako vyriešiť daný problém sa naskytuje použitie vzduchového systému. Takýto systém by mohol fungovať za použitia externých pneumatických piestov napojených na zostavu s elektricky riadenými ventilmi, prípadne aj s použitím vzduchových rozbočiek, ktoré by mali za úlohu rovnomerné šírenie podtlaku v zostave. Takýto typ nasávania má okrem zjavnej výhody aj nevýhody.

- **Výhody:** Do výhod nesporne patrí nízka hmotnosť zostavy, ktorú by bol robot nútený obsluhovať. Vieme odoberať presné množstvá vzoriek a taktiež by sme vedeli obsluhovať celé plato vzoriek naraz.
- **Nevýhody:** Do nevýhod môžeme jednoznačne zaradiť počiatočnú cenu zariadenia. Ďalej priestorovú náročnosť systému s pneumatickými valcami, prípadne pneumatickými rozbočkami a nádobou na uskladňovanie stlačeného vzduchu. Dôležité je spomenúť aj fakt, že pokiaľ by sa do niektorej pipetovacej špičky alebo kanálika dostala nečistota, mohla by spôsobiť nepresné naberanie objemov nakoľko by sa nasávaný vzduch z "poškodenej"línie nasával zo zostávajúcich voľných.

#### **5.1.2 Striekačky**

Ide o cenovo dostupné a zároveň existujúce riešenie. V princípe môžeme pre testovanie funkčnosti, ale aj pre reálnu prax použiť tzv. "inzulínky", ktoré sa dajú zakúpiť v ktorejkoľvek lekárni. Jedná sa o injekčnú striekačku s vlastnou stupnicou a dokáže naberať aj dostatočne malé objemy pre naše použitie.

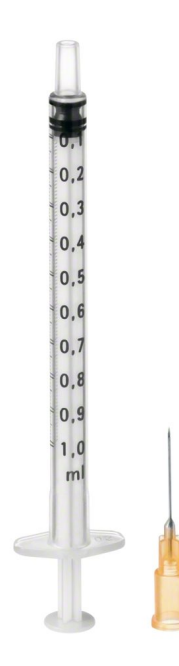

Obr. 15: Trojdielna inzulínová injekčná striekačka "inzulinka" [\[16\]](#page-83-0)

Pokiaľ ide o už odladenú pipetovaciu hlavu a nebojíme sa poškodenia žiadneho dielu, vieme "inzulínku" nahradiť špeciálnou sklenenou laboratórnou striekačkou. Výhoda takejto striekačky tkvie v materiáloch, z ktorých je vyrobená. Takéto striekačky sú vyvinuté a konštruované tak, aby sa dali opakovane používať a pri poškodení alebo opotrebovaní niektorých častí je možné ich zaslať na servis do špecializovaných zariadení. V určitých prípadoch je možné vykonať takýto zásah aj na vlastnom pracovisku, ak výrobca dokáže zaslať náhradný diel. Ich zásadnou nevýhodou je ich obstarávacia cena a obozretnosť pri práci s nimi na pracovisku. Výhodou striekačiek je možnosť ich zaobstarať aj so závitom na konci striekačky bez ihly.

#### *Skladba sklenenej mikro striekačky:*

- *1. sklenený valec so stupnicou*
- *2. piest z nerezovej ocele*
- *3. PTFE tesnenie*
- *4. s/bez výmennej ihly*

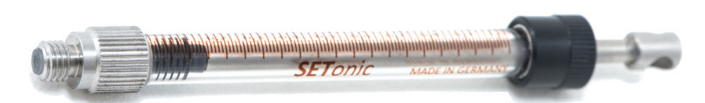

Obr. 16: Sklenená striekačka Dionex pre zariadenie WPS3000 Autosampler [\[32\]](#page-85-0)

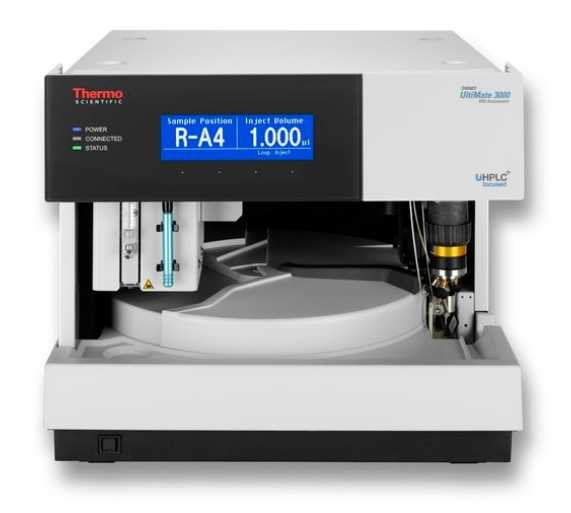

Obr. 17: WPS3000 Autosampler [\[35\]](#page-85-1)

Vrámci prototypovania padla voľba pre nasávanie pomocou inzulínky. Toto rozhodnutie bolo urobené vďaka ľahkej dostupnosti striekačiek v lekárni a nízkej nákupnej cene.

## **5.2 Zostava APH**

V tejto kapitole bude predstavené konštrukčné riešenie APH obr[.18](#page-43-0)

## **5.2.1 Telo APH**

Pri konštrukcii bolo treba myslieť na nízku hmotnosť spolu s kompaktnými rozmermi. Vďaka týmto požiadavkám vzniklo duté telo s nosnými priečkami a otvormi pre striekačky, ktoré sa do tela zasúvajú z vrchnej strany. obr[.19,](#page-44-0) Na vrchnej strane je ďalej možné nájsť priestor pre uchytenie vodiacich tyčí, koncového snímača a otvory pre vlastný gripper, vďaka ktorému si vie robot sám vziať danú pipetovaciu hlavu zo stojana.

Po bokoch sa nachádzajú vodiace drážky pre nasunutie kotviaceho kusu striekačiek na svoje miesto.

Spodné otvory majú vlastný závit pre jednoduchý a zároveň pevný spoj pre násady, na ktoré sa nasádzajú plastové pipetovacie špičky.

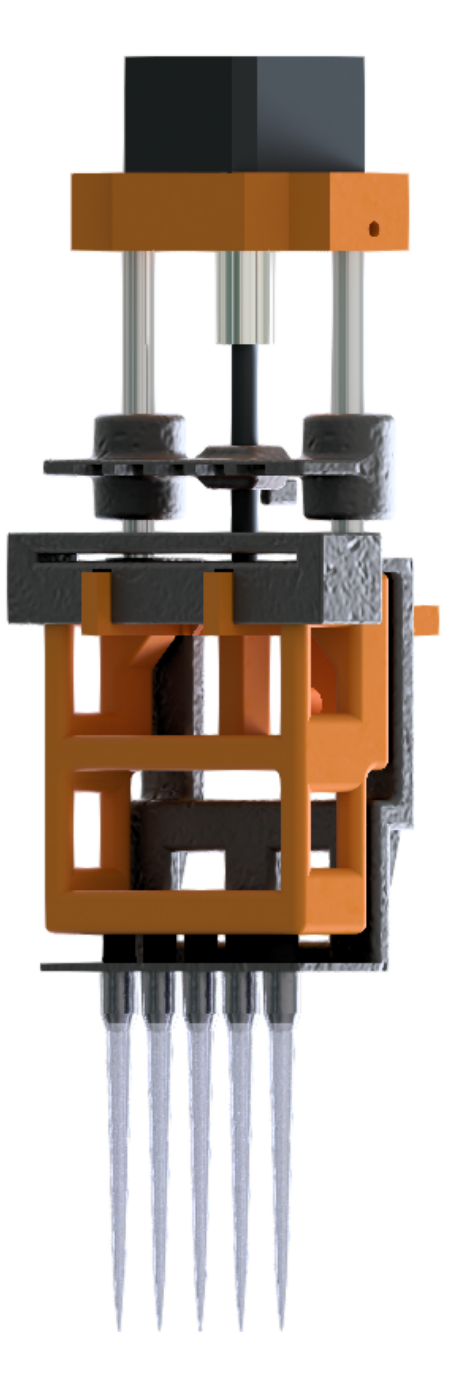

Obr. 18: Zostava APH

## **5.2.2 Gripper pre ABB YuMi**

V počiatočnej fáze bolo zamýšľané použiť prsty robota na uchopovanie a celkovú manipuláciu s celou pipetovacou hlavou. Avšak po zrealizovaní prvého prototypu bolo zistené, že celá zostava je príliš ťažká na jednu ruku, nakoľko kooperatívny robot ABB YuMi má len obmedzenú nosnosť. Z tohto dôvodu vznikol derivát pre obe ruky, no z hľadiska presnosti pohybov uchopovania vznikli obavy, že by takéto riešenie nebolo dostatočne účinné.

<span id="page-43-0"></span>m

<span id="page-44-0"></span>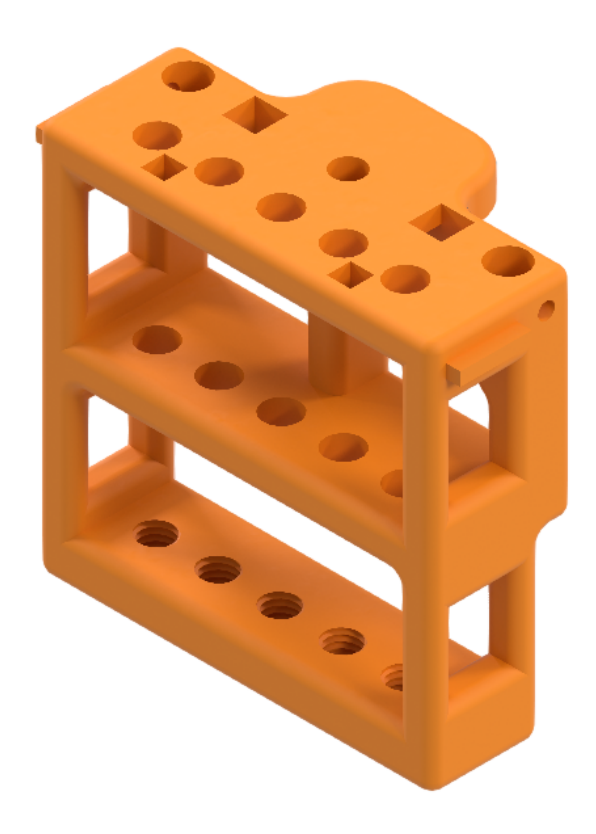

Obr. 19: Telo pipetovacej hlavy pre gripper

Na základe týchto poznatkov bol tento gripper obr[.20,](#page-45-0) vyvinutý ako priama potreba pre danú zostavu. Pri jeho tvorbe sa dbalo aj na jeho možnosti využívania s upraveným telom pipetovacej hlavy pre už jestvujúci projekt Open Tube, ktorý používal plato vhodné pre 4 pipetovacie špičky.

## **5.2.3 Uchytenie striekačiek na mieste**

Pre potrebu držania striekačiek bez pohnutia bol vyvinutý jednoduchý nasúvací diel s vlastnými drážkami. Obr. [22](#page-46-0) Celý sa nasúva z prednej strany hlavného tela na vodiace koľajničky, ktorými telo disponuje. Uchytenie inzulínových striekačiek na mieste je realizované pomocou vymedzovacej drážky, do ktorej sa zavedú pomocné krídielka striekačky. Takýmto spôsobom sa daná striekačka zakliesni na jednom mieste, na ktorom zotrvá až do zásahu obsluhy.

## **5.2.4 Násadky pre špičky**

Aby sa pri každom testovaní vzoriek predchádzalo nežiadúcej kontaminácii zostavy, tak sú použité vymeniteľné jednorazové plastové špičky. Pre splnenie tejto podmienky, je potrebné, aby bolo vytvorené miesto pre nasadenie týctho špičiek. z tohto dôvodu bola vytvorená vymeniteľná násadka s vlastným závitom pre pevné uchytenie na telo APH. Jej odnímateľnosť umožňuje laborantovi používať plastové špičky

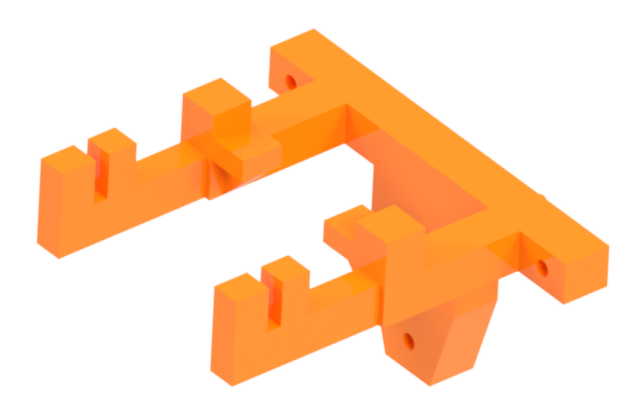

Obr. 20: Gripper pre ABB YuMi

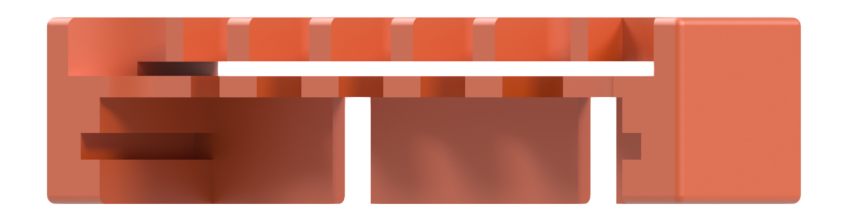

Obr. 21: Zamykací mechanizmus striekačiek

od rôznych výrobcov a v prípade kontaminácie jej prakticky okamžitú vymeniteľnosť za nekontaminovanú. Vhodnejšou výrobnou alternatívou voči 3D tlači je využitie duralových zliatin, zliatin titánu eventuálne využitie plastového vstrekolisu. Tieto alternatívy výroby špičiek zabezpečia ich trvácnosť, tesnosť a v neposlednom rade aj ich jednoduché čistenie spojené s dezinfekciou.

<span id="page-45-0"></span>T

<span id="page-46-0"></span>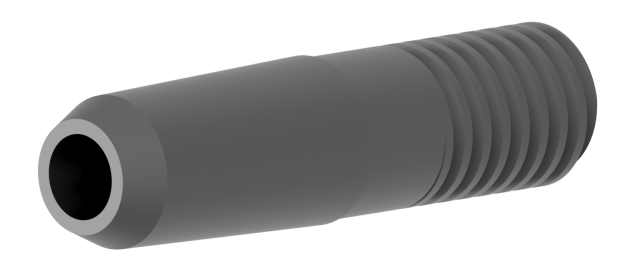

Obr. 22: Násadka pre špičku

## **5.2.5 Vyhadzovanie špičiek**

V praxi je potrebné zbavovať sa špičiek po každom styku s kontaminovanou tekutinou. Na to aby aj tento úkon prebiehal celkom autonómne a bez potreby zásahu laboranta, bolo vyvinuté vyhadzovacie zariadenie, ktoré sa nasúva na vodiace tyče medzi hlavné telo a vyhadzovací člen APH.

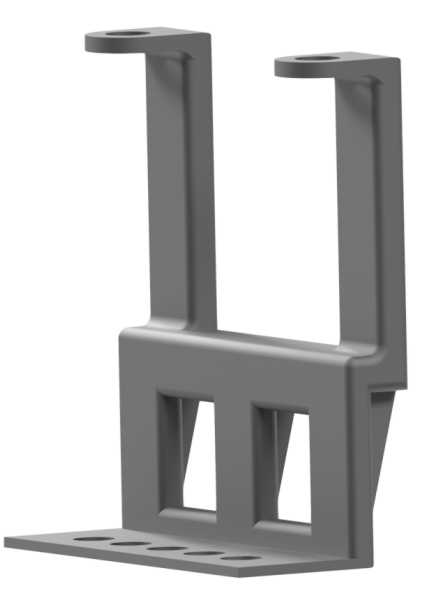

Obr. 23: Vyhadzovač špičiek

ai

## **5.3 Pohybové ústrojenstvo APH**

m

<span id="page-47-0"></span>Aby mohlo zariadenie manipulovať so vzorkovou tekutinou, je potrebné zabezpečiť pohyb piestu oboma smermi. Pre toto riešenie boli použité dve vodiace tyče, ktoré sa z jednej strany uchytávajú do tela APH a z druhej strany sa na ne pripevňuje uloženie motora. Pohyb umožňuje závitová tyč pripevnená k motoru, ktorá po vodiacich tyčiach posúva vyťahovač, o ktorý sú prichytené piesty striekačiek. Obr. [24](#page-47-0)

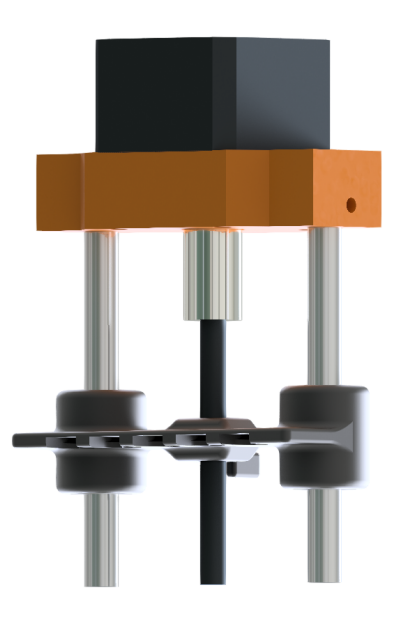

Obr. 24: Pohybová zostava APH

## **5.3.1 Vodiace tyče**

Pre vodiace tyče boli v ranej fáze testovania prototypu použité kalené tyče, čo neblaho ovplyvňovalo celkovú váhu APH. Z tohto dôvodu boli nakoniec použité duté hliníkové rúrky s rovnakým vonkajším priemerom, čo malo za následok priaznivé zníženie zostavy APH o zhruba 50 g.

## **5.3.2 Ložiská**

Pre plynulý pohyb mechanizmu bez zbytočného zadrhávania vyťahovacieho dielu je potrebné použiť klzné ložiská na zníženie trenia a vymedzenia pohybu. Vzhľadom k využívaniu APH, je potrebné zabezpečiť, aby nedošlo ku kontaminácii a následnému znehodnoteniu vzoriek cudzími látkami a substanciami. Preto bolo nutné nájsť alternatívu k bežne využívaným klzným ložiskám obr. [26a,](#page-48-0) ktoré potrebujú byť neustále mazané. Z tohto hľadiska sa naskytá alternatíva od nemeckého špecialistu na ložiská IGUS s jeho sériou DRYLIN obr. [26b.](#page-48-1) Ložiská DRYLIN poskytujú hladký posun bez nutnosti mazania vodiacich tyčí, spolu s ich dlhou životnosťou.

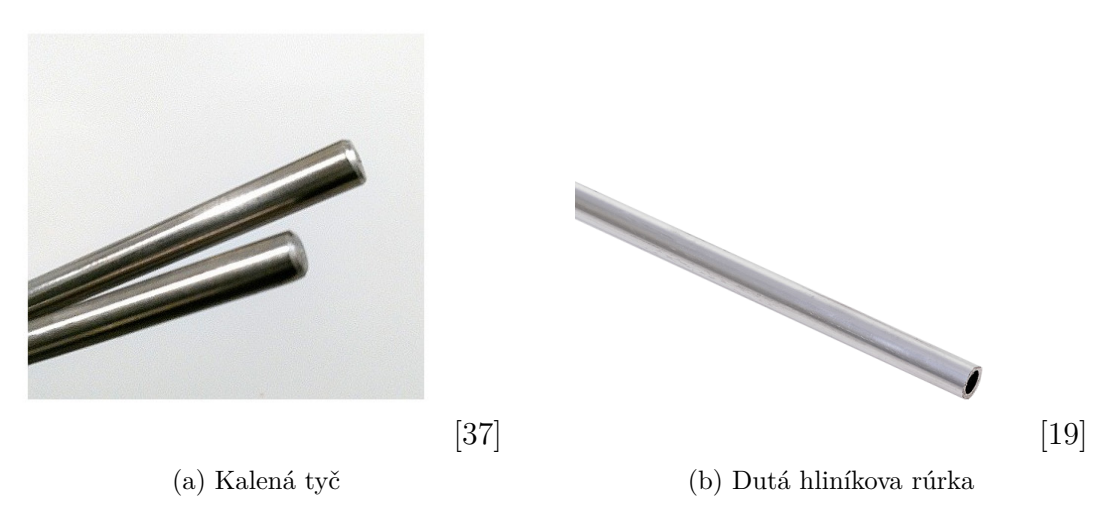

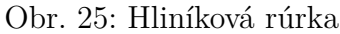

<span id="page-48-0"></span>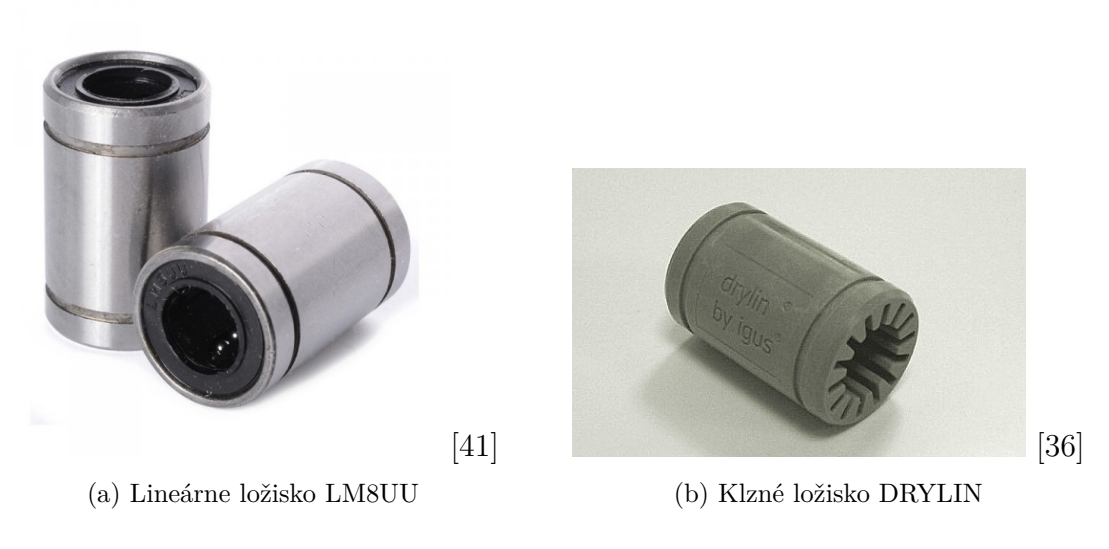

<span id="page-48-1"></span>Obr. 26: Grafické porovnanie ložísk

## **5.3.3 Vyťahovací člen APH**

Pohyb piestov v striekačkách je realizovaný ich uchytením do vyťahovacieho člena APH. Vyťahovací člen APH je diel, do ktorého sa vkladá matica pre potreby posuvu pomocou závitovej tyče, ďalej sa do jeho vlastných púzdier zavedú vodiace ložiská IGUS DRILYN a v neposlednom rade sa do vytvorených drážok uchytia konce piestov použitých striekačiek. Taktiež sa na danom dieli nachádza zarážka pre optický snímač, ktorý bol použitý na nastavenie spodného limitu.

ai

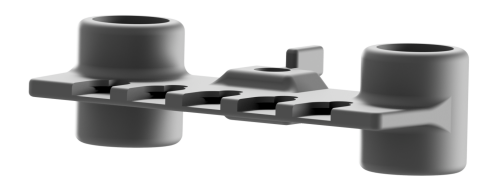

Obr. 27: Vyťahovací člen APH.

# **5.4 Obal riadiacej elektroniky**

T

Pracovné prostredie pre ktoré je APH navrhovaná, vyžaduje z bezpečnostného hľadiska vytvorenie obalového krytu elektroniky. Navrhnutý kryt vo svojej spodnej časti disponuje pozíciami pre umiestnenie riadiacich členov a prevodníkov signálu. Hlavný pohľadový obal obsahuje pozíciu pre montáž displeju, vetracie otvory a otvory pre napájanie a I/O perifériu.

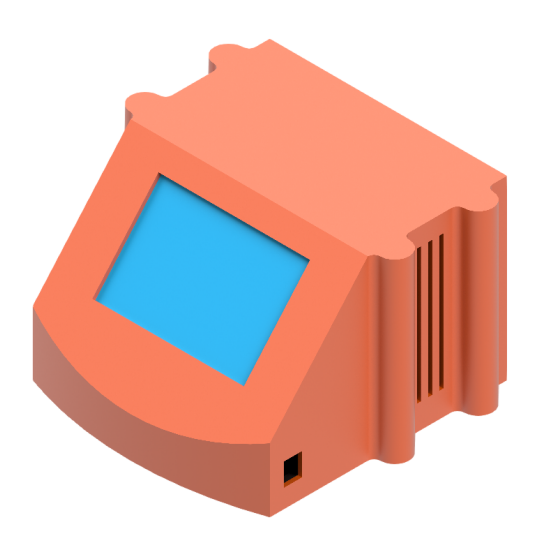

Obr. 28: Kryt elektroniky APH

# **6 RIADIACE ČLENY APH**

V tejto kapitole bude popísaný spôsob riadenia APH. Bude tu predstavený riadiaci počítač spolu s jeho rozširovacím členom pre potreby ovládania krokového motoru.

## **6.1 Arduino**

Arduino bolo vyvinuté v Taliansku v roku 2005 a v súčasnosti ide o jedno z najpopulárnejších open-hardware produktov na trhu. Vývojové dosky Arduino pracujú na základe mikrokontroléru ATmega od firmy Atmel, ktorý je najviac používaný ako počítač vykonávajúci opakovateľnú činnosť v nekonečnej slučke.

O Arduine vieme hovoriť ako o lacnejšej alternatíve pre jednoduché úlohy, v ktorých by využitie PLC[1](#page-50-0) nedávalo väčší význam. Aj napriek svojej nespornej výhode šetrenia nákladov stále nedokáže úplne nahradiť počítač, nakoľko k nemu nedokážeme pripojiť monitor, klávesnicu a myš. Pre ovládanie a komunikáciu s externou elektronikou (LED diódy, displeje, servomotory) sa najčastejšie využívajú konektory dostupné na doske.

Kód pre Arduino sa vytvára v prostredí Arduino IDE,<sup>[2](#page-50-1)</sup>, z ktorého ho vieme nahrať do zariadenia a pre potreby komunikácie s doskou. Ďalej v ňom vieme vytvoriť sériovú komunikáciu na sledovanie aktuálne prebiehajúcich procesov. Arduino IDE bolo naprogramované v jazyku JAVA a vychádza z jazyka Wiring a výučbového prostredia Processing.

## **6.1.1 Modely vývojových dosiek Arduino**

Arduino sa vyrába v niekoľkých rôznych verziách. V tejto sekcii si predstavíme najbežnejšie využívané. Pre vývoj prototypu bolo použité zariadenie Arduino NANO, nakoľko disponovalo pre nás vhodným shieldom[3](#page-50-2) a spĺňalo aj požiadavky na čo najkompaktnejší rozmer.

• **Arduino Mini:** ide o druhé najmenšie zariadenie Arduino, ktorého hlavnou devízou je jeho miniatúrna veľkosť. Pre jeho veľkosť mu chýba zabudovaný prevodník, a preto je potrebné pri jeho programovaní používať externý USB-UART prevodník. Svoje miesto si dokáže nájsť napríklad vo forme Smart Home riešenia vypínačov.

<span id="page-50-0"></span><sup>1</sup> Programovateľný logický automat

<span id="page-50-1"></span><sup>2</sup> Integrated Development Enviroment

<span id="page-50-2"></span><sup>3</sup> rozširujúca periféria pre vývojovú dosku

• **Arduino NANO:** je ďalší predstaviteľ miniatúrnych zariadení od firmy Arduino. Oproti zariadeniu Arduino Mini má v sebe už zabudovaný prevodník. Arduino NANO nám ponúka rozšírené možnosti využívania, nakoľko preň existuje hneď niekoľko shieldov. Doska môže obsahovať procesor ATmega328 alebo môže byť osadená aj slabšou variantou procesoru ATmega168 s menšou dostupnou pamäťou. Obsahuje 13 digitálnych pinov a 6 analógových pinov.

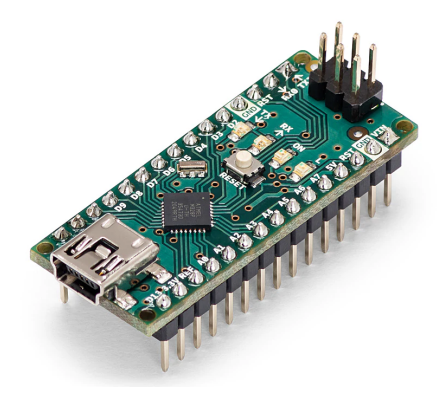

Obr. 29: Arduino NANO [\[14\]](#page-83-2)

• **Arduino Uno:** najrozšírenejší a najpoužívanejší model dosky od spoločnosti Arduino. O Une môžeme hovoriť ako o zväčšenej verzii Arduino NANO, nakoľko využíva taktiež procesor ATmega 328, 13 digitálnych pinov a 6 analógových.

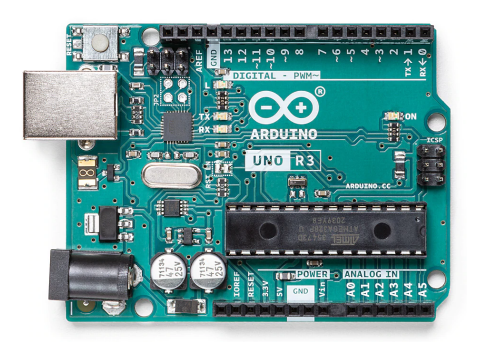

Obr. 30: Arduino UNO

[\[15\]](#page-83-3)

• **Arduino MEGA:** disponuje výkonnejším procesorom ATmega2560, taktiež je na doske osadených viac pinov. Pre potreby digitálnych signálov je na nej možné nájsť 54 digitálnych pinov, z čoho vieme využiť 15 pre PWM[4](#page-51-0) výstupy z dosky.

T

<span id="page-51-0"></span><sup>4</sup> Pulse width modulation – Šírková impulzová modulácia

Pre danú aplikáciu by bolo postačujúce Arduino Micro, ale z dôvodu jestvujúceho shieldu pre arduino NANO a Arduino Uno, bolo rozhodovanie jednoduché. Konečné rozhodnutie padlo na Arduino NANO, v ktorého prospech boli jeho podobne malé rozmery, akými disponuje arduino Micro.

## **6.2 CNC shield a driver**

#### **6.2.1 CNC shield pre Arduino NANO**

CNC shield obr. [33](#page-54-0) vie byť využitý ako rozširujúca doska, napríklad pre gravírovacie stroje za použitia základovej dosky Arduino NANO. Disponuje tromi slotmi pre drivre, ktoré dokážu ovládať súčasne 3 krokové motory, pričom každý krokový motor potrebuje dva I/O porty. Táto doska zvláda mikrokrokovanie motorov maximálne do 1/16 kroku. Doska ďalej disponuje pinmi pre ďalšie periférie, ktorými môžu byť napríklad endstopy. Pôvodne bol tento shield vyvinutý a určený pre riadenie 3D tlačiarní a 3-osích CNC strojov, avšak vďaka jeho kompaktným rozmerom a možnosti zapojenia Arduina NANO priamo na dosku si našiel miesto aj v projekte APH. Vzhľadom na prevádzkové potreby tohto shieldu, je potrebné zabezpečiť napájanie aspoň 12 V DC.[\[31\]](#page-84-4)

| MS1  | MS <sub>2</sub> | MS3  | Mikro-krok         |
|------|-----------------|------|--------------------|
| Low  | Low             | Low  | Plný krok          |
| High | Low             | Low  | Polovičný krok     |
| Low  | High            | Low  | Štvtinový krok     |
| High | High            | Low  | Osminový krok      |
| High | High            | High | Šestnástinový krok |

Tab. 2: Nastavovanie mikro-krokovania pre jeden segment

#### **6.2.2 CNC shield pre Arduino UNO**

Vzhľadom na rozšírenosť dosky Arduino Uno jestvuje aj pre toto zariadenie vlastný CNC shield obr. [32.](#page-53-0) Avšak tu vieme nájsť aj rozdiely oproti vyššie spomenutému shieldu pre Arduino NANO. Tento shield dokáže nechať na seba pripojiť 4 drivre a zvláda mikro-krokovanie od celého kroku, tzv. FULL STEP až po 1/32 kroku. Pomocou jumprov vieme ďalej na doske nastaviť klonovanie pohybu jednej osi pre dva motory. V dnešnej dobe je takéto riadenie osí veľmi populárne napríklad pri 3D tlači. Toto zariadenie je potrebné napájať od 12 VDC do 36 VDC.[\[31\]](#page-84-4)

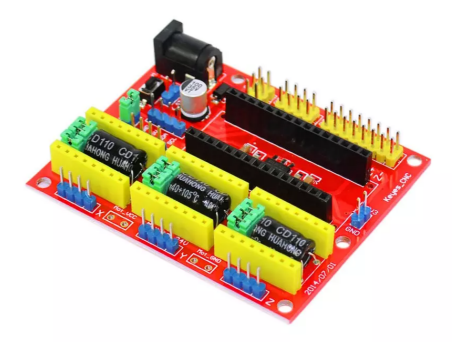

Obr. 31: CNC shield pre arduino NANO

[\[28\]](#page-84-5)

<span id="page-53-0"></span>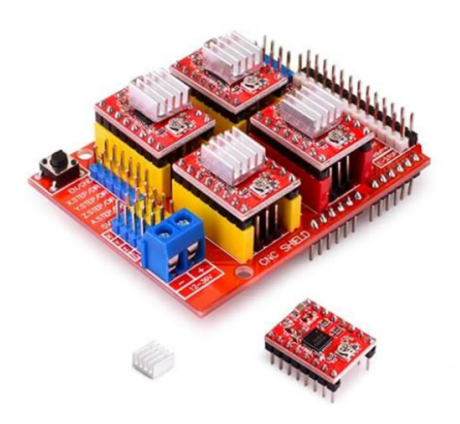

Obr. 32: CNC shield pre arduino UNO

[\[28\]](#page-84-5)

## **6.2.3 Driver**

T

Driver je riadiaci obvod, ktorý zaisťuje čo najrýchlejší nárast prúdu spolu s menením jeho smeru (zmena magnetického toku).

Pri výbere driveru riadiaceho pohyb bolo rozhodovanie medzi starším typom A4988 a novším DRV8825.

Driver typu A4988 ja starší a dokázal riadiť motory maximálne 16 mikrokrokmi, pričom jeho novší náprotivok DRV 8825 zvláda 32 mikrokrokov. V praxi vyššie číslo znamená jemnejšie riadenie, nakoľko tvar signálu na krokovom motore vytvára plynulejšiu sínusoidu, čo má za následok hladší chod motorčekov. Príchod DRV8825 v roku 2014 znamenal pre komunitu okolo 3D tlače značné zlepšenie kvality a presnosti tlače. Driver DRV8825 má väčšie maximálne napájacie napätie 45 V oproti 35 V napájaniu pri A4988. Rozdiel je možné vidieť aj v maximálnom prúde dodávaným driverom. Driver DRV8825 dokáže vydať maximálny prúd 2,5 A, pričom jeho náprotivok A4988 zvládal 2 A. [\[13\]](#page-83-4)

<span id="page-54-0"></span>

| <b>ENABLE O</b>   |          |   | +VMOT      |
|-------------------|----------|---|------------|
| <b>MS1 O</b>      |          | О | <b>GND</b> |
| MS <sub>2</sub> o |          | О | 1A         |
| $MS3$ $ o$        |          | О | 1B         |
| RESET O           |          | о | 2B         |
| <b>SLEEP O</b>    |          | о | 2A         |
| <b>STEP</b>       |          | o | <b>VDD</b> |
| DIR.              | OOOO GND |   |            |

Obr. 33: DRV8825 pinout

[\[13\]](#page-83-4)

Tab. 3: DRV8825 Pinout

| Názov pinu       | popis                           |  |  |
|------------------|---------------------------------|--|--|
| VDD a GND MOT    | pripojenie na 5V a GND Arduina  |  |  |
| VMOT a GND MOT   | napájanie motora                |  |  |
| B1, B2 a A1, A2  | výstupné piny pripojené štyrmi  |  |  |
|                  | káblami na motor                |  |  |
| <b>DIRECTION</b> | pin na riadenie smeru motora    |  |  |
| <b>STEP</b>      | pin na riadenie krokovania      |  |  |
| M0, M1, M2       | definovanie mikro - krokovania  |  |  |
| <b>FAULT</b>     | pin detekcie chyby              |  |  |
| <b>SLEEP</b>     | pin na riadenie stavu napájania |  |  |
| <b>RESET</b>     |                                 |  |  |
| EN A RL E        |                                 |  |  |

[\[13\]](#page-83-4)

Aby bolo možné pracovať s driverom drv 8825, je potrebné zahrnutie jeho knižnice do programu. Taktiež je potrebné zadefinovať piny pre komunikáciu s riadiacou doskou Arduino NANO nastavením počtu krokov použitého motora.

```
#include "DRV8825.h"
DRV8825 stepper(MOTOR_STEPS, DIR, STEP);
#define MOTOR STEPS 400
#define RPM 160
```
Obr. 34: Zadefinovanie parametrov driveru DRV8825 v programe Arduino IDE

ai

## **6.3 Krokové motory**

n.

<span id="page-55-0"></span>Pri voľbe pohonu na vykonávanie pohybu hneď od začiatku padla voľba na dvojfázový krokový motor s prírubou veľkosti NEMA 17 od spoločnosti E3D z modelovej rady Slimline obr[.35.](#page-55-0) Táto bola vybraná z dôvodu menších rozmerov a nižšej hmotnosti 0,2 kg oproti plnohodnotnému motoru vážiacemu 0,28 kg. Tento motor pracuje pri prúde o veľkosti 1,4 A, pričom ide o dvojfázový krokový motor. Počet krokov u tohto krokového motoru predstavuje 400 krokov, čo v praxi znamená, že dĺžka jedného kroku predstavuje 0,9 °.

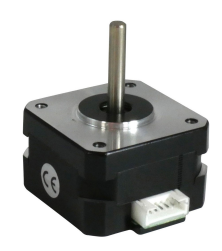

Obr. 35: E 3D Slimline [\[20\]](#page-83-5)

#### **6.3.1 Čo sú krokové motory**

Ide o typ motora ktorý pracuje pomocou jednosmerného napätia, ktorý pre svoju funkciu nepotrebuje komutátor. Jedna otáčka hriadeľa krokového motora (360°) je rozdelená na určitý počet úsekov zvaných "kroky". Ich počet na jednu otáčku hriadeľa závisí od konštrukcie motora. Vo väčšine dostupných krokových motorov je však jedna otáčka rozdelená na 200 rovnako vzdialených pozícií. To znamená, že jeden krok spôsobí natočenie hriadeľa motora o uhol 1,8°. Dostupné sú však aj varianty natočenie o uhol 2; 2, 5; 5; 15 alebo 30°. Rozdelenie jednej otáčky motora na úseky zapríčiňuje, že rotor sa neotáča plynule. Toto neplynulé otáčanie spôsobuje vznik vibrácií a charakteristického zvuku chodu krokového motora. [\[38\]](#page-85-5)

*Výhody krokových motorov:*

- *1. Uhol natočenia hriadeľa je priamoúmerný počtu vstupných impulzov*
- *2. Rýchlosť otáčania je úmerná frekvencii vstupných impulzov*
- *3. Rýchla a presná reakcia na zrýchlenie, spomalenie a zmenu smeru*
- *4. Veľký krútiaci moment pri nízkych rýchlostiach otáčania*
- *5. Obojsmerná prevádzka*
- *6. Môže byť preťažený a zastavený bez poškodenia*
- *7. Vyššia životnosť*

[\[21\]](#page-83-6)

#### *Nevýhody krokových motorov:*

- *1. Náchylnosť k rezonancii pri určitých rýchlostiach*
- *2. Nie sú vhodné pre extrémne vysoké rýchlosti otáčania*
- *3. Menší krútiaci moment v porovnaní s AC alebo DC motormi podobnej veľkosti*
- *4. Pokiaľ dôjde k strate kroku, je stratená poloha poháňaného stroja a systém musí byť znovu spustený* [\[21\]](#page-83-6)

#### **6.3.2 Princíp funkcie krokového motora**

Krokový motor sa skladá z rotora (pohyblivá časť) a statora (nepohyblivá časť). Rotor vyrobený z permanentného magnetu je osadený v ložiskách motora a rotuje v magnetickom poli, ktoré vytvára stator. Stator je zvyčajne vyrobený z ocele, a tvorí kostru pre cievky (elektromagnety) osadené v konkrétnych miestach okolo rotora. Pri pretekaní elektrického prúdu cez cievky vzniká okolo cievok magnetické pole. Smer a intenzita magnetického toku závisí od intenzity a smeru elektrického prúdu pretekajúceho cievkou. Pohyb rotora je zabezpečený spínaním cievok (elektromagnetov). Pri zopnutí elektromagnetu pritiahne elektromagnet zub rotora a posunie ho o určitý uhol. Nová poloha rotora kladie najmenší odpor magnetickému toku alebo výslednici magnetických tokov. Po posune o daný uhol sa následne zopne nasledujúci elektromagnet na statore a pritiahne rotor do novej polohy. Keďže uhol pootočenia rotora závisí od výsledného magnetického poľa vytváraného elektromagnetmi, je možné krokový motor prevádzkovať v režime plného kroku (full step), polkroku (half step), alebo mikrokroku (microstep)[\[38\]](#page-85-5).

#### **Prevádzka krokového motora v režime plného kroku (full step)**

Princíp prevádzky je znázornený na obr[.36.](#page-57-0) Pri režime plného kroku sa motor otáča o celý uhol. Pre lepšiu názornosť bude princíp režimu ilustrovaný na príklade krokového motora s uhlom o veľkosti 1,8°, teda na jednu otáčku rotora (360°) pripadá 200 krokov. Krok rotora nastáva pri zopnutí jedného alebo dvoch elektromagnetov. Pri dvojfázovej prevádzke motora (zopnutí dvoch elektromagnetov umiestnených na statore oproti sebe) je potrebný dvojnásobný napájací elektrický prúd, avšak výhodou je zvýšenie rýchlosti a krútiaceho momentu[\[38\]](#page-85-5).

#### **Prevádzka krokového motora v režime polovičného kroku (half step)**

Princíp prevádzky je znázornený na obr[.37.](#page-57-1) V tomto režime je nominálny uhol jedného kroku podelený dvomi. Rotor motora s veľkosťou nominálneho uhla 1,8° sa pri jednom kroku pootočí o uhol 0,9°. Tým pádom na to, aby rotor vykonal jednu otáčku (360°), je potrebných 400 krokov. Pri režime polovičného kroku je po-

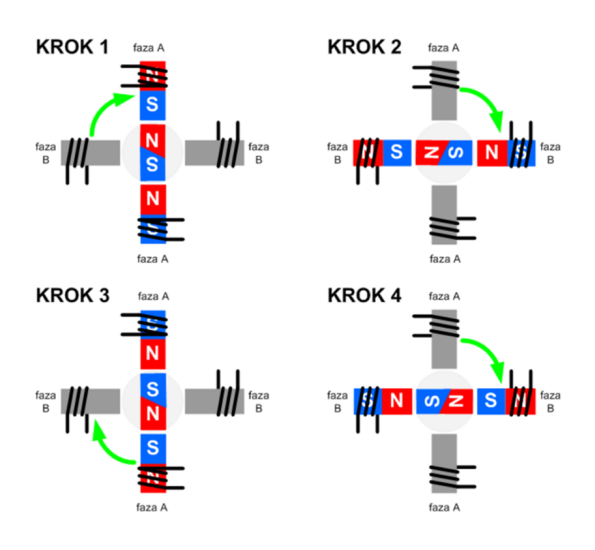

Obr. 36: Princíp prevádzky krokového motora v režime plného kroku

[\[38\]](#page-85-5)

trebné dvojfázové zapojenie (spínanie dvoch elektromagnetov umiestnených na statore oproti sebe). Výhodou tejto prevádzky je nárast krútiaceho momentu a hladší chod motora[\[38\]](#page-85-5).

<span id="page-57-1"></span>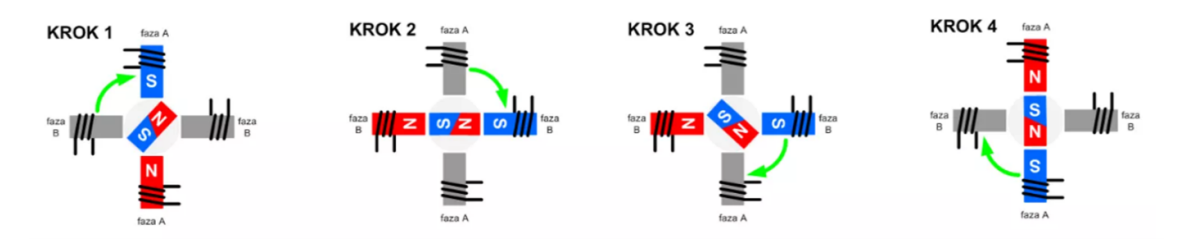

Obr. 37: Princíp prevádzky krokového motora v režime polovičného kroku

[\[38\]](#page-85-5)

## **Prevádzka krokového motora v režime mikrokroku (micro step)**

V porovnaní s režimom polovičného kroku sa v režime mikrokroku delí nominálny uhol na ešte menšie úseky. Maximálny deliaci faktor nominálneho uhla je 256. Rotor je polohovaný pomocou výsledného magnetického poľa elektromagnetov zapojených v schodovitom priebehu. Prevádzka v režime mikrokroku sa využíva v prípadoch, kde je potrebný hladký chod motora a vysoká presnosť polohovania. Taktiež je dôležité venovať pozornosť požiadavkám na otáčky motora. Väčšie otáčky vyžadujú častejšie spínanie elektromagnetov, v dôsledku čoho narastá impedancia cievky a klesá intenzita prúdu prechádzajúceho vinutím. Spolu so znižovaním intenzity prúdu prechádzajúceho vinutím sa znižuje aj krútiaci moment, čo môže viesť k oscilácii, zastaveniu rotora, alebo k strate krokov. Z toho dôvodu je potrebné pri používaní motora

<span id="page-57-0"></span>T

venovať pozornosť katalógu, ktorý by mal obsahovať závislosť krútiaceho momentu na frekvencii prúdu pretekajúceho vinutím[\[38\]](#page-85-5).

## **6.4 Prevod signálov**

Aby bolo možné komunikovať medzi zariadeniami Robotom ABB YuMi a vývojovou doskou Arduino, bolo potrebné vyriešiť problém s rôznymi napäťovými úrovňami týchto zariadení.

Robot ABB YuMi je primárne určený pre priemysel, preto jeho I/O logika pracuje na 24 V. Je to z dôvodu zamedzenia signálnových strát pri komunikácii so snímačmi, prípadne inými riadiacimi členmi na väčšie vzdialenosti. Avšak vývojová doska Arduino NANO pracuje s maximálne 5 V DC.

Pre zabezpečenie komunikácie medzi týmito dvomi zariadeniami bolo nutné urobiť konverziu signálov z 24 V na aspoň 3,3 V a naopak.

#### **6.4.1 Odporový delič napätia**

Zníženie z 24 V na 3,86 V bolo realizované odporovou deličkou obr[.39,](#page-59-0) kde k spodnému odporu bola pridaná usmerňovacia dióda na ochranu Arduina pred nežiadúcimi prúdovými impulzmi.

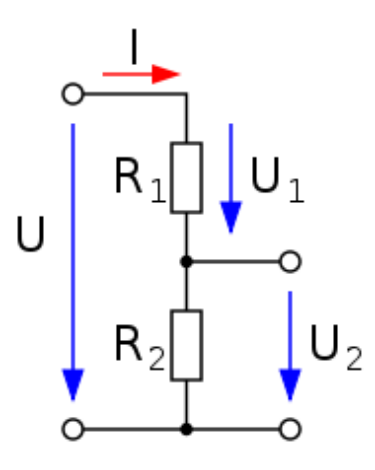

Obr. 38: Schéma zapojenia odporového deliča s vyznačnými napätiami. Výpočet vyznačených napätí je uvedený v rovniciach [\(1\)](#page-58-0) [\(2\)](#page-58-0) [\(3\)](#page-58-0).

<span id="page-58-0"></span>
$$
U_1 = U \cdot \frac{R_1}{R_1 + R_2} \tag{1}
$$

$$
U_2 = U \cdot \frac{R_2}{R_1 + R_2} \tag{2}
$$

$$
U_1 = U_2 = U \cdot \frac{1}{2} \tag{3}
$$

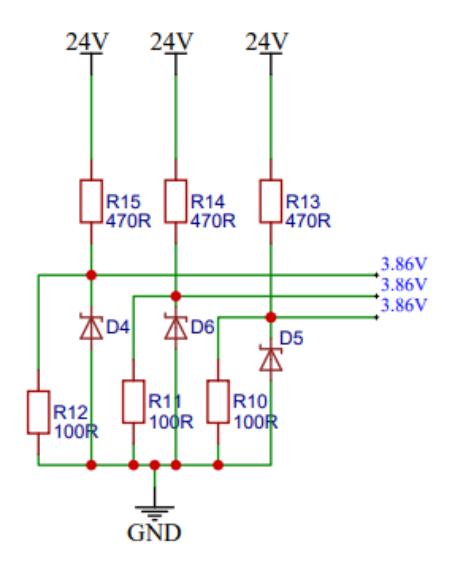

Obr. 39: Schéma zapojenia použitého deliča

#### **6.4.2 Optočlen ako spínač**

<span id="page-59-0"></span>T

Na spínanie 24 V signálu pomocou 5 V bol využitý optočlen PC817. Optočlen je ideálny komponent v elektrotechnike pre bezpečné oddelenie vstupov a výstupov pre mikrokontroléry. Daný optočlen vo svojom vnútri skrýva diódu emitujúcu infra červené svetlo a tranzistor citlivý na svetlo - fototranzistor. Daný optočlen je osadený štyrmi pinmi, dva sú určené pre foto-diódu a dva pre emitor a kolektor tranzistoru. Telo optočlena v sebe ukrýva napäťovú ochranu vstupov a výstupov do 5 kV. Z technických parametrov vyplýva, že najväčšie spínané napätie medzi kolektorom a emitorom môže byť do 80 V. Maximálne dovolené napätie pre IR<sup>[5](#page-59-1)</sup> je  $1,4$  V pričom odporúčané je nižšie a to 1,2 V.

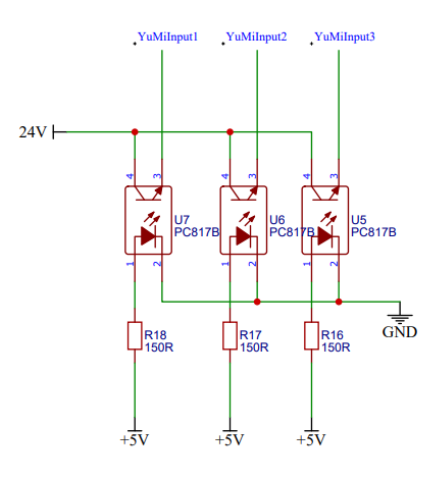

Obr. 40: 5 V - 24 V

<span id="page-59-1"></span><sup>5</sup> Infra red

#### **6.4.3 Koncový spínač**

Aby bolo možné vymedziť krajné polohy vyťahovacieho člena APH aby sa predišlo zničneia prístroja, bolo ptorebné pridanie aspoň jedného koncového spínača na os pohybu vyťahovacieho člena APH. Jedná sa o malé zariadene, ktoré obsahuje spínač. Tento spínač pri dotyku môže spínať resp. rozopínať kontrolný obvod. Okrem mechanického existuje aj optický variant ktorý pracuje s led diódou ktorá nasvecuje fototranzistor. Pre zadefinovanie nulového bodu bolo na telo APH osadený optický spínač od firmy Lerdge obr. [41,](#page-60-0) nakoľko jeho výhoda spočíva v predídení mechanického opotrebovania ako tomu môže byť pri mechanickom type.

<span id="page-60-0"></span>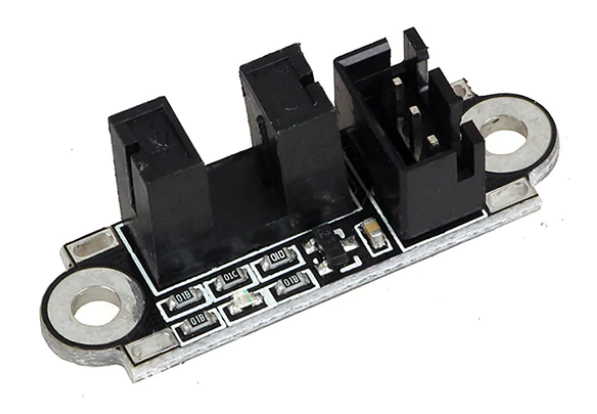

Obr. 41: Optický koncový spínač firmy Lerdge

[\[26\]](#page-84-6)

## **6.5 Nextion Displej**

Displeje od firmy Nextion sa radia medzi HMI[6](#page-60-1) displeje, ktoré zaisťujú kontrolu a vizualizáciu rozhrania medzi človekom, procesom, strojom a aplikáciou. Displeje od firmy Nextion v sebe okrem HW[7](#page-60-2) časti pozostávajúcej z dotykovej TFT obrazovky, obsahujú aj vlastnú SW[8](#page-60-3) časť, ktorá sa programuje v prostredí Nextion Editor. Vďaka takémuto riešeniu stačí jeden sériový port pre komunikáciu, čím sa zbavujeme zbytočného množstva káblov, ktoré sú inak potrebné pri bežných TFT displejoch bez vlastnej SW časti.

*Základné parametre Nextion HMI displeja:*

- *1. 64K RGB farieb*
- *2. TFT dotykový odporový panel*
- <span id="page-60-1"></span>*3. 4-pinové pripojenie k TTL[9](#page-60-4)*

 $\overline{6}$  Human Machine Interface

<span id="page-60-2"></span><sup>7</sup> hardware

<span id="page-60-3"></span><sup>8</sup> software

<span id="page-60-4"></span><sup>9</sup> transistor - transistor - logic

## *4. vnútorná FLASH pamäť od 4 MB do 128 MB*

Pre danú aplikáciu bol vybratý 3,5palcový displej z radu Basic, nakoľko svojimi parametrami plne výkonnostne postačuje. Displeje Nextion sa vyrábajú v štyroch verziách, ktorými sú:

- **Basic:** základná verzia dotykových HMI displejov. Vyrábajú sa vo veľkosti od 2,4palcových jednotiek s rozlíšením 320x240 pixelov až po 7 palcové jednotky o rozlíšení 800x480 pixeloch. Výkon riadiaceho MCU je 48 MHz, RAM pamäť disponuje 3584 Byte - mi a Flash pamäť je k dispozícii v prevedení 4MB alebo 16MB.
- **Discovery:** vyrába sa len v rozmeroch od 2,4 palca až po 3,5 palca. V porovnaní so základnou Basic sériou disponuje výkonnejším procesorom o takte 64 MHz. Ďalej disponuje lepšou technológiou pre kompresiu obrázkov, čo umožňuje dostať do pamäte rovnakej veľkosti viacej dát.
- **Enhanced:** vyrábajú sa v rovnakých veľkostiach ako displeje rady Basic, avšak od veľkosti 3,5 palcu disponujú väčším výpočtovým výkonom procesora, väčšou Flash pamäťou a väčšou SRAM pamäťou. Táto séria je doplnená o  $\mathrm{RTC^{10}},$  $\mathrm{RTC^{10}},$  $\mathrm{RTC^{10}},$ ktorá nám umožňuje uchovávať vždy aktuálny čas. Taktiež disponuje EEP-ROM[11](#page-61-1) pre uchovávanie užívateľských dát spolu s ôsmimi digitálnymi I/O pinmi.
- **Inteligent:** okrem toho, že ide o najvýkonnejšiu radu, prichádza v rozmeroch od 4,3 palca po 10,1 palca a prináša so sebou nové funkcie v podobe prehrávania zvukových záznamov, videí a animácií. Taktiež umožňuje užívateľom pridávať priehľadné objekty, špeciálne efekty pri prechodoch medzi stránkami.

## **6.5.1 Tvorba programu pre displej Nextion**

Výrobca vyvinul vlastný vývojový softvér pre svoje zariadenia s názvom Nextion Editor Software. Je možné si ho zadarmo stiahnuť z oficiálnej stránky https://nextion.tech/nextioneditor/

Nextion editor sa skladá z nasledovných funkcií, ktoré sú zároveň zvýraznené na obr[.42:](#page-62-0)

<span id="page-61-0"></span><sup>10</sup> Real-Time Clock - hodiny reálneho času

<span id="page-61-1"></span><sup>11</sup> Electrically Erasable Programmable Read-Only Memory - elektricky mazateľná pamäť ROM

<span id="page-62-0"></span>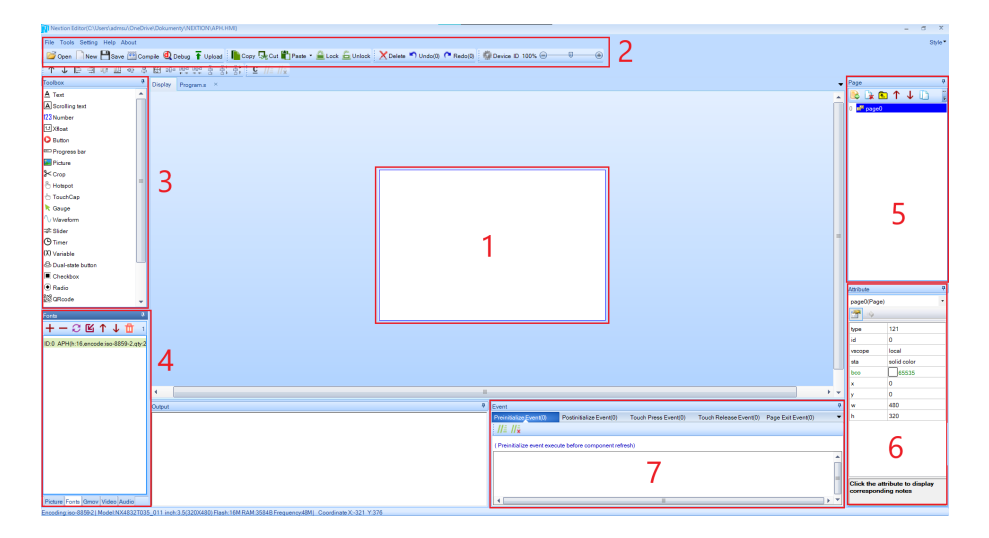

Obr. 42: Výber displeju Nextion

- 1. Znázornenie obrazovky displeja, na ktorú sa vykonáva grafické rozloženie ovládacích a vzhľadových komponentov.
- 2. Hlavné ovládacie menu, kde je pomocou záložky Tools umožnené vytvárať fonty pre programy.
- 3. Toolbox obsahuje dostupné funkcie pre displeje. Napríklad pre vloženie textu, tlačidla, použitie časovača.
- 4. Okno zobrazujúce všetky súbory, ktoré užívateľ nahral do programu. V znázornenom prípade je ukážka uloženého fontu, ktorý bol vytvorený vo vývojovom prostredí Nextion Editor.
- 5. Miesto pre ukladanie preklikávacích stránok s funkciami, ktoré sa dajú jednoducho pridávať a odstraňovať pomocou tlačidiel na to určených.
- 6. Okno pre nastavovanie prevažne grafických parametrov, stránok, tlačidiel a iných funkčných členov.
- 7. V okne udalostí dokáže užívateľ nastavovať akcie pre stlačenie a pustenie tlačidla zvlášť. Napríklad prepnutie zobrazenia na inú stránku.

Prvý krok pri tvorbe programu je jeho vytvorenie a uloženie do užívateľom vybraného súboru. Po pripravení projektu sa zobrazí nové okno, v ktorom je potrebné si zvoliť používaný displej a následne si určiť aj jeho orientáciu, v akej bude použitý počas jeho aplikácie. V danom prípade bol použitý displej rady Basic s označením NX8432Ť035. Na obr[.43](#page-63-0) vyfarbený na bordovo.

<span id="page-63-0"></span>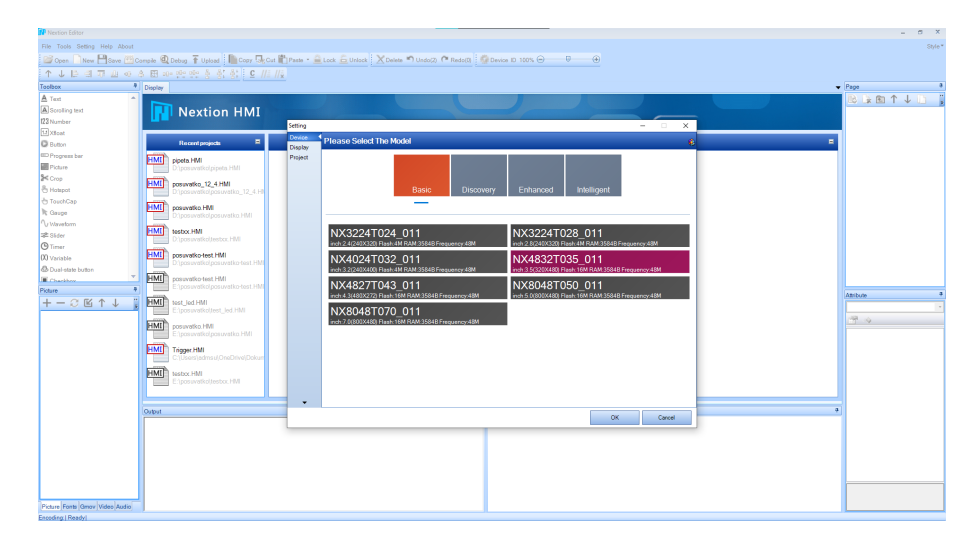

Obr. 43: Výber displeju Nextion

Akonáhle je zvolený displej, naskytá sa možnosť práce s vyššie predstaveným prostredím. Úvodná stránka v danom prípade bola vytvorená len ako štartovacia scéna s časovačom obr. [44,](#page-63-1) ktorý po uplynutí času prepne do obsluhovacieho rozhrania.

<span id="page-63-1"></span>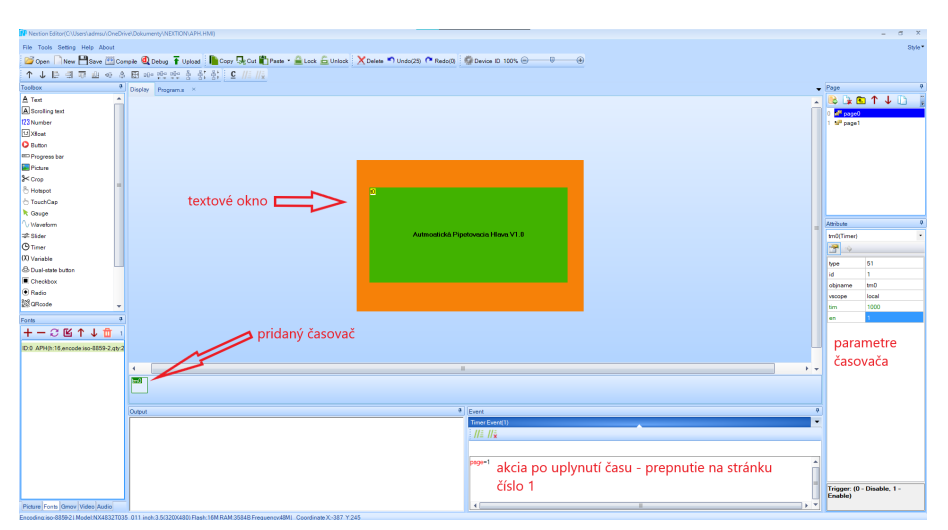

Obr. 44: Nastavovanie prvej strany displeja s časovačom

Obsluhovacie rozhranie je znázornené na obr. [45.](#page-64-0) Tu je možné si všimnúť, že všetky operácie sú vytvorené na základe dotykových tlačidiel. Každé tlačidlo má svoje vlastné ID, ktoré dokáže za podmienok stlačenia/pustenia poslať toto ID ďalej do mikrokontroléra. Vďaka týmto údajom je možné s nimi pracovať ďalej v programe, kde je zároveň potrebné vedieť, na ktorej strane sa nachádzajú.

T

<span id="page-64-0"></span>

| File Tools Setting Help About<br>Style*<br>Copen New Millow (Millowske Q Debug T Upload   Copy Up Out C Pass - G Lock & Union   X Delete   Undock   C Redock   C Device ID 100% @<br>$\overline{\phantom{a}}$<br>↑↓日日市山の3田中央史を影影 9 11:11:<br><b>Toolbox</b><br><sup>4</sup> Display Programs ×<br>$-$ Page<br>A Text<br><b>BADTJD</b><br>$\Delta$<br>A Scrolling text<br>si <sup>p</sup> page0<br>123 Number<br>a <sup>m</sup> page1<br><b>DX</b> Stoat<br><b>O</b> Button<br><b>ED</b> Progress ber<br><b>E</b> Picture<br><b>SK Crop</b><br>& Hotspot<br><b>TouchCap</b><br>300 ul<br>200 ul<br>R Gayge<br>V Meyetom<br>= Sider<br><b>O</b> Timer<br>Attribute<br>servis<br>celibrate<br>DO Variable<br><b>bO</b> Buttoni<br><b>Co Dual-state button</b><br>守<br><b>E</b> Checkbox<br><b>sta</b><br>solid color<br><b>O</b> Redio<br>3D_Auto<br>style<br><b>B</b> aRcode<br>fort<br>50712<br>Forts:<br>boo<br>$+-CEM+H$<br>1024<br>bee2<br>в.<br>loco<br>D.0 APHR:16 encode iso-8859-2 atv:<br>65535<br>pos2<br>Center<br>xcen<br>Center<br>voen<br>200 ul<br><b>bet</b><br>×.<br>$+ -$<br>tet maxl<br>False<br>isbr<br>$ a $ Event<br>$\overline{\phantom{a}}$<br>Output<br>$\circ$<br>toax<br>Touch Press Event(1)<br>Touch Release Everal(1)<br>$\circ$<br>10/27<br>$  \mathbf{r}  $<br>93<br>Send Component D<br>76<br>٠<br>120<br>w<br>> po stlačení tlačidla zašle svoje ID do<br>pripojeného mikrokontroléra<br>es.<br>Click the attribute to display<br>corresponding notes<br>Picture Fonts Gmov Video Audio<br>la v | TP Nextion Editor(C)Users\admsu\OneDrive\Dokument\/NEXTION\APR.HMI) | $a - x$<br>۰ |
|----------------------------------------------------------------------------------------------------|---------------------------------------------------------------------|--------------|
|                                                                                                    |                                                                     |              |
|                                                                                                    |                                                                     |              |
|                                                                                                    |                                                                     |              |
|                                                                                                    |                                                                     |              |
|                                                                                                    |                                                                     |              |
|                                                                                                    |                                                                     |              |
|                                                                                                    |                                                                     |              |
|                                                                                                    |                                                                     |              |
|                                                                                                    |                                                                     |              |
|                                                                                                    |                                                                     |              |
|                                                                                                    |                                                                     |              |
|                                                                                                    |                                                                     |              |
|                                                                                                    |                                                                     |              |
|                                                                                                    |                                                                     |              |
|                                                                                                    |                                                                     |              |
|                                                                                                    |                                                                     |              |
|                                                                                                    |                                                                     |              |
|                                                                                                    |                                                                     |              |
|                                                                                                    |                                                                     |              |
|                                                                                                    |                                                                     |              |
|                                                                                                    |                                                                     |              |
|                                                                                                    |                                                                     |              |
|                                                                                                    |                                                                     |              |
|                                                                                                    |                                                                     |              |
|                                                                                                    |                                                                     |              |
|                                                                                                    |                                                                     |              |
|                                                                                                    |                                                                     |              |
|                                                                                                    |                                                                     |              |
|                                                                                                    |                                                                     |              |
|                                                                                                    |                                                                     |              |
|                                                                                                    |                                                                     |              |
|                                                                                                    |                                                                     |              |
|                                                                                                    |                                                                     |              |
|                                                                                                    |                                                                     |              |
|                                                                                                    |                                                                     |              |
|                                                                                                    |                                                                     |              |
|                                                                                                    |                                                                     |              |
|                                                                                                    |                                                                     |              |
|                                                                                                    |                                                                     |              |

Obr. 45: Ukážka obsluhovacieho rozhrania s vyznačenou úlohou

- **200 µl:** nastavenie krokovania motora na prácu s 200 µl kvapalného média.
- **300 µl:** nastavenie krokovania motora na prácu s 300 µl kvapalného média.
- **calibrate:** nastavenie základnej polohy vyťahovacieho člena APH pre správne fungovanie zariadenia.
- **servis:** vytiahnutie vyťahovacieho člena APH do hornej polohy pre ľahšiu výmenu striekačky.

## **6.5.2 Knižnice pre displej Nextion**

Aby bolo vôbec možné rozumne pracovať s mikrokontrolérom a displejom, je potrebné importovať knižnice, ktoré prácu s týmito dvomi zariadeniami uľahčia. Jednou z takýchto knižníc je použitá Iteadlib Arduino Nextion Library, na ktorú odkazuje aj samotný výrobca daných displejov[\[27\]](#page-84-7). Táto knižnica v sebe ukrýva samostatné spôsoby pre prácu s každým dostupným nástrojom, ktorý ponúka vrámci svojich Toolboxov. Aby bolo možné rozlišovať dotyk na tlačidlách, je potrebné zahrnúť knižnicu NexButton.h, v ktorej je zahrnutá knižnica NexTouch.h slúžiaca na zaznamenávanie dotykov vykonaných na obrazovke obr. [46.](#page-65-0)

V nastavení programu je potrebné pripojiť funkcie k zodpovedajúcim uda-lostiam obr[.47.](#page-65-1) Napríklad pri stlačení tlačidla "calibrate" program spustí úvodnú kalibráciu.

Aby bolo možné používať tieto tlačidlá aj počas práce, napríklad zmena pracovného objemu, je potrebné vložiť do programovej slučky príkaz obr. [48](#page-65-2) na neustále sledovanie stavov tlačidiel, aby bolo možné spúšťať príslušné funkcie.

```
NexButton dvestoul = NexButton(1, 1, "b0");
NexButton tristoul = NexButton(1, 2, "b1");
NexButton calibrate = NexButton(1, 3, "b2");
NexButton servis= NexButton(1, 4, "b3");
// Register a button object to the touch event list.
NexButton *nex listen list[] = {
  &dvestoul,
 &tristoul,
  &calibrate,
 &servis,
 NULL
\};
void dvestoulPushed(void *ptr) {
 Serial.print("dvestoulPushed, rotation set to: ");
 rotation = 4300;Serial.println(rotation);
ł
```

```
Obr. 46: Ukážka použitia príkazov pre NexButton
```

```
void setup() {
  dvestoul.attachPush(dvestoulPushed);
  tristoul.attachPush(tristoulPushed);
  calibrate.attachPush(calibratePushed);
  servis.attachPush(servisPushed);
```
Obr. 47: Ukážka použitia pripojenia funkcií pre NexButton

```
void loop() {
 nexLoop(nex listen list);
```
Obr. 48: Ukážka sledovania stavov tlačidiel

# **7 VYHOTOVENIE PROTOTYPU**

V tejto kapitole si preberieme postup vzniku testovaného prototypu, použitej technológie s predstavením materiálov, z ktorých bol model vyhotovený.

## **7.1 3D tlač**

Pre fyzické vyhotovenie vytvorených dielov bola z časového a finančného hľadiska využitá 3D tlač. V princípe ide vytvorenie hmotnej kópie digitálneho modelu vytvoreného v modelovacom programe. Nakoľko existuje veľké množstvo technológií 3D tlače, tak uvediem iba tie najpoužívanejšie.

- **Stereolitografia (SLA):** ide o najstaršiu technológiu. Ako materiál sa používa fotopolymér, ktorý sa osvecuje UV žiarením len na potrebných miestach. Jeho nevýhody tkvejú v pomalej rýchlosti tlače, pričom môžu ešte nastať problémy pri tlačení vertikálnych štruktúr. Avšak táto technológia je cenovo dostupná.
- **Selective Laser Sintering (SLS):** táto technológia je istým spôsobom podobná stereolitografii. Proces tvorby fyzického modelu prebieha spekaním práškového média laserom, ktorého svetlo môže byť aj viditeľné. Výhodou tejto technológie je opätovné použitie nespotrebovaného materiálu. Použitý materiál môžu byť kovy, plasty, keramika. Značnou nevýhodou je cenová dostupnosť technológie.
- **Laminated Object Manufacturing:** pre svoju prácu používa tenkú plastovú fóliu, ktorá sa vrstva po vrstve lepí a podla modelu sa vyrezáva. Veľkou nevýhodou tejto technológie je veľké množstvo odpadového materiálu.
- **Fused Deposition Modeling (FDM):** ide o priame nanášanie materiálu bodu po bode, roztavením materiálu v tlačovej hlave. Materiál používaný pri tejto technológii je zväčša plast, prípadne plast obohatený o drevené piliny, kovy alebo kompozitné materiály. Pri FDM tlači je možné hovoriť ako o najrozšírenejšej forme 3D tlače na svete vyskytujúca sa aj medzi bežnými ľuďmi.
- **Powder Bed and Inkjet Head:** technológia vrstvenia prášku (sadrový kompozit), ktorý je spájaný materiálom založeným na živici. Výhody tejto technológie sú nesporne rýchlosť vytvárania fyzického modelu spolu s plnofarebnosťou v kompletnej škále CMYK. Nevýhodou je krehkosť výsledného modelu.

Na vytvorenie fyzického modelu bola zvolená vyššie uvedená FDM tlač, a to z dôvodu ľahkej dostupnosti. Tlač prebiehala na zariadeni Prusa MK3S, nakoľko ide o jedno z najpresnejších zariadení na trhu.

## **7.1.1 Materiály pre FDM tlač**

Nakoľko sme pri tvorbe použili technológiu FDM tlače, je potrebné niečo povedať o materiáloch, z ktorých sa modely dajú vyhotoviť.

- **ABS:** Akrylonitrilbutadienstyren (ABS) je amorfný termoplastický priemyselný kopolymér, ktorý je odolný voči mechanickému poškodeniu. Je odolný voči teplotám, odolný voči kyselinám, olejom a tukom. Pre tlač sa odporúčajú vyššie teploty 220 <~> 250 °C, stála teplota prostredia (uloženie tlačiarne do boxu) a vzhľadom k tomu, že ide o ropný produkt, pri jeho tlači sa odporúča vetrať, nakoľko výpary môžu byť škodlivé.
- **PLA:** Filament z materiálu PLA (polylactic Acid kyselina polymliečna) je najpoužívanejší materiál. Ľahko sa tlačí pri nižšej teplote od 190 <~> 230 °C, nemá tendenciu kriviť sa a odliepať sa od podložky, ktorú treba mierne zahrievať. PLA je plne biologicky odbúrateľný a vyrábaný zo škrobov kukurice, zemiakov alebo z cukrovej trstiny.[\[1\]](#page-82-2)
- **PET-G:** Polyetyléntereftalát glykol je obľúbený materiál, nakoľko v sebe spája tie najlepšie vlastnosti z ABS a PLA. Má vyššiu teplotnú odolnosť ako PLA a zároveň sa tlačí ľahšie než ABS s bonusom možnosti recyklácie. Teplota tlače sa pohybuje od 210 <~> 235 °C.
- **Flexibilný:** tieto materiály sa vyrábajú z termoplastických elastomerov a mäkkých gumových materiálov obsahujúcich ďalšie prísady. Medzi najčastejšie používané materiály patrí TPE a TPU. Výtlačky z týchto materiálov bývajú odolnejšie voči vysokej záťaži a môžu byť použité aj ako antivibračné podložky. Pri práci s týmto materiálom treba mať na pamäti, že pred tlačou treba potrieť tlačovú podložku lepidlom, aby nedošlo k náhodnému odlepeniu výtlačku od podložky v priebehu tlače. Teplota tlače sa pohybuje od 210 <~> 225 °C.
- **NYLON:** ide o syntetický polymér, ktorý je silný a odolný materiál voči mechanickému opotrebeniu. Pokiaľ sa tlačí len v tenkých vrstvách, dokáže byť flexibilný. Je dobré ho tlačiť na tlačiarni, ktorá je uzavretá v boxe podobne ako pri tlači ABS. Teplota tlače sa pohybuje v rozmedzí 235 <~> 260 °C.

# **7.2 G kód**

G kód je najpoužívanejší programovací jazyk pre počítače číslicovo riadené strojom (CNC[1](#page-68-0) ), používaný taktiež aj pre 3D tlačiarne. Tento jazyk vznikol v 50. rokoch 20. storočia na MIT, ktorého prvá verzia je označovaná ako RS-274. G kód je jedným z prvých programovacích jazykov, ktorý doteraz používame a teší sa čoraz väčšej popularite vďaka globálnemu rozširovaniu 3D tlače a využívaniu obrábacích CNC strojov v priemysle. Aktuálnou verziou G kódu je verzia RS-274D (ISO 6983) schválená organizáciou Electronic Industries Alliance.

Moderný G kód oproti prvým verziám umožňuje svojim užívateľom využívať vlastné funkcie, cykly, makrá, ukladať, uchovávať hodnoty v premenných a opakovane ich volať počas akéhokoľvek cyklu v programe. [\[39\]](#page-85-6)

## **7.2.1 Syntax pre 3D tlačiarne**

Každý riadok v G kóde predstavuje len jeden príkaz, ktorý sa v daný moment vytvorí. Písanie a čítanie prebieha postupne po riadkoch. Každý riadok vždy začína príkazom "G" alebo "M". Obr. [49](#page-68-1)

<span id="page-68-1"></span>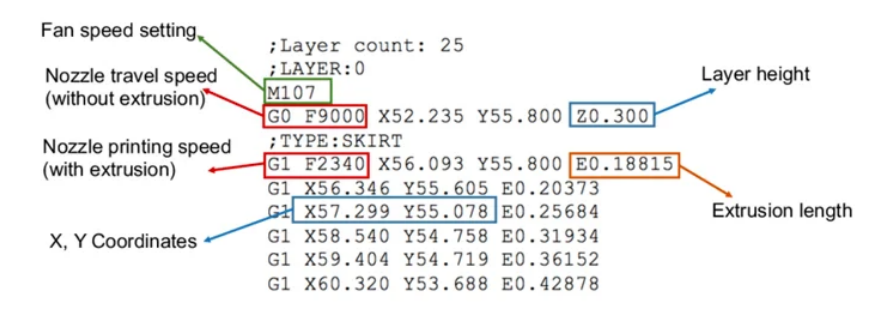

Obr. 49: Ukážka príkazov pre 3D tlačiareň

[\[2\]](#page-82-3)

G príkazy sú späté s pohybovými vlastnosťami. Najčastejšie používané sú vypísané v tab. [4](#page-69-0)

M príkazy sa spájajú s nastaveniami komponentov danej tlačiarne, napríklad pre výhrev podlžky, extrúderu, zapnutie ofukového ventilátoru a podobne. Tab. [5](#page-69-1)

# **7.3 Príprava 3D tlače**

Pred spustením tlače je nutné pripraviť model pre samotnú tlač. V programe v ktorom bol vytvorený 3D model komponentu, treba vykonať export dát do formátu .stl ktorý vyžaduje slicer na vygenerovania G kódu v sliceri.

<span id="page-68-0"></span><sup>1</sup> Computer Numerical Control

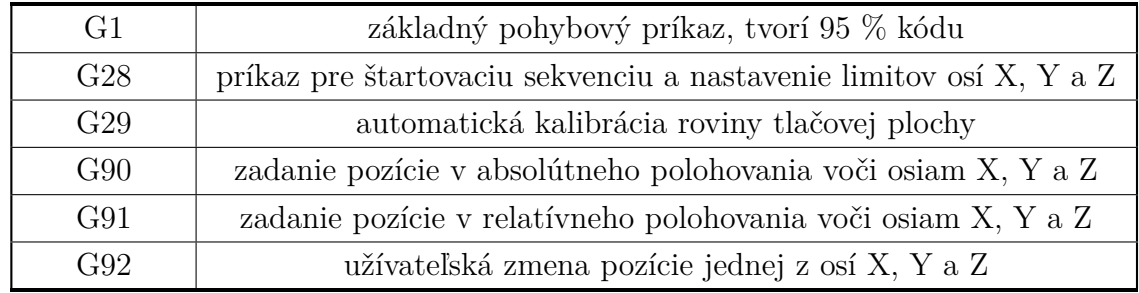

## <span id="page-69-0"></span>Tab. 4: Najčastejšie používané G príkazy

<span id="page-69-1"></span>Tab. 5: Najčastejšie používané M príkazy

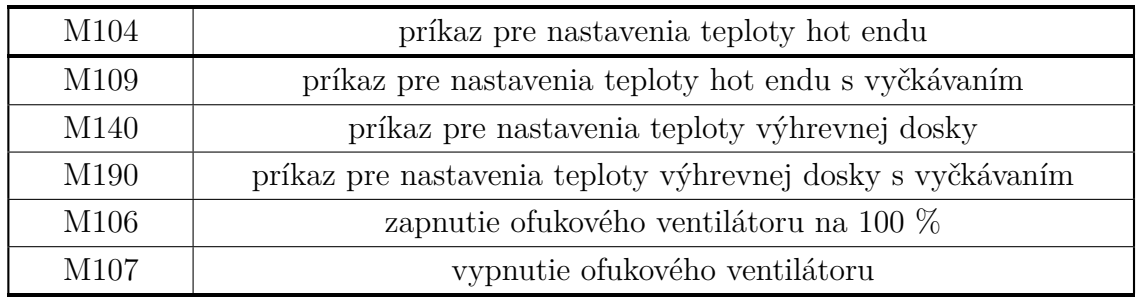

## **7.3.1 Prevod 3D dát do formátu .STL**

V programe Inventor v záložke "Enviroments" jestvuje plugin<sup>[2](#page-69-2)</sup> pre dátový export obr. [50](#page-69-3) z formátu .ipt[3](#page-69-4) do formátu .stl[4](#page-69-5) .

<span id="page-69-3"></span>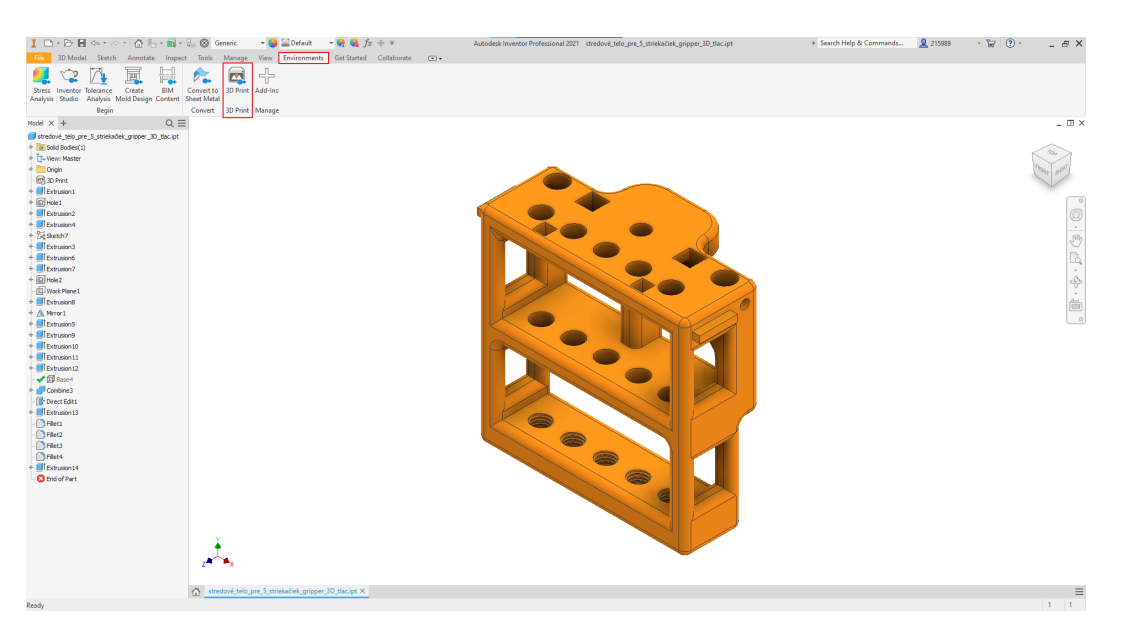

Obr. 50: Export dát do formátu .STL

<span id="page-69-2"></span><sup>2</sup> malý rozširujúci program

<span id="page-69-4"></span><sup>3</sup> Inventor part

<span id="page-69-5"></span><sup>4</sup> Standard Tessellation Language

Pred samotným vygenerovaním dátového formátu .stl je potrebné urobiť kontrolu rozmerov, s ktorými program bude pracovať. Toto sa vykonáva na tlačidle nastavenia tlače a v rozklikávacom menu jednotiek obr. [51.](#page-70-0) Po kontrole nastavení stačí už kliknúť na tlačidlo STL, ktoré vygeneruje požadovaný formát do zvoleného priečinku.

<span id="page-70-0"></span>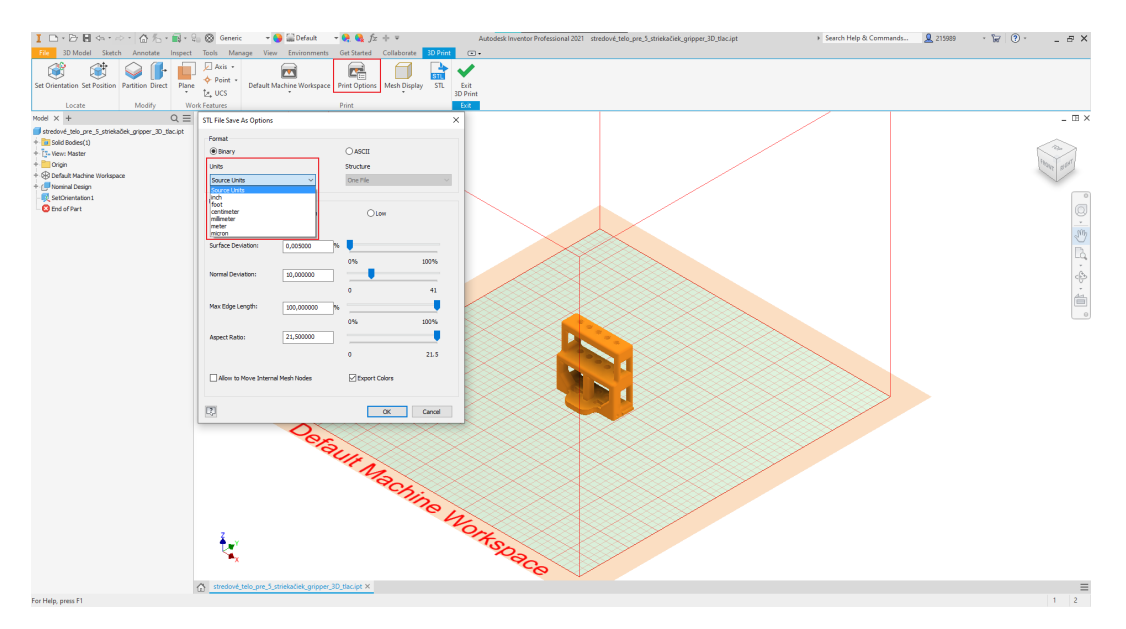

Obr. 51: Kontrola rozmerov pred exportom

Aby bola možná tlač, je dôležité ďalej pracovať s programom slicer určeným pre 3D tlačiarne na vygenerovanie G kódu, podľa ktorého vykonáva 3D tlačiareň pohyby potrebné pre vznik fyzického modelu.

## **7.3.2 Príprava dát v programe Prusa slicer**

Pre potreby takzvaného "naslicovania" bol použitý Prusa slicer. Zvolený bol hlavne z dôvodu jeho optimalizácie pre 3D tlačiareň od Josefa Prusu, na ktorej boli všetky diely prototypu tlačené. V tejto podkapitole budú ukázané ladenia, ktoré boli potrebné pred samotnou tlačou.

Ako prvé je potrebné načítať model do sliceru. Toto sa dá vykonať dvoma spôsobmi. Prvým je tzv. drag and drop<sup>[5](#page-70-1)</sup>. Druhý je pomocou ikony pridania modelu na hornej lište. Tretím je možnosť nahratia súboru pomocou cesty Súbor -> import .stl -> výber súboru.

- 1. **MOVE:** umožnuje presúvať umiestnenie zvoleného modelu rôzne po tlačovej podložke
- 2. **SCALE:** zväčšovanie alebo zmenšovanie zvoleného modelu

<span id="page-70-1"></span><sup>5</sup> potiahni a pusť

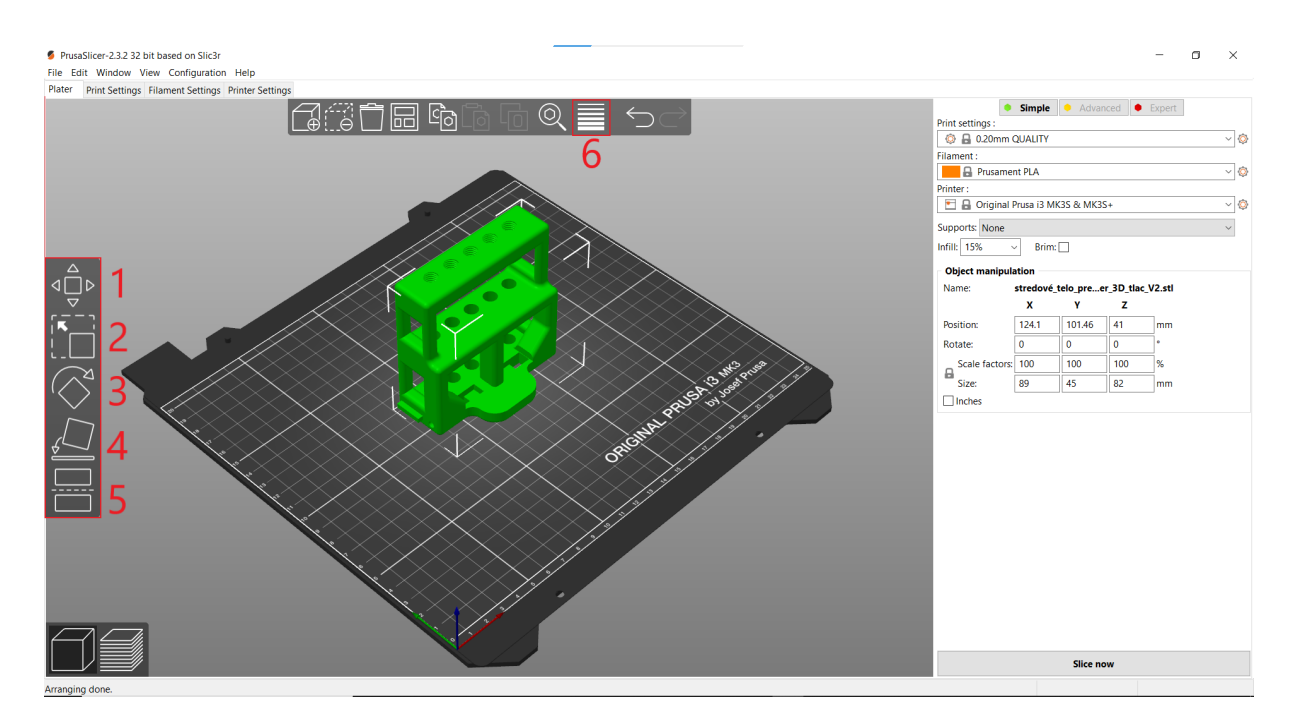

Obr. 52: Základné prvky Prusla sliceru

- 3. **ROTATE:** otáčanie modelu v osiach X, Y, Z pre zvolenie ideálnej orientácie pre tlač
- 4. **PLACE on surface:** zvolenie si plochy modelu, ktorá bude slúžiť ako prvá vrstva. Odporúča sa voliť čo najrovnejšiu a najväčšiu dostupnú plochu, prípadne pohľadovú plochu.
- 5. **CUT:** určenie roviny rezu modelu pre rozdelenie modelu na viacero častí
- 6. **DETAIL:** zmenšovanie tlačových vrstiev, pokiaľ je potrebná vyššia kvalita modelu v špecifickej hladine

Z dôvodu veľkej členitosti modelu hlavného tela bolo potrebné zapnúť aj generovanie podpier. V tomto kroku si treba dávať pozor na kontaktnú vzdialenosť medzi podperami a hlavným modelom. Prusa slicer má predvolenú vzdialenosť 0,1 mm. Táto vzdialenosť je vhodná hlavne pre podporné materiály rozpustné vo vode. Pre jednotný materiál treba túto hodnotu zmeniť aspoň na 0,3 mm. V danom prípade bola zmenená na 0,4 mm. Toto nastavenie sa nachádza na karte nastavenia tlačiarne, v oddieli podporný materiál. Tu si treba zapnúť generovanie podpier a následne na to je možné zmeniť hodnotu kontaktnej vzdialenosti Z. Pre detailné vykonávanie zmien parametrov tlače je potrebné sa prepnúť do módu expert, ktorý je zvýraznený v pravom hornom rohu. Obr. [53](#page-72-0)
<span id="page-72-1"></span>

| Print Settings Filament Settings Printer Settings<br>Plater                                                                                                    |                                                                                                    |                                          |
|----------------------------------------------------------------------------------------------------|----------------------------------------------------------------------------------------------------|------------------------------------------|
| ■ a 0.20mm QUALITY @MK3 (modified)                                                                                                    | $\nabla$ 2<br>65<br>Q                                                                                                    | <b>Comple Constructual</b> Simple Expert |
| Layers and perimeters<br><b>Support material</b><br><b>CB</b> Infill<br><b>Cenerate support material:</b><br>O Skirt and brim<br>Support material<br>Auto generated supports:<br>Speed<br>Overhang threshold:<br>Multiple Extruders<br><sup>6</sup> Advanced<br>● Enforce support for the first:<br><b>Q</b> Output options<br><b>FI</b> Notes<br>Raft<br><sup>6</sup> Dependencies<br>Raft layers:<br>Options for support material and raft<br>Contact Z distance:<br>· Pattern:<br>. With sheath around the support:<br>Pattern spacing:<br>Pattern angle:<br><b>O</b> Interface layers:<br>Interface pattern spacing:<br><b>O</b> Interface loops:<br>Support on build plate only:<br>XY separation between an object<br>and its support:<br>· Don't support bridges:<br>Synchronize with object layers: | 日の日<br>$\boxplus$ + $\boxdot$<br>$\mathbf{F}$<br>品 = 55<br>allayers<br>$B = 0$<br>allayers<br>$B = 0$<br>6504<br>$\vee$ mm<br>Rectilinear<br>$\ddot{\phantom{1}}$<br>$B \cdot \Box$<br>$\mathbb{R}$ + 2<br>mm<br>$B = 0$<br>$\frac{1}{2}$ layers<br>$\mathbb{R}$ $\cdot$ 2<br>品 + 0.2<br>mm<br>$B \cdot \Box$<br>$B \cdot \Box$<br>A . 50%<br>mm or %<br>$B \cdot D$<br>$B \cdot \Box$ |                                          |

Obr. 53: Nastavenie podpier v Prusla sliceri

Ako ďalšie je vhodné vykonať kontrolu teplôt, pri ktorých bude prebiehať tlač. Prednastavené hodnoty pre materiál PLA sú 210 °C pre trysku a 60 °C pre dosku. V uvedenom prípade na obr. [54](#page-72-0) je možné si všimnúť, že tieto hodnoty boli upravené, nakoľko pre trysku bola táto teplota nízka a pre podložku bola zbytočne vyššia. Potreba zvyšovania teplôt na tryske je dôvod rýchlych pohybov tlačovej hlavy, čo by mohlo mať za následok ochladzovania tlačovej hlavy a tým zhoršenej kvality tlače.

<span id="page-72-0"></span>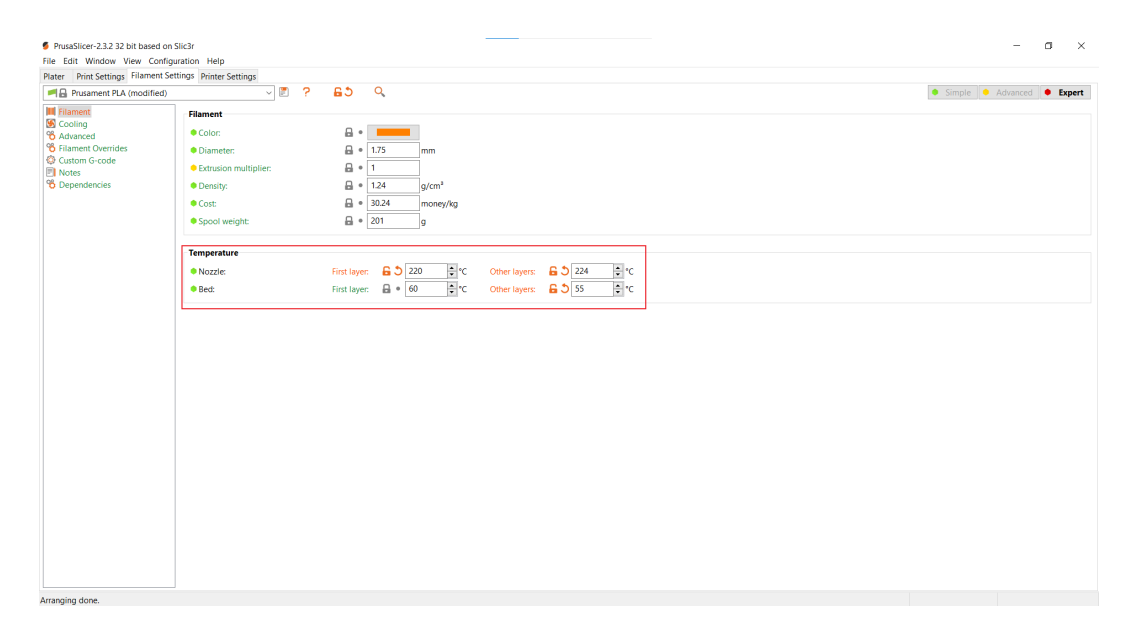

Obr. 54: Nastavenie teplôt v Prusla sliceri

Akonáhle sú všetky nastavenia skontrolované, je možné spustiť slicovanie modelu. Slicovanie sa púšťa pomocou tlačidla Slice v pravo dole obr. [52.](#page-71-0)

Po tejto operácii Prusa slicer vygeneruje digitálny vzhľad vytlačeného modelu. Ako ďalšie na pravej strane vypíše časovú tabuľku, kde uvedie dobu tlače jednotlivých úsekov spolu s prepočtom spotrebovaného materiálu a približnej hmotnosti diela. Obr. [55](#page-73-0)

<span id="page-73-0"></span>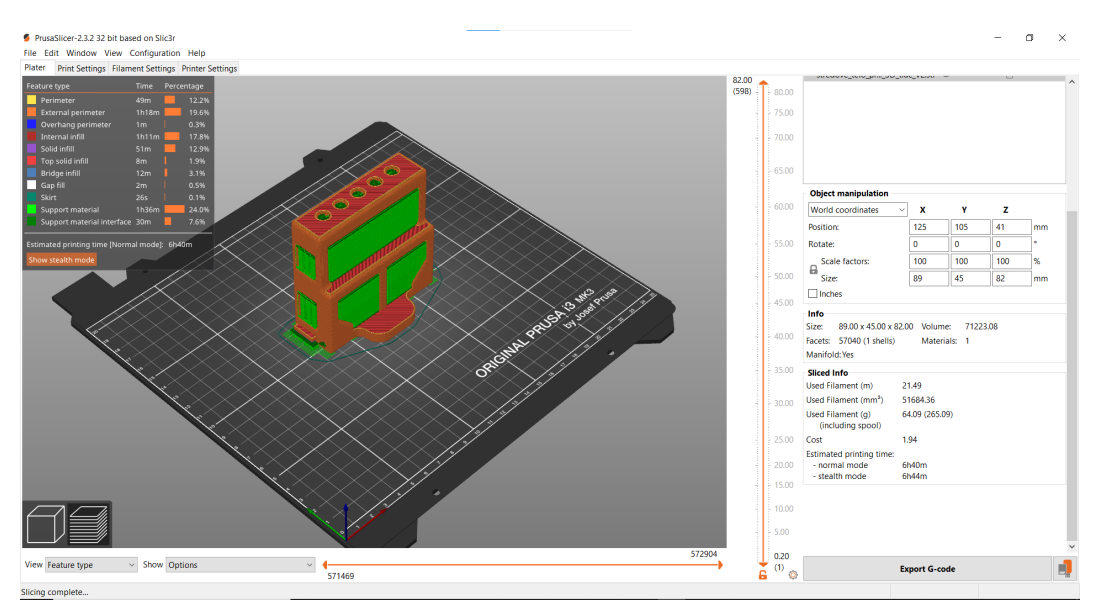

Obr. 55: Zobrazenie modelu a hodnôt po naslicovaní

### **8 ZOSTAVENIE PROTOTYPU A TESTOVANIE**

V tejto kapitole budú spomenuté problémy, ktoré nastali počas zostavovania, vlastnosti APH a testovania prototypu spolu s vyhodnotením merania.

### **8.1 Zostava APH a jej problémy**

<span id="page-74-0"></span>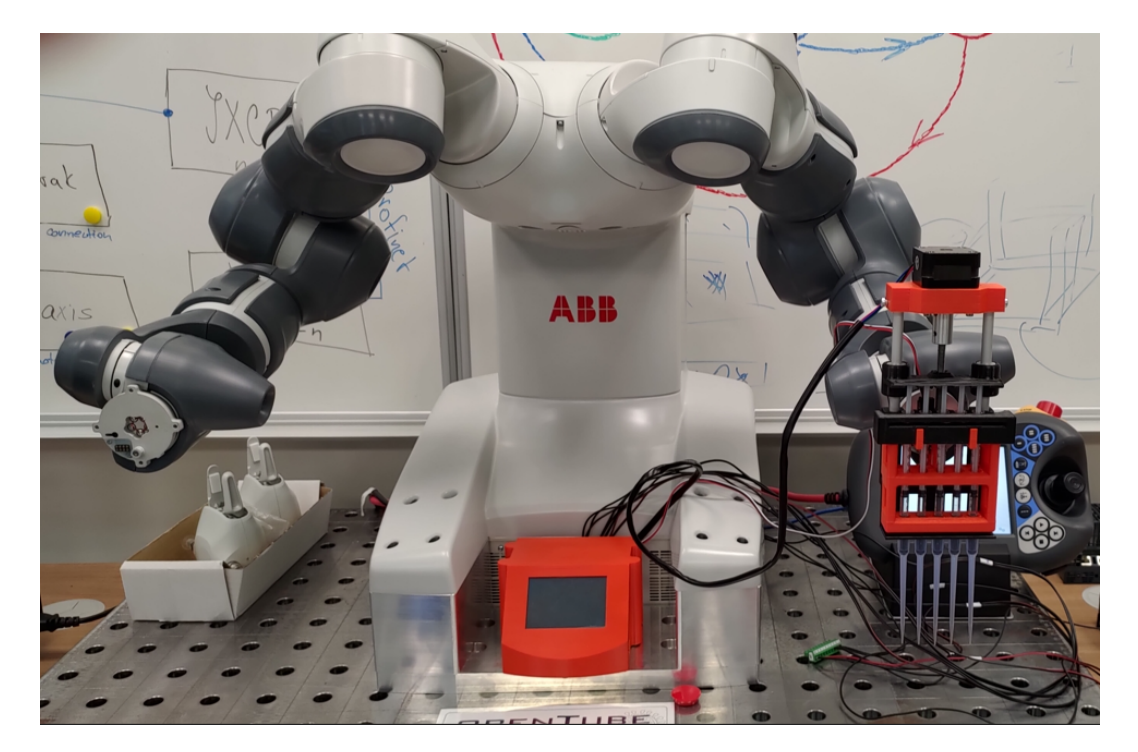

Obr. 56: Osadenie prototypu na robotovi YuMi

Vytváranie modelu APH sa dá rozdeliť na niekoľko etáp:

- 1. Návrh prvotného dizajnu zariadenia.
- 2. Návrh druhotného dizajnu zariadenia.
- 3. Úprava druhotného dizajnu pre potreby vlastného grippera.
- 4. Návrh vlastného grippera.
- 5. Pridanie vyhadzovacieho člena APH.
- 6. Oprava rozmerových chýb vnesených do modelov.

#### 7. Návrh funkčného obalu pre riadiacie členy APH.

<span id="page-75-0"></span>Prvá iterácia obr. [57](#page-75-0) nám predstavuje prvotný koncept, ktorý poslúžil ako základ pre druhú iteráciu modelu. Jeho výhodou bola menšia výška, ako tomu je pri druhej iterácii. Nevýhod mal viacero. Ťažisko bolo príliš vpredu, čo by malo za následok zbytočné zaťažovanie ramena robota. Skladal sa z veľa na sebe závislých častí. Kinematika návrhu by vytvárala značný odpor pri posuve vyťahovacieho člena. Tento model rátal s využitím uchopovania do prstov robota YuMi.

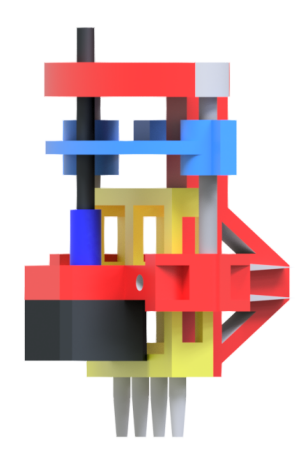

Obr. 57: Prvá iterácia zostavy

Druhá iterácia obr. [58](#page-76-0) priniesla optimalizáciu počtu dielov, kinematiky, riešenia a zmenu ťažiska. Pri potrebe zmeny nasávaných objemov stačí vymeniť dĺžku závitovej tyče spolu s vodiacimi tyčami. Avšak aj tu sa rátalo najprv s uchopením do prstov, od ktorého bolo nutné upustiť z dôvodu vysokej hmotnosti.

Tento problém sa podarilo vyriešiť upravením hlavného tela APH a vytvorením vlastného grippera, ktorý sme osadili namiesto pôvodného prstového uchopovača. Aby sme naozaj docielili čo najmenší kontakt obsluhujúceho personálu s testovanými vzorkami, bolo taktiež potrebné vyvinúť vyhadzovač, ktorý by po úkone bezpečne vyhodil kontaminované špičky. V tomto kroku bola kritická dizajnová optimalizácia jednotlivých komponentov, nakoľko by si mohli pri svojej práci zavadzať.

Ako posledný krok po odladení zostavy prototypu APH prišla na rad tvorba obalu elektroniky, ktorá zároveň zastáva funkciu držiaka pre ovládaciu obrazovku. Problémy, ktoré vznikli počas jej tvorby, boli opäť rozmerové úpravy pred 3D tlačou, ktoré sa po nej prejavili. Menovite ide o veľkosti dier pre ukotvovacie skrutky a posunutého otvoru pre napájací adaptér CNC shieldu a Arduina.

<span id="page-76-0"></span>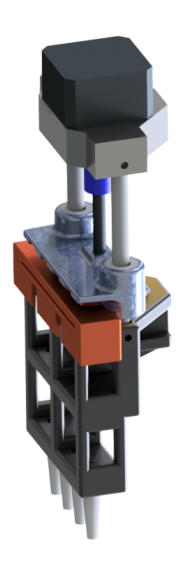

Obr. 58: Druhá iterácia zostavy

#### **8.1.1 Testovanie funkčnosti APH**

Po vytvorení fyzického modelu prišlo na rad testovanie. Testovanie bolo zamerané na:

- Správnosť konštrukcie gripperu a jeho použitie v kombinácii s APH.
- Testovanie stability zostavy APH pri pohyboch robota.
- Testovanie komunikácie medzi MCU a robotom IRB14000 YuMi.
- Testovanie funkčnosti programov s využitím dotykového rozhrania.

Testovanie prebiehalo na reálnom kooperatívnom robotovi IRB 14000 obr. [57](#page-75-0) nachádzajúcom sa v robotickom laboratóriu ÚAI. Funkčnosť navrhnutých riešení bola dokázaná osadením vytvoreného prototypu APH na robotické rameno spolu s vykonávaním reálnej simulácie, z ktorej video je možné nájsť v prílohe práce.

V priebehu testov komunikácie bola zistená potreba oddelenia odporového deliča optočlenom obr[.59](#page-77-0) od Arduina, nakoľko sa pri priamom zapojení môže stať že sa vďaka Arduinovej vnútornej elektronike na pine, ktorý sleduje vstup sa objaví záporná hodnota a na chvíľu sa môže správať ako zem. Tento jav môže mať za následok preťaženie napäťového stabilizátora na doske Arduino.

<span id="page-77-0"></span>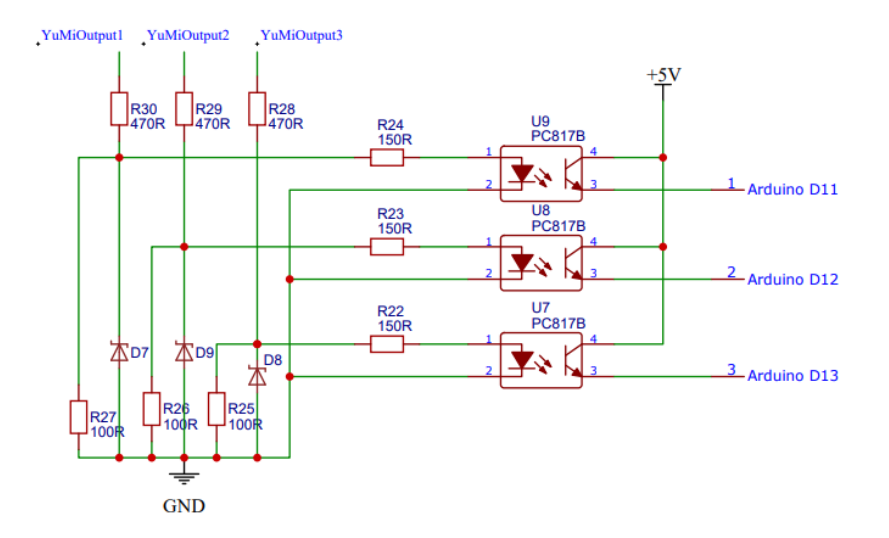

Obr. 59: Navrhnuté oddelenie výkonovej časti od logickej časti pomocou optočlena

#### **8.1.2 Meranie schopnosti nasávania tekutín**

V neposlednom rade netreba zabúdať aj na testovanie nasávania tekutín pomocou APH. Pre tento test bolo uspôsobené hlavné telo APH určeného pre prsty robota. Testovanie sa vykonávalo postupne nakoľko boli testované tlačené násadky pre špičky zo štyroch rôznych materiálov:

- násadka vytvorená z materiálu PLA
- násadka vytvorená z materiálu TPU 88
- násadka vytvorená z materiálu TPU 98
- násadka vytvorená z resinu pomocou tlače SLA

Pre overenie správnosti fungovania bolo na záver meranie prevedené s inzulínkou bez násadky, kedy dochádzalo k priamemu kontaktu s kvapalinou. Meranie bolo uskutočnené zberom kvapalného média. V tomto prípade nasávanie vody z pohára a prenášaním do odmerného valca, kde sa zbierala a odčítaním hodnôt zisťovalo prenesené množstvo. Dokopy bolo vykonaných 20 opakovaní pre každú násadku s cieľom prenesenia 200 µl. Z meraní tab. [6.](#page-78-0) vyplýva, že využitie 3D tlače nie je vhodné pre tvorbu násadiek pre špičky, nakoľko obsahujú póry a rôzne netesnosti medzi svojimi vrstvami, ktoré zapríčiňujú rôzne netesnosti. Zároveň sa nám pomocou merania potvrdila správna funkcionalita mechanizmu pre prácu s kvapalnými vzorkami.

| Materiál   | Počet     | Prenesené | Cieľové        |
|------------|-----------|-----------|----------------|
|            | opakovaní | množstvo  | množstvo       |
| <b>PLA</b> | 20        | $0.5$ ml  | 4ml            |
| TPU 88     | 20        | $2.4$ ml  | $4 \text{ ml}$ |
| TPU 98     | 20        | $3,1$ ml  | 4ml            |
| <b>SLA</b> | 20        | $1.4$ ml  | 4ml            |
| bez        |           | 4 ml      | $4 \text{ ml}$ |

<span id="page-78-0"></span>Tab. 6: Namerané hodnoty pomocou rôznych nadstavcov pre špičky

#### **8.2 Zhodnotenie**

Prototypový model APH spĺňa požiadavky pre robotizovanú prácu so vzorkami. Bola dokázaná funkčnosť tohto konceptu. Výhodou takéhoto riešenia je prípadná možnosť odloženia tejto hlavy do uspôsobeného stojana pre uvoľnenie ramena, aby bolo možné jeho ďalšie využívanie. Príležitosťou pre ďalší vývoj a prácu s danou hlavou je úprava grippera tak, aby bolo možné vykonávať aj samostatné nasádzanie špičiek. Toto je možné aj v aktuálnom návrhu, ale je tu možné nájsť aj priestor na zlepšenie. Jednou z možností ako daný model zlepšiť, je ukotvenie grippera a tela pomocou zarážky, ktorú aplikuje operátor. Druhá možnosť je vytvorenie pomocných výstuží, aby sa mohlo telo o gripper zaprieť. Taktiež sa dá hovoriť o vytvorení kompletného pracoviska s využitím získaných dát pre optimalizáciu pracovného prostredia, v ktorom sa môže kolaboratívny robot IRB 14000 YuMi vyskytovať.

### **9 ZÁVER**

Hľavným cielom tejto diplomovej práce bolo vytvorenie návrhu, zostrojenie a otestovanie prototypu automatizovanej pipetovacej hlavy pre presné dávkovanie malých objemov kvapalín. Zo zadania vyplívalo určenie návrhu pre použitie s kooperatívnym robotom IRB 14000 YuMi ktorý bol dodaný spoločnosťou ABB spolu s vytvorením užívateľsky prívetivého ovládacieho rozhrania.

Úvodná časť bola zameraná najmä na oboznámenie sa s bežne používanými postupmi merania a dávkovania objemu kvapalín. Taktiež tam boli opísané aj pravidlá a postupy, ktoré je potrebné dodržiavať pri pipetovaní. Po prehľade existujúcich riešení došlo na praktickú časť.

V prvej časti boli opísané všetky návrhy mechanických dielov ako aj a použité komponenty z ktorých sa skladá navrhnutá multikanálová pipetovacia hlava. V druhej časti praktického návrhu boli opísané riadiace členy, spolu s použitou elektronikou. Ďalej sa pojednávalo aj o práci vo vývojovom prostredí Nextion Editor, ktorého postup je v práci vypísaný. V neposlednom rade bol zmienený opis práce s 3D tlačou pomocou ktorej sme daný návrh zostrojili.

Cielom ktorý bolo nutné splniť bolo vytvorenie funkčného prototypového zariadenia pre prácu s malými objemami spolu s funkčným ovládaním. Navrhnuté a zostrojené zariadenie splnilo stanovené úlohy testov. Je možné tvrdiť že stanovené ciele sa podarilo naplniť aj napriek drobným zaváhaniam v procese vývoja s tým že vznikol základ pre zariadenie ktoré je v prípade ďalšieho vývoja modifikovať podľa potrieb ďalších aplikácií.

### **10 ZOZNAM POUŽITEJ LITERATÚRY**

- [1] 3D, M.: *Iteadlib Arduino Nextion Library*. [online], 2022. URL <https://www.materialpro3d.cz/materialovy-slovnik/pla/>
- [2] 3Dnatives, M. P.: *HWhat is a G-Code and What is its Use in 3D Printing?* [online], 2022. URL [https://www.3dnatives.com/en/g-code-use-3d-printing-230920216](https://www.3dnatives.com/en/g-code-use-3d-printing-230920216/#!)/ [#!](https://www.3dnatives.com/en/g-code-use-3d-printing-230920216/#!)
- [3] ABB: *Dual-arm YuMI IRB 14000*. [online], 2022. URL [https://webshop.robotics.abb.com/media/catalog/product/d/u/](https://webshop.robotics.abb.com/media/catalog/product/d/u/dual_arm_yumi_14000_main_2.jpg?optimize=medium&fit=bounds&height=435&width=435&canvas=435:435) [dual\\_arm\\_yumi\\_14000\\_main\\_2.jpg?optimize=medium&fit=bounds&height=](https://webshop.robotics.abb.com/media/catalog/product/d/u/dual_arm_yumi_14000_main_2.jpg?optimize=medium&fit=bounds&height=435&width=435&canvas=435:435) [435&width=435&canvas=435:435](https://webshop.robotics.abb.com/media/catalog/product/d/u/dual_arm_yumi_14000_main_2.jpg?optimize=medium&fit=bounds&height=435&width=435&canvas=435:435)
- <span id="page-82-1"></span>[4] AG, E.: *epMotion® 5070f*. [online], 2021. URL [https://online-shop.eppendorf.co.uk/UK-en/](https://online-shop.eppendorf.co.uk/UK-en/Automated-Pipetting-44509/Liquid-Handling-Workstations-44510/epMotion5070f-PF-69187.html) [Automated-Pipetting-44509/Liquid-Handling-Workstations-44510/](https://online-shop.eppendorf.co.uk/UK-en/Automated-Pipetting-44509/Liquid-Handling-Workstations-44510/epMotion5070f-PF-69187.html) [epMotion5070f-PF-69187.html](https://online-shop.eppendorf.co.uk/UK-en/Automated-Pipetting-44509/Liquid-Handling-Workstations-44510/epMotion5070f-PF-69187.html)
- <span id="page-82-2"></span>[5] AG, E.: *epMotion® 5073*. [online], 2021. URL [https://online-shop.eppendorf.co.uk/UK-en/](https://online-shop.eppendorf.co.uk/UK-en/Automated-Pipetting-44509/Liquid-Handling-Workstations-44510/epMotion5073l-PF-156391.html) [Automated-Pipetting-44509/Liquid-Handling-Workstations-44510/](https://online-shop.eppendorf.co.uk/UK-en/Automated-Pipetting-44509/Liquid-Handling-Workstations-44510/epMotion5073l-PF-156391.html) [epMotion5073l-PF-156391.html](https://online-shop.eppendorf.co.uk/UK-en/Automated-Pipetting-44509/Liquid-Handling-Workstations-44510/epMotion5073l-PF-156391.html)
- <span id="page-82-3"></span>[6] AG, E.: *epMotion® 5075l*. [online], 2021. URL [https://online-shop.eppendorf.co.uk/UK-en/](https://online-shop.eppendorf.co.uk/UK-en/Automated-Pipetting-44509/Liquid-Handling-Workstations-44510/epMotion5075l-PF-68891.html) [Automated-Pipetting-44509/Liquid-Handling-Workstations-44510/](https://online-shop.eppendorf.co.uk/UK-en/Automated-Pipetting-44509/Liquid-Handling-Workstations-44510/epMotion5075l-PF-68891.html) [epMotion5075l-PF-68891.html](https://online-shop.eppendorf.co.uk/UK-en/Automated-Pipetting-44509/Liquid-Handling-Workstations-44510/epMotion5075l-PF-68891.html)
- <span id="page-82-0"></span>[7] AG, E.: *epMotion® 96 and 96xl*. [online], 2021. URL [https://online-shop.eppendorf.co.uk/UK-en/](https://online-shop.eppendorf.co.uk/UK-en/Automated-Pipetting-44509/Liquid-Handling-Workstations-44510/epMotion96-and-96xl-PF-91449.html) [Automated-Pipetting-44509/Liquid-Handling-Workstations-44510/](https://online-shop.eppendorf.co.uk/UK-en/Automated-Pipetting-44509/Liquid-Handling-Workstations-44510/epMotion96-and-96xl-PF-91449.html) [epMotion96-and-96xl-PF-91449.html](https://online-shop.eppendorf.co.uk/UK-en/Automated-Pipetting-44509/Liquid-Handling-Workstations-44510/epMotion96-and-96xl-PF-91449.html)
- <span id="page-82-4"></span>[8] Analytics, C.: *PAL DHR Dual Head: Productivity x 2*. [online], 2021. URL <https://www.palsystem.com/index.php?id=840&L=336>
- <span id="page-82-5"></span>[9] Analytics, C.: *PAL LSI: Robust and reliable sample handling*. [online], 2021. URL <https://www.palsystem.com/index.php?id=430&L=336>
- [10] Analytics, C.: *PAL RSI: Workhorse for analytical labs*. [online], 2021. URL <https://www.palsystem.com/index.php?id=132&L=336>
- [11] Analytics, C.: *PAL RTC: Highest productivity*. [online], 2021. URL <https://www.palsystem.com/index.php?id=133&L=336>
- [12] Analytics, C.: *Philosophy*. [online], 2021. URL <https://www.ctc.ch/index.php?id=141&L=200>
- [13] apogeeweb: *DRV8825 Motor Driver Module*. [online], 2022. URL [https://www.apogeeweb.net/circuitry/](https://www.apogeeweb.net/circuitry/DRV8825-motor-driver-module.html#drv8825-specification) [DRV8825-motor-driver-module.html#drv8825-specification](https://www.apogeeweb.net/circuitry/DRV8825-motor-driver-module.html#drv8825-specification)
- [14] Arduino: *Arduino Nano*. [online], 2022. URL [http://cdn.shopify.com/s/files/1/0438/4735/2471/products/](http://cdn.shopify.com/s/files/1/0438/4735/2471/products/A000005_01.iso_100x75_crop_center.jpg?v=1628695103) [A000005\\_01.iso\\_100x75\\_crop\\_center.jpg?v=1628695103](http://cdn.shopify.com/s/files/1/0438/4735/2471/products/A000005_01.iso_100x75_crop_center.jpg?v=1628695103)
- [15] Arduino: *Arduino Uno Rev3*. [online], 2022. URL [http://cdn.shopify.com/s/files/1/0438/4735/2471/products/](http://cdn.shopify.com/s/files/1/0438/4735/2471/products/A000066_03.front_643x483.jpg?v=1629815860) [A000066\\_03.front\\_643x483.jpg?v=1629815860](http://cdn.shopify.com/s/files/1/0438/4735/2471/products/A000066_03.front_643x483.jpg?v=1629815860)
- <span id="page-83-0"></span>[16] B|BRAUN: *Omnifix -F Duo, Trojdílná injekční stříkačka pro malé objemy 1 ml*. [online], 2022. URL <https://www.bbraun.sk/sk/products/b/omnifix-f-duo.html>
- [17] Ústav lékařské chemie a biochemie, U. K., Lékařská fakulta v Plzni: *Teorie k praktickým cvičením*. [online], 2020. URL [http://www.lfp.cuni.cz/biochemie/pages/vyuka/materialy/2020\\_](http://www.lfp.cuni.cz/biochemie/pages/vyuka/materialy/2020_CHB_Teorie_ZUB_ZS.pdf) CHB Teorie ZUB ZS.pdf
- [18] Borbélyová, V. a. k.: *Laboratórne metódy 1*. [online], 2019. URL [https://www.fmed.uniba.sk/fileadmin/lf/sluzby/akademicka\\_](https://www.fmed.uniba.sk/fileadmin/lf/sluzby/akademicka_kniznica/PDF/Elektronicke_knihy_LF_UK/LABORATORNE_METODY_I.pdf) [kniznica/PDF/Elektronicke\\_knihy\\_LF\\_UK/LABORATORNE\\_METODY\\_I.pdf](https://www.fmed.uniba.sk/fileadmin/lf/sluzby/akademicka_kniznica/PDF/Elektronicke_knihy_LF_UK/LABORATORNE_METODY_I.pdf)
- [19] brány, P.: *Hliníkova trubka 8x1mm*. [online], 2022. URL [https://branyposuvne.sk/na-posuvnu-branu/](https://branyposuvne.sk/na-posuvnu-branu/hlinikova-trubka-8x1mm?gclid=Cj0KCQjwspKUBhCvARIsAB2IYuvPiIWOJybZRWt75pgPt-Fuu2ylWKG__NfC6mZO9-5b3H4EzU-bACIaAsBFEALw_wcB) [hlinikova-trubka-8x1mm?gclid=Cj0KCQjwspKUBhCvARIsAB2IYuvPiIWOJybZR](https://branyposuvne.sk/na-posuvnu-branu/hlinikova-trubka-8x1mm?gclid=Cj0KCQjwspKUBhCvARIsAB2IYuvPiIWOJybZRWt75pgPt-Fuu2ylWKG__NfC6mZO9-5b3H4EzU-bACIaAsBFEALw_wcB)Wt75pgPt-Fuu2yl [\\_NfC6mZO9-5b3H4EzU-bACIaAsBFEALw\\_wcB](https://branyposuvne.sk/na-posuvnu-branu/hlinikova-trubka-8x1mm?gclid=Cj0KCQjwspKUBhCvARIsAB2IYuvPiIWOJybZRWt75pgPt-Fuu2ylWKG__NfC6mZO9-5b3H4EzU-bACIaAsBFEALw_wcB)
- [20] E3D: *Motors*. [online], 2022. URL [https://cdn.shopify.com/s/files/1/0259/1948/8059/products/](https://cdn.shopify.com/s/files/1/0259/1948/8059/products/Slimline-context.jpg?v=1588262726) [Slimline-context.jpg?v=1588262726](https://cdn.shopify.com/s/files/1/0259/1948/8059/products/Slimline-context.jpg?v=1588262726)
- [21] Hobbyrobot: *Krokové motory*. [online], 2022. URL [http://profirobot.cz/wp-content/uploads/2018/03/](http://profirobot.cz/wp-content/uploads/2018/03/Krokov�-motory.pdf) [Krokové-motory.pdf](http://profirobot.cz/wp-content/uploads/2018/03/Krokov�-motory.pdf)
- [22] analytik Jena: *Company/about*. [online], 2022. URL <https://www.analytik-jena.com/company/about/>
- <span id="page-84-2"></span>[23] analytik Jena: *Cybio FeliX Your Automated Application Starts Here*. [online], 2022. URL [https://www.analytik-jena.com/products/](https://www.analytik-jena.com/products/liquid-handling-automation/liquid-handling/flexible-benchtop-liquid-handling/cybio-felix-series/) [liquid-handling-automation/liquid-handling/](https://www.analytik-jena.com/products/liquid-handling-automation/liquid-handling/flexible-benchtop-liquid-handling/cybio-felix-series/) [flexible-benchtop-liquid-handling/cybio-felix-series/](https://www.analytik-jena.com/products/liquid-handling-automation/liquid-handling/flexible-benchtop-liquid-handling/cybio-felix-series/)
- <span id="page-84-1"></span>[24] analytik Jena: *CyBio SELMA Series Your Personal Assistant - Inspiring Technology Making Pipetting so Much Easier*. [online], 2022. URL [https://www.analytik-jena.com/products/](https://www.analytik-jena.com/products/liquid-handling-automation/liquid-handling/semi-automated-liquid-handling/cybio-selma-series/) [liquid-handling-automation/liquid-handling/](https://www.analytik-jena.com/products/liquid-handling-automation/liquid-handling/semi-automated-liquid-handling/cybio-selma-series/) [semi-automated-liquid-handling/cybio-selma-series/](https://www.analytik-jena.com/products/liquid-handling-automation/liquid-handling/semi-automated-liquid-handling/cybio-selma-series/)
- <span id="page-84-3"></span>[25] analytik Jena: *CyBio Well vario Series The Pipetting Work horse*. [online], 2022. URL [https://www.analytik-jena.com/products/](https://www.analytik-jena.com/products/liquid-handling-automation/liquid-handling/high-throughput-liquid-handling/cybio-well-vario-series/) [liquid-handling-automation/liquid-handling/](https://www.analytik-jena.com/products/liquid-handling-automation/liquid-handling/high-throughput-liquid-handling/cybio-well-vario-series/) [high-throughput-liquid-handling/cybio-well-vario-series/](https://www.analytik-jena.com/products/liquid-handling-automation/liquid-handling/high-throughput-liquid-handling/cybio-well-vario-series/)
- [26] Lerdge: *LERDGE OPTICAL ENDSTOP-4001*. [online], 2022. URL [https://cdn.shopify.com/s/files/1/0515/0910/0707/files/2\\_](https://cdn.shopify.com/s/files/1/0515/0910/0707/files/2_2048x2048.jpg?v=1607680275) [2048x2048.jpg?v=1607680275](https://cdn.shopify.com/s/files/1/0515/0910/0707/files/2_2048x2048.jpg?v=1607680275)
- [27] Nextion: *Iteadlib Arduino Nextion Library*. [online], 2022. URL <https://nextion.tech/faq-items/iteadlib-arduino-nextion-library/>
- [28] Opencircuit: *CNC Shield v4 Arduino Nano*. [online], 2022. URL [https://cdn.bodanius.com/media/1/d13102180\\_CNC-Shield-v4\\_x.](https://cdn.bodanius.com/media/1/d13102180_CNC-Shield-v4_x.jpg) [jpg](https://cdn.bodanius.com/media/1/d13102180_CNC-Shield-v4_x.jpg)
- <span id="page-84-0"></span>[29] Opentrons: *Nucleic Acid Extraction Workstation*. [online], 2021. URL [https://www.opentrons.com/workstations/](https://www.opentrons.com/workstations/automated-nucleic-acid-cleanup) [automated-nucleic-acid-cleanup](https://www.opentrons.com/workstations/automated-nucleic-acid-cleanup)
- [30] Opentrons: *Opentrons*. [online], 2021. URL <https://www.opentrons.com>
- [31] pick3dprinter: *Everything You Need to Know About Arduino CNC Shield*. [online], 2022. URL <https://pick3dprinter.com/arduino-cnc-shield/>
- <span id="page-85-1"></span>[32] SETonic: *Dionex*. [online], 2022. URL [https://www.setonic.com/images/setonic/H-KP\\_gerade.jpg](https://www.setonic.com/images/setonic/H-KP_gerade.jpg)
- <span id="page-85-0"></span>[33] Technologies, D.: *Dynex DSX*. [online], 2021. URL <https://www.dynextechnologies.com/our-products/dsx/>
- [34] Technologies, D.: *The Dynex story*. [online], 2021. URL [https://www.dynextechnologies.com/about-us/](https://www.dynextechnologies.com/about-us/the-dynex-story-facts/) [the-dynex-story-facts/](https://www.dynextechnologies.com/about-us/the-dynex-story-facts/)
- <span id="page-85-2"></span>[35] ThermoFisher: *UltiMate™ WPS-3000SL/TSL Standard Well Plate Autosamplers*. [online], 2022. URL <https://www.thermofisher.com/order/catalog/product/5822.0010>
- [36] 3d tlaciarne.com: *8 mm Lineárne klzné puzdro igus-dryline, ložisko*. [online], 2022. URL [https://www.3d-tlaciarne.com/996-thickbox\\_default/](https://www.3d-tlaciarne.com/996-thickbox_default/klzne-puzdro-igus-dryline.jpg) [klzne-puzdro-igus-dryline.jpg](https://www.3d-tlaciarne.com/996-thickbox_default/klzne-puzdro-igus-dryline.jpg)
- [37] 3d tlaciarne.com: *vodiaca tyč kalená 8mm 32cm*. [online], 2022. URL [https://www.3d-tlaciarne.com/2024-large\\_default/](https://www.3d-tlaciarne.com/2024-large_default/vodiaca-tyc-kalena-8mm-32cm.jpg) [vodiaca-tyc-kalena-8mm-32cm.jpg](https://www.3d-tlaciarne.com/2024-large_default/vodiaca-tyc-kalena-8mm-32cm.jpg)
- [38] TME: *KROKOVÝ MOTOR DRUHY A PRÍKLADY POUŽITIA KROKO-VÝCH MOTOROV*. [online], 2022. URL [https://www.tme.eu/sk/news/library-articles/page/41861/](https://www.tme.eu/sk/news/library-articles/page/41861/Krokovy-motor-druhy-a-priklady-pouzitia-krokovych-motorov/) [Krokovy-motor-druhy-a-priklady-pouzitia-krokovych-motorov/](https://www.tme.eu/sk/news/library-articles/page/41861/Krokovy-motor-druhy-a-priklady-pouzitia-krokovych-motorov/)
- [39] Tutor, G.-C.: *How old is G-Code. History of G-Code*. [online], 2022. URL <https://gcodetutor.com/gcode-tutorial/history-of-gcode.html>
- [40] WikiSkripta: *Měření objemů —*. 2019, online; navštíveno 28. 04. 2021. URL [https://www.wikiskripta.eu/index.php?title=M%C4%9B%C5%99en%](https://www.wikiskripta.eu/index.php?title=M%C4%9B%C5%99en%C3%AD_objem%C5%AF&oldid=428133) [C3%AD\\_objem%C5%AF&oldid=428133](https://www.wikiskripta.eu/index.php?title=M%C4%9B%C5%99en%C3%AD_objem%C5%AF&oldid=428133)
- [41] xyzprint: *Lineárne ložísko LM8UU*. [online], 2022. URL https://xyzprint.eu/1129-tm large\_default/ [linearne-lozisko-lm8uu.jpg](https://xyzprint.eu/1129-tm_large_default/linearne-lozisko-lm8uu.jpg)

T

## **11 ZOZNAM SKRATIEK, SYMBOLOV, OBRÁZ-KOV A TABULIEK**

- **A** ampér
- **ABS** akrylonitrilbutadienstyren
- **AC** alternating current striedavý prúd
- **APH** automatizovana pipetovacia hlava
- **CNC** Computer Numerical Control
- **CMYK** cyan-magenta-yellow-key (black)
- **DC** direct current jednosmerný prúd
- **ELISA** Enzyme-linked immunosorbent assay enzýmovo viazaný imunosorbent
- **FDM** Fused Deposition Modeling
- $\mathbf{g}$  gram
- **HMI** Human Machine Interface
- **HW** hardware
- **IDE** Integrated Development Enviroment
- **IPT** Inventor part
- **l** –liter
- $\bullet$  **m** meter
- **NGS** metóda sekvenovania modernej generácie
- **PET-G** polyetyléntereftalát glykol
- **PLA** polylactic Acid kyselina polymliečna
- **PLC** programable logic controller programovateľný logický automat
- **PTFE** polytetrafluóretylén
- **PWM** pulse width modulation šírková impulzová modulácia
- **EEP-ROM** Electrically Erasable Programmable Read-Only Memory elektricky mazateľná pamäť ROM
- **RTC** Real-Time Clock hodiny reálneho času
- **RTC** Robotic Tool Change
- **SLA** Stereolitografia
- **SLS** Selective Laser Sintering
- **STL** Standard Tessellation Language
- **SW** software
- **TTL** transistor transistor logic
- $V volt$
- **°C** stupeň Celzia

# **Zoznam obrázkov**

 $\top$ 

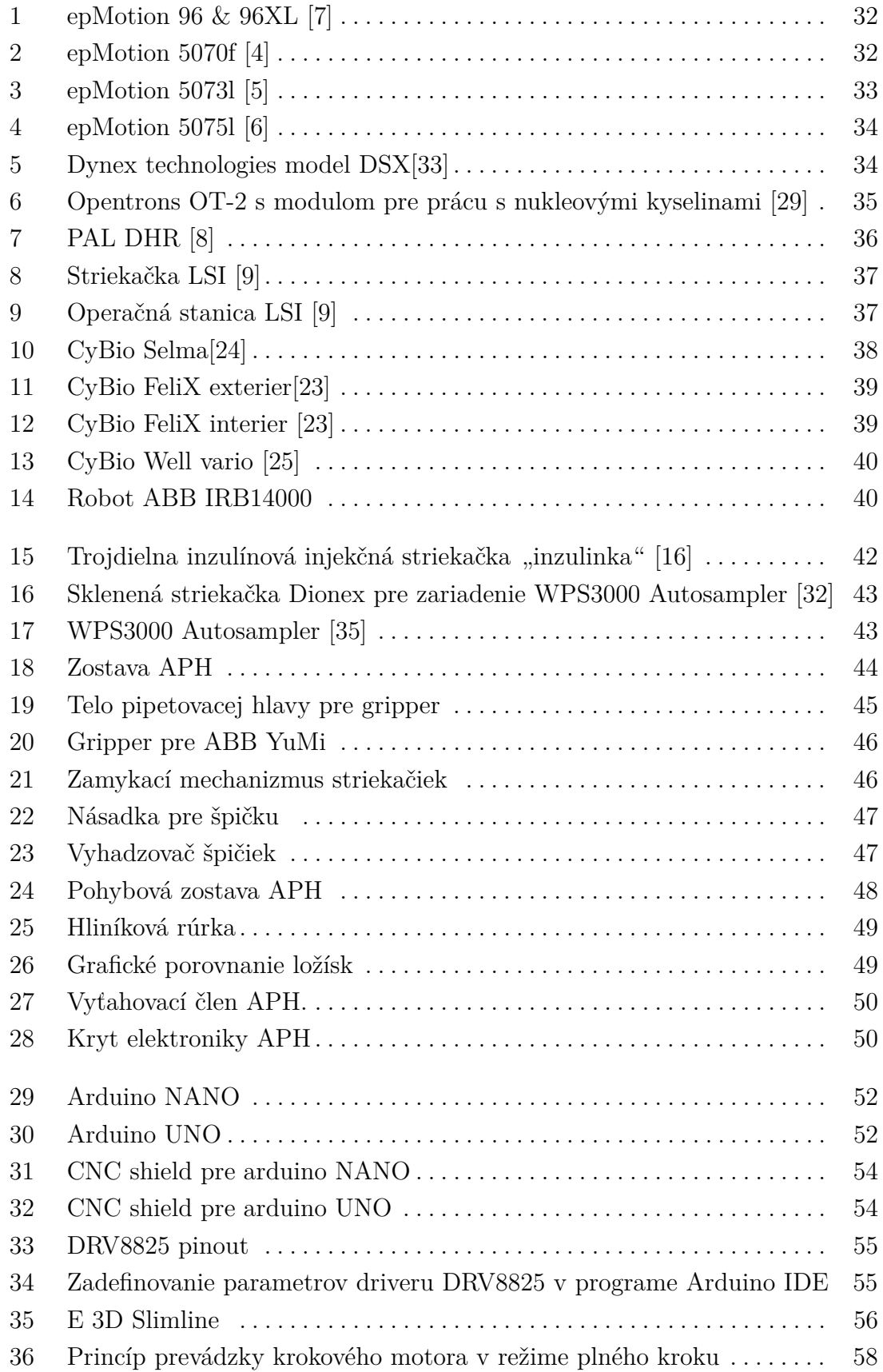

**88**

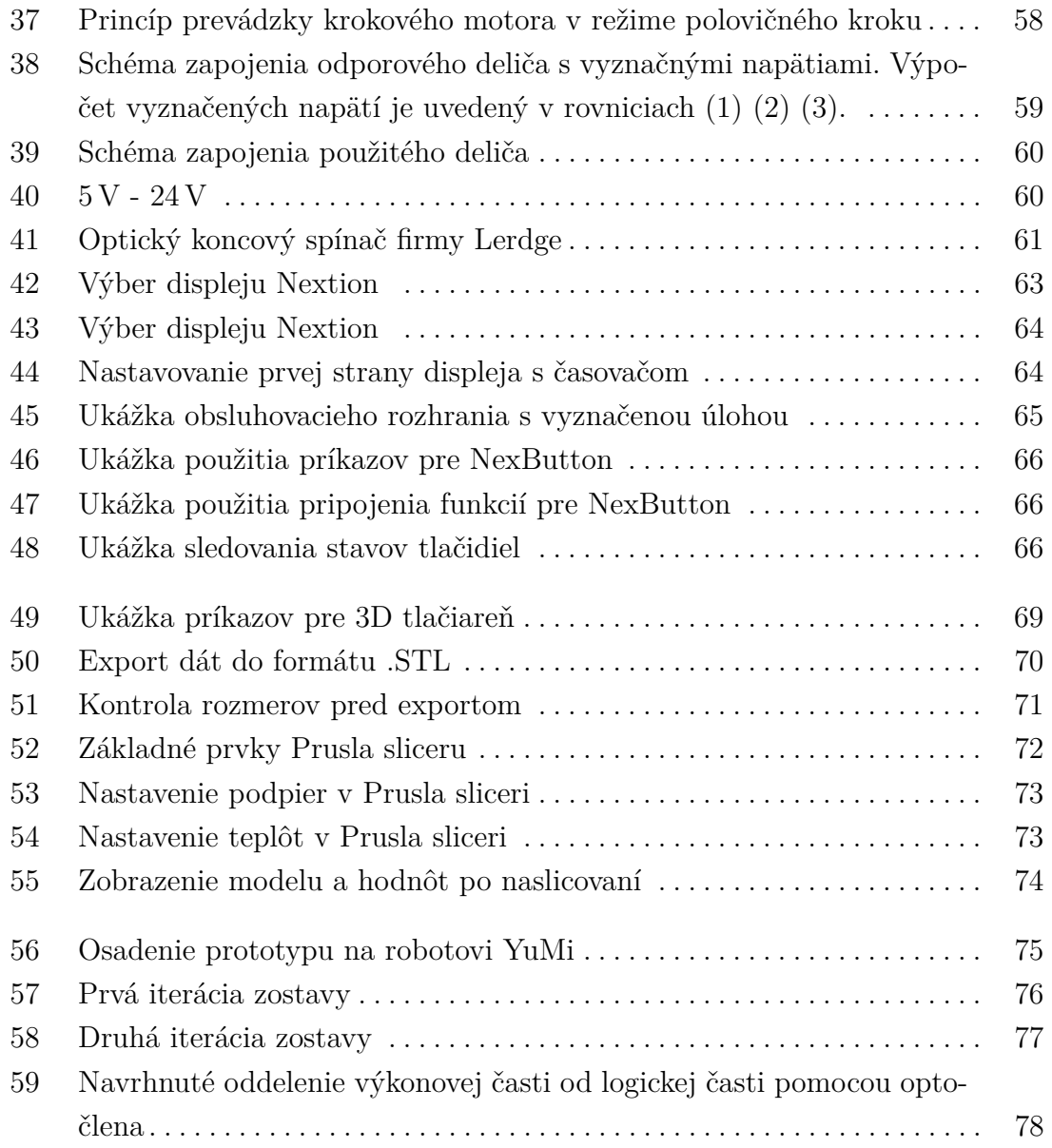

# **Zoznam tabuliek**

 $\mathbf{r}$ 

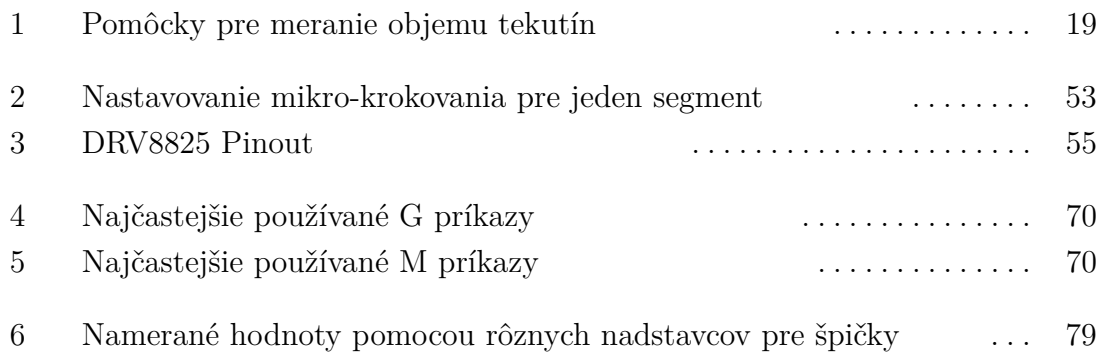

# **12 ZOZNAM PRÍLOH**

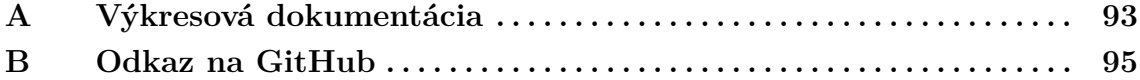

# <span id="page-92-0"></span>**A Výkresová dokumentácia**

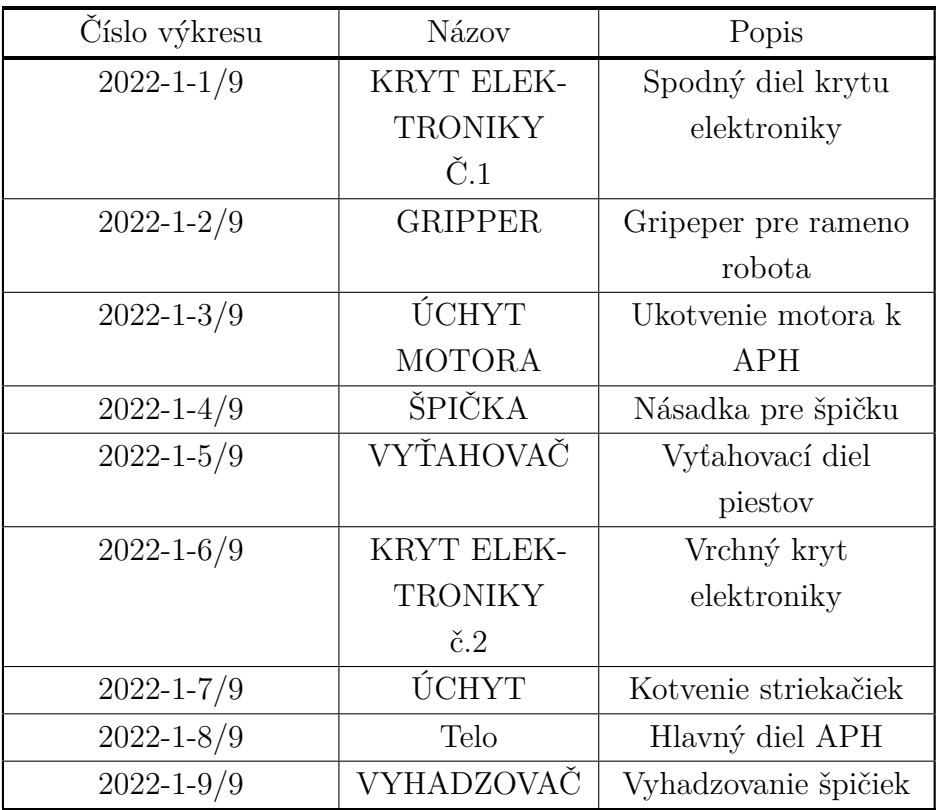

# <span id="page-94-0"></span>**B Odkaz na GitHub**

Všetky pracovné dáta ako sú modely, výkresy, programy a videá je možné nájsť na tomto odkaze: https://github.com/Suchy215989/Suchy215989-Suchy215989-DESIGN-OF-AUTOMATIC-MULTICHANNEL-PIPETTING-HEAD